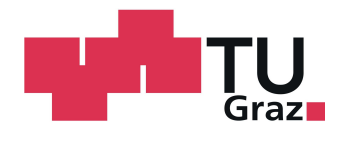

Jaqueline Schober, BSc

# Modellierung und Regelung einer präzisen Hochstromquelle

### MASTERARBEIT

zur Erlangung des akademischen Grades Diplom-Ingenieur Masterstudium Information and Computer Engineering

> eingereicht an der Technischen Universität Graz

Betreuer: Ass.Prof. Dipl.-Ing. Dr.techn. Markus Reichhartinger Institut für Regelungs- und Automatisierungstechnik

Graz, April 2017

### Eidesstattliche Erklärung

Ich erkläre an Eides statt, dass ich die vorliegende Arbeit selbständig verfasst, andere als die angegebenen Quellen/Hilfsmittel nicht benutzt, und die den benutzten Quellen wörtlich und inhaltlich entnommenen Stellen als solche kenntlich gemacht habe. Das in TUGRAZonline hochgeladene Textdokument ist mit der vorliegenden Masterarbeit identisch.

Graz, 5. April 2017

Unterschrift

### Danksagung

Dank gebührt dem Institut für Regelungs- und Automatisierungtechnik und besonders Herrn Reichhartinger für die ausgezeichnete Betreuung. Nicht nur für die großartige fachliche Unterstützung und den großen Lerneffekt, sondern auch für die Geduld und das Engagement.

Weiters danke ich dem Unternehmen OMICRON für das spannende Thema.

Meinen Eltern möchte ich für ihr Vertrauen danken. Stefan Dohr danke ich für sein offenes Ohr und seine Leidenschaft zur C++-Programmierung.

### Abstract

This thesis proposes a model based robust controller for a current source. The designed controller is implemented and tested on a real world system supposed to generate current profiles applied to electrical safety devices. Since the burden, i.e. the safety devices, typically is unknown the proposed control concept has to cope with huge parameter uncertainties. The controller has to manage harmonic reference signals with amplitude and frequency chosen from a wide range. First a mathematical model of the current source is derived. Based on the established model a cascaded control loop is designed. The inner loop relies on a linear controller concept including a feed forward path. The outer loop includes a Super-Twisting Controller. Thereafter the controller is transfered for time discrete considerations. After simulating with *Matlab Simulink* the controller is implemented on a  $DSP$  and finally the results are verified.

### Zusammenfassung

In der vorliegenden Arbeit wird eine robuste Regelung für eine Hochstromquelle entworfen, implementiert und praktisch erprobt. Da die Parameter der an die Hochstromquelle angeschlossenen Last unbekannt sind, bedient man sich eines Sliding Mode Controllers. Das harmonische Führungssignal kann aus einem groÿen Amplituden- und Frequenzbereich gewählt werden. Zuerst wird ein mathematisches Modell der Stromquelle erstellt, danach erfolgt der Reglerentwurf, wobei als Regelkreisstruktur eine Kaskade bestehend aus einem inneren und einem äußeren Regelkreis umgesetzt wird. Im inneren Regelkreis wird eine flachheitsbasierte Steuerung mit linearer Regelung umgesetzt. Um die unbekannten Parameter der Last ausreichend beherrschen zu können, wird im äußeren Regelkreis ein Sliding-Mode-Regler entworfen. Das gesamte Regelkonzept wird für eine zeitdiskrete Realisierung entworfen, in Matlab Simulink simuliert und auf einem DSP implementiert. Schlussendlich werden die Ergebnisse verifiziert.

## Inhaltsverzeichnis

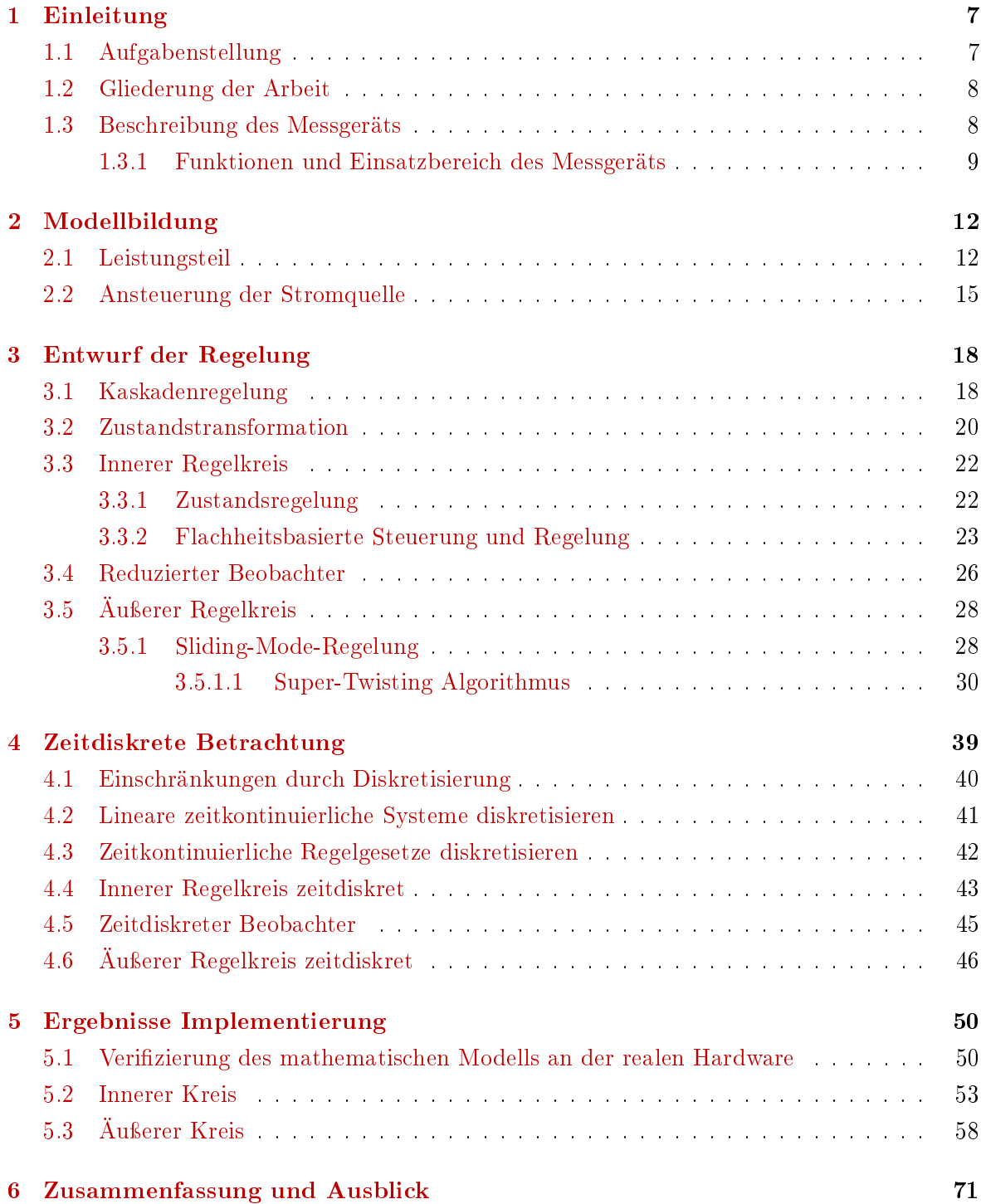

### <span id="page-6-0"></span>1 Einleitung

Im Bereich der Energietechnik müssen Schutzsysteme in Umspannwerken regelmäßig auf ihre Funktionalität geprüft werden. Schutz- und Leittechnik müssen richtig in die Anlage integriert werden, damit diese sicher und zuverlässig arbeitet. Signale zwischen Messwandlern, Automatisierungseinrichtungen, Zähler und Schutzrelais, aber auch die Verbindung zwischen Auslösekontakten und Leistungsschalter müssen ihrer Polarität nach richtig angeschlossen  $\sin^1$  $\sin^1$ .

Die österreichische Firma OMICRON entwickelt Messgeräte für die Prüfung solcher Schutzund Meÿeinrichtungen in elektrischen Energiesystemen. Die vorliegende Arbeit wurde in Kooperation mit Adaptive Regelsysteme GmbH durchgeführt. ARS ist ein Tochterunternehmen der Firma OMICRON und beschäftigt sich derzeit mit der Entwicklung eines solchen Messgeräts, das sich von anderen schon am Markt befindlichen Geräten insofern unterscheidet, als dass es nicht nur einfacher in der Handhabung ist, sondern speziell zum Testen von Distanzschutzrelais eingesetzt werden soll. Darüber hinaus ist dieses für weitaus höhere Ströme konzipiert.

Ziel der Arbeit ist der Entwurf einer robusten Regelung für die im Messgerät integrierte Hochstromquelle.

### <span id="page-6-1"></span>1.1 Aufgabenstellung

Ausgangspunkt ist eine Hochstromquelle, welche für ein Messgerät in der Energietechnik zum Einsatz kommt. Über die angeschlossene Last an der Stromquelle liegen lediglich die folgenden Informationen vor:

- die Last ist ohmsch-induktiv
- $\bullet$  der Widerstand variiert zwischen 0.01  $\Omega$  und 20  $\Omega$
- $\bullet$  die Induktivität variiert zwischen 3  $\mu$ H und 10 mH
- die Induktivität kann sich während des Betriebes ändern
- der Widerstand ist während des Betriebes konstant

<span id="page-6-2"></span><sup>1</sup>Prüfen von Schutzsystemen mit dem CPC 100 von OMICRON [\(https://www.youtube.com/watch?v=](https://www.youtube.com/watch?v=0EcWCtpR-90) [0EcWCtpR-90\)](https://www.youtube.com/watch?v=0EcWCtpR-90), aufgerufen am 02.11.2016

Im Rahmen der vorliegenden Arbeit wird eine robuste Regelung für den Ausgangsstrom der Quelle so entworfen, dass diese einem Referenzsignal folgt, obwohl die angeschlossene Last den oben genannten Informationen genügt, d.h. unsichere Parameter aufweist.

Die Referenzgröße ist ausschließlich ein sinusförmiges Signal mit den folgenden Eigenschaften:

- Frequenz  $f \in [15, 400]$  Hz
- Amplitude  $A \in (0.04, 155]$  A

### <span id="page-7-0"></span>1.2 Gliederung der Arbeit

Im ersten Teil wird das Messgerät, in welchem die Stromquelle eingebaut ist, und sein Einsatz in der Energietechnik erläutert. Anhand der Schaltbilder der Hochstromquelle und der Ansteuerungselektronik wird im zweiten Kapitel ein mathematisches Modell erstellt. Eine zeitkontinuierliche Regelung und ihre zeitdiskrete Realisierung wird im nachfolgenden Kapitel entworfen. Im letzten Kapitel werden die Ergebnisse der Implementierung des entworfenen Reglers präsentiert und diskutiert.

### <span id="page-7-1"></span>1.3 Beschreibung des Messgeräts

Die nachfolgenden Ausführungen<sup>[12](#page-7-2)</sup> werden sehr vereinfacht dargestellt. Beim Schutz von Stromnetzen kommen sogenannte Distanzschutzrelais zum Einsatz. Diese sorgen für den sicheren und fehlerfreien Betrieb von Stromnetzen. Sie detektieren Fehler in Leitungen und lösen daraufhin den Leistungsschalter aus, welcher das Netz vom Fehlerort trennt, um weiteren Schäden vorzubeugen, Menschenleben zu schützen und die Energieversorgung im fehlerfreien Teil des Netzes zu gewährleisten.

In Abbildung [1.1](#page-8-1) ist das Messgerät zu sehen, welches für den oben beschriebenen Funktionstest zur Anwendung kommt.

<span id="page-7-2"></span><sup>2</sup>OMICRON Homepage [\(https://www.omicronenergy.com/de/company/\)](https://www.omicronenergy.com/de/company/), aufgerufen am 02.11.2016

<span id="page-8-1"></span>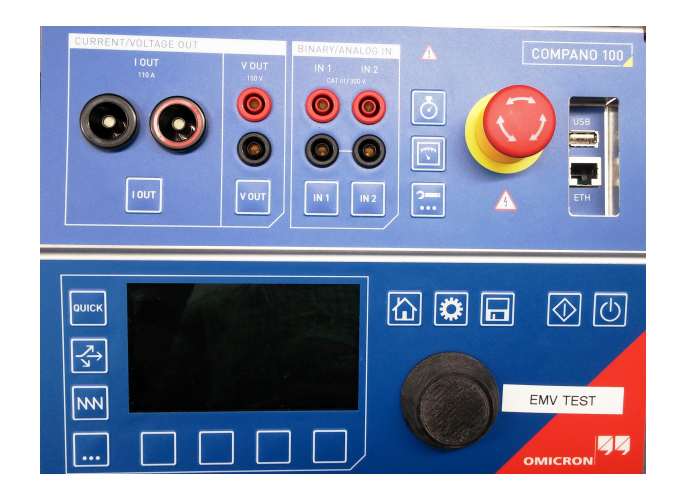

Abbildung 1.1: Messgerät

Links oben sind zwei Ausgänge (Current/Voltage Out) zu sehen. Der Ausgang I OUT wird dazu benötigt, um einen gewünschten Strom auszugeben und der Ausgang V OUT um eine gewünschte Spannung anzulegen. Der Spannungsausgang ist derzeit noch unbenutzt und wurde nur für mögliche zukünftige Weiterentwicklungen eingebaut. Rechts daneben befinden sich zwei Eingänge (Binary/Analog In), die für bestimmte Messungen genutzt werden, ein Notfall-Aus-Schalter sowie ein USB- und Ethernet-Anschluss. Mithilfe des Bildschirms und den Tastern unten können die gewünschten Einstellungen getroffen werden. Beispielsweise wird hier die Referenzgröße eingestellt oder die gewünschte Messung selektiert.

### <span id="page-8-0"></span>1.3.1 Funktionen und Einsatzbereich des Messgeräts

Der Einsatzbereich ist sowohl die Fehlererkennung bei der Inbetriebnahme von Schutzsystemen in Umspannwerken, als auch das Testen der korrekten Funktion von Distanzschutzrelais. Es soll die folgenden Tests bzw. Funktionalitäten unterstützen.

- Übersetzungsverhältnis von Messwandlern überprüfen
- Bürde von Wandlerkreisen messen
- Polarität sämtlicher Komponenten erkennen
- Funktion von Überstrom- und Distanzschutzsystemen prüfen

### Übersetzungsverhältnis von Messwandlern überprüfen und Impedanzmessung

Um das Übersetzungsverhältnis von Messwandlern zu überprüfen, wird, wie in Abbildung [1.2](#page-9-0) sehr vereinfacht dargestellt, primärseitig ein Prüfsignal durch das Messgerät in den Wandler eingespeiÿt und am Relais die Werte abgelesen und ihre Richtigkeit überprüft.

Zur Messung der Impedanz wird wieder ein Signal eingespeißt. Mithilfe der gemessenen Spannung und dem eingespeißten Signal wird die Impedanz berechnet.

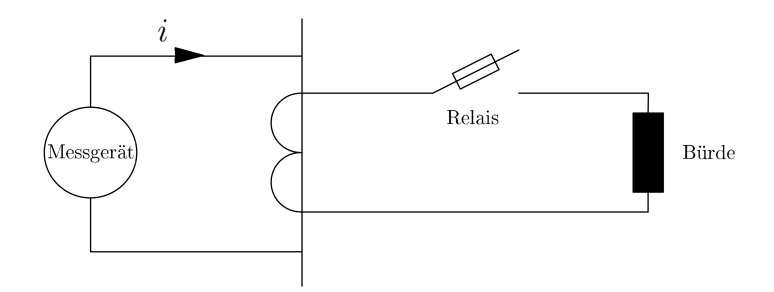

<span id="page-9-0"></span>Abbildung 1.2: Messschaltung zur Bestimmung des Übersetzungsverhältnisses

### Polarität erkennen

Um die Polarität zu prüfen wird primärseitig ein Sägezahnsignal in den Wandler eingespeißt. Am Ausgang wird das Signal gemessen. Das Messgerät entscheidet durch Bestimmung der Steigung des Signals innerhalb einer Periode über dessen Polarität. Abbildung [1.3](#page-9-1) zeigt wieder sehr vereinfacht den Messvorgang.

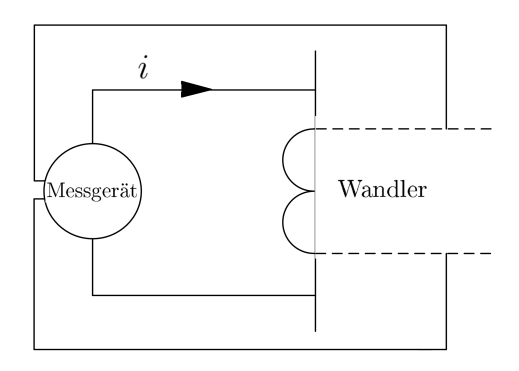

<span id="page-9-1"></span>Abbildung 1.3: Messschaltung zum Ausmessen der Polarität

### Funktion von Distanzschutzrelais

Wie in Abbildung [1.4](#page-10-0) dargestellt, wird primärseitig Hochstrom durch das Messgerät in den Messwandler eingespeißt, wodurch ein Fehler simuliert wird. Am zu testenden Relais wird gemessen, ob dieses entsprechend reagiert und der Leistungsschalter betätigt wird. Das Messgerät berechnet die Auslösezeit inkl. Leistungsschaltereigenzeit.

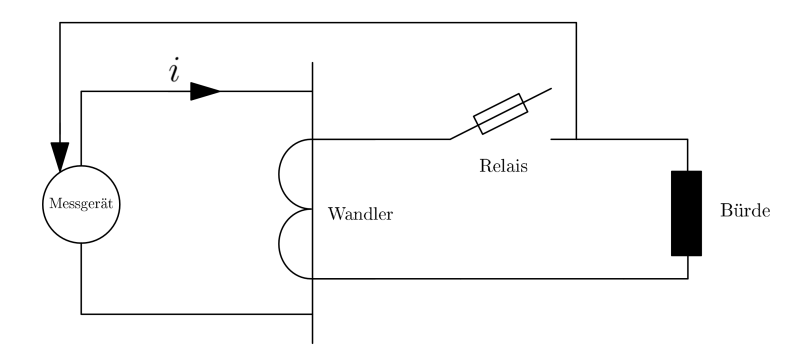

<span id="page-10-0"></span>Abbildung 1.4: Messschaltung zum Testen der Funktionalität des Distanzschutzrelais

Anhand der beschriebenen Funktionalitäten ist erkennbar, dass über die an die Stromquelle angeschlossene Last keine bzw. nur wenige Informationen vorliegen. Das Testen der Funktion von Distanzschutzrelais spielt dabei eine besondere Rolle, da in Umspannwerken sowohl elektromechanisch aufgebaute (bspw. Drehspulrelais) als auch moderne Distanzschutzrelais zu finden sind. Moderne haben dabei mit dem Funktionsprinzip eines elektromechanischen sehr wenig gemein, da diese mikrocontroller-gesteuert sind, welche einen Überstrom durch entsprechende Messung erkennen. Im Gegensatz dazu wird bei elektromechanischen Relais eine Erregerspule durch einen Steuerstrom in Sättigung gebracht. Der magnetische Fluss durch die Spule bewirkt an einem Luftspalt eine Kraftwirkung, welche den sogenannten Anker nach oben bewegt. Durch diese Bewegung schaltet der Anker Kontakte. Im konkreten Fall werden die Kontakte so geschaltet, dass der Fehlerort vom restlichen Netzwerk durch Betätigung des Schutzschalters getrennt wird.

### <span id="page-11-0"></span>2 Modellbildung

Die Berechnung des mathematischen Modells der Strecke erfolgt anhand von zwei Schritten. Einerseits wird das Leistungsteil, das den Ausgangsstrom erzeugt, also die Stromquelle selbst, einer mathematischen Beschreibung unterworfen und andererseits werden Überlegungen zur Ansteuerung des Leistungsteil angestellt und diese geeignet ins mathematische Modell integriert. Bei der Stromquelle handelt es sich um einen kontinuierlichen Prozess, daher erfolgt die Modellbildung im Zeitkontinuierlichen.

### <span id="page-11-1"></span>2.1 Leistungsteil

Abbildung [2.1](#page-11-2) zeigt das Prinzip-Schaltbild des Leistungsteils und wird zur mathematischen Beschreibung der Strecke herangezogen. Die Hochstromquelle besteht im Grunde genommen aus den zwei Induktivitäten  $L_1$  und  $L_3$  und einer Kapazität C. Durch Ansteuerung der beiden FETs, siehe dazu [\[14\]](#page-71-0), können im Prinzip die Spannungen −40 V und 40 V an den Eingang des Leistungsteils angelegt werden und so der zu regelnde Ausgangsstrom  $i_{L_3}$  über die unbekannte ohmsch-induktive Last, im Schaltbild mit  $R$  und  $L$  bezeichnet, erzeugt werden.

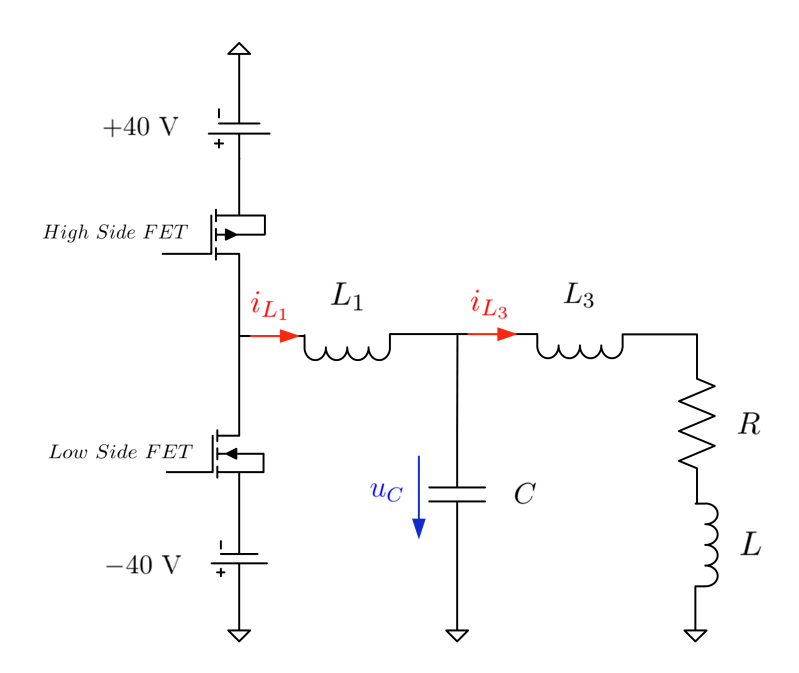

<span id="page-11-2"></span>Abbildung 2.1: Schaltbild Leistungsteil

Die FETs werden mit einem PWM-Signal angesteuert und die Spannung am Eingang kann

entweder den Wert −40 V oder 40 V annehmen. Mit der gegebenen Schaltfrequenz

$$
f_s = 240 \text{ kHz} \tag{2.1}
$$

ergibt sich die Periodendauer zu

$$
T_s = \frac{1}{f_s} = 4.17 \,\mu \text{ s.}
$$
\n(2.2)

Es wird also das Tastverhältnis  $d \in [0,1]$  (Breite der Pulse) eines Rechtecksignals mit Periodendauer  $T_s$  moduliert. Deswegen müssen zur Modellierung die folgenden zwei Fälle betrachtet werden.

- High Side FET ein, Low Side FET aus: Im Zeitintervall  $0 \le t \le d$  T<sub>s</sub> ist nur der High Side FET aktiv und es liegt eine Spannung von 40 V an.
- Low Side FET ein, High Side FET aus: Im Zeitintervall  $d T_s < t \leq T_s$  ist nur der Low Side FET aktiv und es liegt eine Spannung von −40 V an.

Zur mathematischen Beschreibung des Modells wird auf die Modellierung des Schaltens der Transistoren verzichtet und stattdessen eine Spannungsquelle wie in Abbildung [2.2](#page-12-0) angenommen. Diese Vereinfachung ist keine Einschränkung, da durch das schnelle Schalten der FETs ohnehin eine variable Spannung  $u \in [-40 \text{ V}, 40 \text{ V}]$  entsteht.

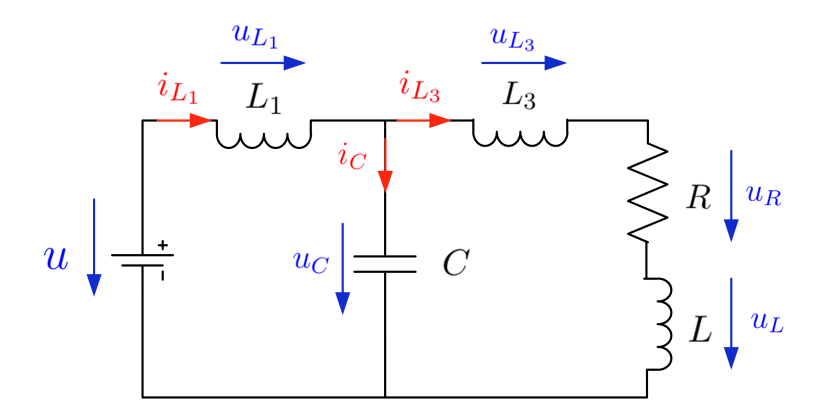

<span id="page-12-0"></span>Abbildung 2.2: Ersatzschaltbild Vereinfachung

Aus der Maschen- bzw. Knotenregel ergeben sich die Gleichungen

$$
u = u_{L_1} + u_C
$$
  

$$
u_C = u_{L_3} + u_R + u_L
$$
  

$$
i_{L_1} = i_C + i_{L_3}.
$$

Mit dem Ohmschen Gesetz und den Beziehungen zwischen Strom und Spannung an den passiven Bauteilen L und C

$$
u = R i
$$
  

$$
u_L = L \frac{di_L}{dt}
$$
  

$$
i_C = C \frac{du_C}{dt}
$$

ergibt sich

$$
u = L_1 \frac{di_{L_1}}{dt} + u_C
$$
  

$$
u_C = L_3 \frac{di_{L_3}}{dt} + R i_{L_3} + L \frac{di_{L_3}}{dt}
$$
  

$$
i_{L_1} = C \frac{du_C}{dt} + i_{L_3}.
$$

Nach Umformung erhält man

$$
\frac{di_{L_1}}{dt} = \frac{1}{L_1} u - \frac{1}{L_1} u_C
$$
\n
$$
\frac{di_{L_3}}{dt} = \frac{1}{L_3 + L} u_C - \frac{R}{L_3 + L} i_{L_3}
$$
\n
$$
\frac{du_C}{dt} = \frac{1}{C} i_{L_1} - \frac{1}{C} i_{L_3}.
$$

Mit Einführung des Zustandsvektors

<span id="page-13-0"></span>
$$
\mathbf{x} = \begin{bmatrix} x_1 \\ x_2 \\ x_3 \end{bmatrix} = \begin{bmatrix} i_{L_1} \\ u_C \\ i_{L_3} \end{bmatrix}
$$

kann das mathematische Modell in kompakter Schreibweise durch

$$
\dot{\mathbf{x}} = \frac{d\mathbf{x}}{dt} = \begin{bmatrix} 0 & -\frac{1}{L_1} & 0 \\ \frac{1}{C} & 0 & -\frac{1}{C} \\ 0 & \frac{1}{L_3 + L} & -\frac{R}{L_3 + L} \end{bmatrix} \mathbf{x} + \begin{bmatrix} \frac{1}{L_1} \\ 0 \\ 0 \end{bmatrix} u
$$
\n(2.3)\n  
\n
$$
y = \begin{bmatrix} 0 & 0 & 1 \end{bmatrix} \mathbf{x}.
$$

angegeben werden.

Die Werte der Induktivitäten und der Kapazität sind durch

$$
L_1 = 9 \mu H
$$
  

$$
L_3 = 1 \mu H
$$
  

$$
C = 24.2 \mu F
$$

gegeben.

### <span id="page-14-0"></span>2.2 Ansteuerung der Stromquelle

In Abbildung [2.3](#page-15-0) ist der Schaltplan der Elektronik, welche der Ansteuerung der Stromquelle bzw. der FETs dient, zu sehen. Wie bereits erwähnt, erfolgt die Ansteuerung durch ein PWM-Signal. Dieses findet in der Leistungselektronik oft Anwendung, weil FETs entweder voll durchschalten oder voll sperren. Man benötigt zur Ansteuerung von FETs also ein digitales Signal.

Wichtig sind dabei die Eingänge U\_IA (rückgeführte Spannung am Ausgang) und U\_IC (Spannung an der Kapazität) sowie der Eingang zur Sollwertvorgabe -U\_I\_SOLL. Der Referenzwert -U\_I\_SOLL ist hierbei die invertierte Spannung an der Spule  $L_1$ . Mithilfe des Widerstandes R26 wird der Strom durch die Spule  $L_1$  gebildet. Mit den Spannungen U\_IA und U\_IC über den Widerständen R23 bzw. R24 wird der Ist-Strom durch die Spule L<sup>1</sup> ermittelt.

Zur Generierung des PWM-Signals wird der Fehler zwischen dem Sollstrom  $x_{1w}$  durch die Spule  $L_1$  und dem tatsächlichen (rekonstruierten) Strom  $x_1$  mit einem Vergleichsstrom U\_I\_COMP verglichen. In Abhängigkeit davon, ob dieser Fehler-Strom über oder unter dem Vergleichsstrom liegt, wird zwischen den Logikpegeln HIGH bzw. LOW umgeschaltet und den FETs zugeführt.

Die Referenzgröße für den Spulenstrom unterliegt dabei einer betragsmäßigen Beschränkung von 200 A.

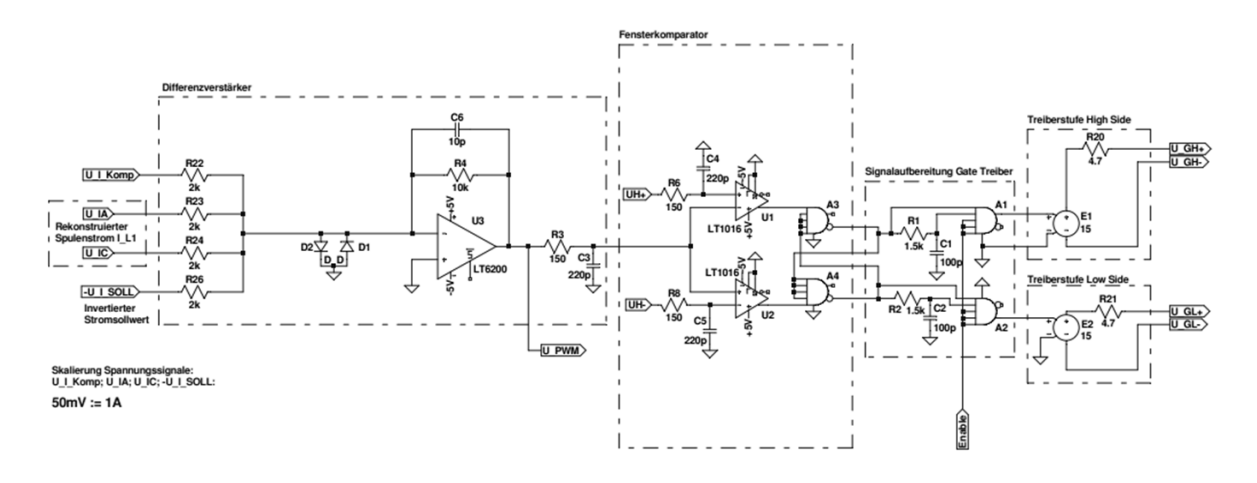

<span id="page-15-0"></span>Abbildung 2.3: Schaltplan der Hardware zur Ansteuerung des Leistungsteils

Grundsätzlich entspricht dies einem Current Mode Control-Ansatz wie beispielsweise in [\[10\]](#page-71-1) beschrieben wird, der hier als Hardware realisiert wurde. Durch die Regelung des Spulenstroms wird das gesamte Systemverhalten insofern vereinfacht, als dass die Induktivität  $L_1$ als spannungsgesteuerte Stromquelle aufgefasst und die Ansteuerung der FETs durch einen Faktor  $k_p$  approximiert wird. Der Wert des Parameters  $k_p$  ist mit 15 gegeben.

Die Abbildung [2.4](#page-15-1) zeigt das als Hardware realisierte Konstrukt der Rückführung des rekonstruierten Spulenstroms  $i_{L_1}$  (entspricht einem P-Regler) inklusive Ansteuerung der FETs und das Modell des Leistungsteils [\(2.3\)](#page-13-0), was im Folgenden als das zu regelnde System aufgefasst wird.

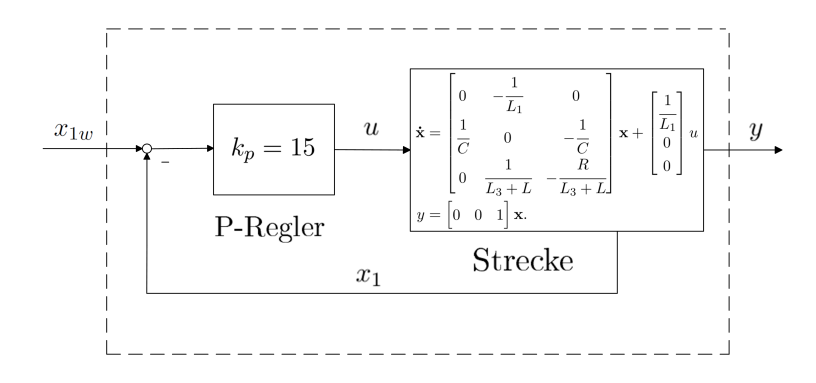

<span id="page-15-1"></span>Abbildung 2.4: Auffassung des P-Reglers und Modell des Leistungsteils als ein System

Setzt man $u = k_p \left( x_{1w} - x_1 \right)$ in [\(2.3\)](#page-13-0) ein, ergibt sich ein Modell mit der Eingangsgröße $x_{1w}$ zu

<span id="page-16-0"></span>
$$
\dot{\mathbf{x}} = \begin{bmatrix} -\frac{k_p}{L_1} & -\frac{1}{L_1} & 0\\ \frac{1}{C} & 0 & -\frac{1}{C} \\ 0 & \frac{1}{L_3 + L} & -\frac{R}{L_3 + L} \end{bmatrix} \mathbf{x} + \begin{bmatrix} k_p \\ \frac{1}{L_1} \\ 0 \\ 0 \end{bmatrix} x_{1w}
$$
\n(2.4)\n  
\ny =  $\begin{bmatrix} 0 & 0 & 1 \end{bmatrix} \mathbf{x}.$ 

Es handelt sich dabei um ein lineares zeitinvariantes System 3. Ordnung.

Man beachte, dass es sich bei dem Verstärker in Abbildung [2.3](#page-15-0) um einen invertierenden Verstärker handelt, daher wird dem Summierpunkt vor dem Verstärker der invertierte Sollstrom zugeführt. Da der Faktor  $k_p$  positiv angenommen wird, erhält man

$$
u = -k_p (x_1 - x_{1w}) = k_p (x_{1w} - x_1).
$$

### <span id="page-17-0"></span>3 Entwurf der Regelung

Das Ziel ist der Entwurf einer Regelung für den Ausgangsstrom  $y = x_3$ , sodass dieser einem Referenzsignal r folgt. Für den Regelfehler e soll also

$$
\lim_{t\to\infty}e(t)=y(t)-r(t)=0
$$

erfüllt werden. Die Führungsgröße  $r(t)$  ist hierbei ein harmonisches Signal. Neben der Regelgröße  $x_3$  wird die Spannung  $x_2$  an der Kapazität gemessen.

Durch nähere Betrachtung der Regelstrecke

$$
\dot{\mathbf{x}} = \begin{bmatrix} -\frac{k_p}{L_1} & -\frac{1}{L_1} & 0 \\ \frac{1}{C} & 0 & -\frac{1}{C} \\ 0 & \frac{1}{L_3 + L} & -\frac{R}{L_3 + L} \end{bmatrix} \mathbf{x} + \begin{bmatrix} \frac{k_p}{L_1} \\ 0 \\ 0 \end{bmatrix} x_{1w}
$$

$$
y = \begin{bmatrix} 0 & 0 & 1 \end{bmatrix} \mathbf{x}
$$

fällt auf, dass die unbekannten Parameter R und L nur in die dritte Differentialgleichung explizit eingehen. Dieser Umstand und die Tatsache, dass die Spannung  $x_2$  an der Kapazität bekannt ist, eröffnet eine einfache Möglichkeit zur Lösung der regelungstechnischen Aufgabenstellung. Es bietet sich eine Kaskadenregelung an. Die Spannung  $x_2$  wird dabei als Hilfsregelgröße ausgenutzt. An dieser Stelle sei erwähnt, dass die Hilfsregelgröße  $x_2$  einer betragsmäÿigen Beschränkung, bedingt durch die maximal möglich erzeugbare Spannung, von 40 V unterliegt.

### <span id="page-17-1"></span>3.1 Kaskadenregelung

Die Strecke wird so in zwei Teilstrecken zerlegt, dass die zusätzliche Messgröße  $x_2$  als Eingangsgröÿe der zweiten Teilstrecke aufgefasst werden kann. Es entstehen zwei einander überlagerte Regelkreise. Der äußere liefert den Sollwert für den inneren [\[7\]](#page-71-2). Die Abbildung [3.1](#page-18-0) zeigt das Strukturbild der Kaskade.

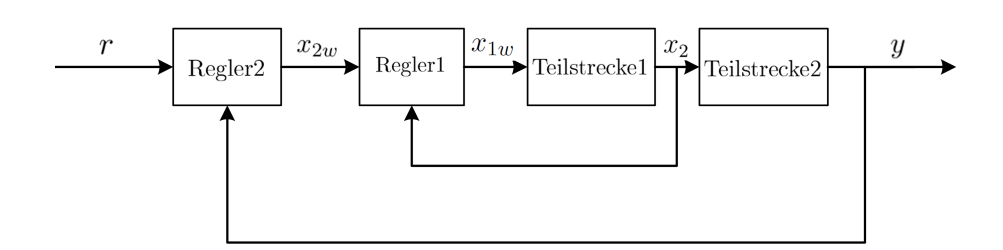

<span id="page-18-0"></span>Abbildung 3.1: Kaskadenregelung

Der innere Regelkreis bestehend aus Regler 1 und Teilstrecke 1 hat das Ziel, die Hilfsregelgröße  $x_2$  dem gewünschten Referenzsignal  $x_{2w}$  nachzuführen. Dieses Referenzsignal liefert der äußere Regler. Der äußere hat die Aufgabe eine Stellgröße  $x_{2w}$  so zu berechnen, dass die Regelgröße  $y(t)$  dem Referenzsignal  $r(t)$  folgt. Der äußere Regelkreis besteht aus dem Regler 2 und der Serienschaltung aus dem inneren Regelkreis und der Teilstrecke 2. Wichtig dabei ist, dass der innere Regelkreis schneller ist als der äußere, da dieser für den äußeren ein schnelles Stellglied und umgekehrt, der äußere Regler ein langsamer Sollwertgeber für den inneren sein soll.

Durch das Abgreifen und Rückführen einer zusätzlichen Messgröße wird die Regelgüte, genauer das dynamische Verhalten, einer Kaskadenregelung gegenüber eines Standardregelkreises verbessert. Auÿerdem werden Störungen, die am Streckeneingang auftreten, schneller kompensiert. Ein weiterer groÿer Vorteil ist, dass man durch die Kaskade das Gesamtsystem in Teilsysteme aufspalten kann und der Entwurf der Regler durch Betrachtung kleinerer Teilsysteme einfacher wird [\[4\]](#page-71-3).

Wie in [\[7\]](#page-71-2) beschrieben, erfolgt der Entwurf folgendermaßen:

- 1. Entwurf des inneren Reglers für die Teilstrecke 1
- 2. Auffassung des inneren Regelkreises und Teilstrecke 2 als Strecke für den äußeren Regler
- 3. Entwurf des äuÿeren Reglers für das in Punkt 2 zusammengefasste System

Beim Entwurf des äußeren Reglers kann man davon ausgehen, dass der innere Kreis nahezu verzögerungsfrei für Führungs- und Störsignale mit Frequenzen  $\omega < \omega_{c1}$  arbeitet, wobei  $\omega_{c1}$ die Grenzfrequenz des inneren Kreises bezeichnet. Der innere Kreis tritt für  $\omega < \omega_{c1}$  in der Beschreibung des äußeren Kreises nicht auf, wie man in [\[7\]](#page-71-2) genauer nachlesen kann.

Die Kaskade ergibt sich durch die folgenden beiden regelungstechnischen Aufgabenstellungen:

Regler 1 für das System mit Eingangsgröße  $x_{1w}$  und Regelgröße  $x_2$ 

<span id="page-19-1"></span>
$$
\begin{aligned}\n\dot{x}_1 &= -\frac{k_p}{L_1} x_1 - \frac{1}{L_1} x_2 + \frac{k_p}{L_1} x_{1w} \\
\dot{x}_2 &= \frac{1}{C} x_1 - \frac{1}{C} x_3 \\
y_H &= x_2,\n\end{aligned} \tag{3.1}
$$

und Regler 2 für das System mit Eingangsgröße  $x_2$  und Regelgröße  $x_3$ 

<span id="page-19-2"></span>
$$
\dot{x}_3 = -\frac{R}{L_3 + L} x_3 + \frac{1}{L_3 + L} x_2
$$
  
\n
$$
y = x_3.
$$
\n(3.2)

### <span id="page-19-0"></span>3.2 Zustandstransformation

Die Strecke [\(3.1\)](#page-19-1) des inneren Regelkreises wird nun in eine Form gebracht, sodass sich unerwünschte Terme durch geeignete Wahl der Eingangsgröße  $x_{1w}$  kompensieren lassen und ein Reglerentwurf einfach durchgeführt werden kann. Dabei wird die Zustandsvariable  $x_3$  als bekannte Störung d aufgefasst. Gesucht ist also eine Transformationsvorschrift  $z = t(x_1, x_2, d)$ mit

$$
\mathbf{t} = \begin{bmatrix} t_1(x_1, x_2, d) \\ t_2(x_1, x_2, d) \end{bmatrix}.
$$

Um eine solche Transformationsvorschrift zu finden, bedient man sich der Eigenschaft der Flachheit wie in [\[1\]](#page-71-4) beschrieben und transformiert es so in Regelungsnormalform. Das System [\(3.1\)](#page-19-1) ist ein lineares, zeitinvariantes System 2. Ordnung. Angemerkt sei, dass ein steuerbares System immer flach ist.

Ob der wahre Ausgang  $y_H = x_2$  des Systems [\(3.1\)](#page-19-1) flach ist, kann man leicht durch Bildung seiner Ableitungen ermitteln. Entspricht der Grad der Ableitung, in der die Eingangsgröße  $x_{1w}$  explizit in die Differentialgleichung eingeht (relativer Grad  $\delta$ ) der Systemordnung  $n = 2$ handelt es sich bei dem Ausgang  $y_H$  um einen flachen Ausgang.

$$
y_H = x_2
$$
  
\n
$$
\dot{y}_H = \dot{x}_2 = \frac{1}{C} (x_1 - d)
$$
  
\n
$$
\ddot{y}_H = \frac{1}{C} (\dot{x}_1 - \dot{d}) = \frac{1}{C} \left( -\frac{k_p}{L_1} x_1 - \frac{1}{L_1} x_2 + \frac{k_p}{L_1} x_{1w} - \dot{d} \right)
$$

Da man  $y_H$  zwei mal ableiten muss, damit  $x_{1w}$  explizit auftritt ist der relative Grad  $\delta = 2$  und somit der Ausgang  $y_H = x_2 = y_f$  flach.

Die erste neue Zustandsvariable  $z_1$  kann sofort durch

$$
z_1=x_2
$$

mithilfe von  $z_1 = y_f$  angegeben werden. Die zweite Zustandsvariable  $z_2$  ergibt sich mithilfe von  $z_2 = \dot{y}_f$  durch

$$
z_2=\frac{1}{C}(x_1-d).
$$

Die Transformationsvorschrift  $\mathbf{t}(x_1, x_2, d)$  lautet somit

$$
\begin{bmatrix} z_1 \\ z_2 \end{bmatrix} = \mathbf{t}(x_1, x_2, d) = \begin{bmatrix} x_2 \\ \frac{1}{C} & (x_1 - d) \end{bmatrix}.
$$

Und die inverse Transformationvorschift  $\mathbf{t}^{-1}(z_1, z_2, d)$  ergibt sich zu

$$
\begin{bmatrix} x_1 \\ x_2 \end{bmatrix} = \mathbf{t}^{-1}(z_1, z_2, d) = \begin{bmatrix} Cz_2 + d \\ z_1 \end{bmatrix}.
$$

Das transformierte System wird mithilfe dieser inversen Transformationvorschrift und durch Bildung der zeitlichen Ableitungen $\dot{z}_1$  und  $\dot{z}_2$  durch

$$
\dot{z}_1 = \dot{x}_2 = \frac{1}{C} (x_1 - d) = z_2
$$
\n
$$
\dot{z}_2 = \frac{1}{C} (\dot{x}_1 - \dot{d}) = \frac{1}{C} \left( -\frac{k_p}{L_1} x_1 - \frac{1}{L_1} x_2 + \frac{k_p}{L_1} x_{1w} - \dot{d} \right)
$$
\n
$$
= -\frac{1}{L_1 C} z_1 - \frac{k_p}{L_1} z_2 + \frac{k_p}{CL_1} x_{1w} - \frac{k_p}{CL_1} d - \frac{1}{C} \dot{d}
$$
\n
$$
y_H = x_2 = z_1
$$

angeschrieben und ergibt sich dann zu

$$
\dot{z}_1 = z_2
$$
\n
$$
\dot{z}_2 = -\frac{1}{L_1C}z_1 - \frac{k_p}{L_1}z_2 + \frac{k_p}{CL_1}x_{1w} - \frac{k_p}{CL_1}d - \frac{1}{C}\dot{d}
$$
\n
$$
y_H = z_1.
$$

In dieser Form ist eine Kompensation der Störterme

<span id="page-20-0"></span>
$$
-\frac{k_p}{CL_1}d - \frac{1}{C}\dot{d}
$$
\n(3.3)

einfach zu entwerfen. Da diese nun ausschließlich im gleichen Kanal wie die Eingangsgröße  $x_{1w}$  wirken, können sie durch Einführung einer neuen Eingangsgröße

$$
v \coloneqq \frac{k_p}{CL_1} x_{1w} - \frac{k_p}{CL_1} d - \frac{1}{C} d = \frac{k_p}{CL_1} x_{1w} - \frac{k_p}{CL_1} x_3 - \frac{1}{C} x_3
$$

<span id="page-21-2"></span>kompensiert werden. Das transformierte System in Regelungsnormalform ergibt sich dann zu

$$
\dot{\mathbf{z}} = \begin{bmatrix} 0 & 1 \\ 1 & -\frac{k_p}{L_1C} & -\frac{k_p}{L_1} \end{bmatrix} \mathbf{z} + \begin{bmatrix} 0 \\ 1 \end{bmatrix} v = \mathbf{A}_e \mathbf{z} + \mathbf{b}_e v
$$
\n
$$
y_H = \begin{bmatrix} 1 & 0 \end{bmatrix} \mathbf{z} = \mathbf{c}_e^{\mathrm{T}} \mathbf{z}.
$$
\n(3.4)

Für dieses lineare zeitinvariante System kann jetzt für die neue Eingangsgröße  $v$  eine Regelung entworfen werden. Voraussetzung der vorgenommenen Kompensation ist natürlich, dass die Störterme [\(3.3\)](#page-20-0) bekannt sind, da auf die Eingangsgröße

$$
x_{1w} = \frac{CL_1}{k_p} v + x_3 + \frac{L_1}{k_p} \dot{x}_3
$$
\n(3.5)

zurückgerechnet werden muss.

### <span id="page-21-0"></span>3.3 Innerer Regelkreis

In diesem Abschnitt wird der Entwurf des ersten Reglers für das System [\(3.4\)](#page-21-2) beschrieben. Zur Stabilisierung eignet sich ein linearer Zustandsregler. Das System muss nicht mehr auf Steuerbarkeit überprüft werden, da es ohnehin in Regelungsnormalform vorliegt und aus der Eigenschaft der Flachheit die Steuerbarkeit folgt, siehe [\[1\]](#page-71-4). Die Zustandsregelung wird für konstante Führungsgröÿen entworfen. Daher wird eine achheitsbasierte Steuerung und Regelung entworfen, welche für harmonische Führungsgrößen zielführend ist. Die beiden Konzepte werden durch numerische Simulation miteinander verglichen.

### <span id="page-21-1"></span>3.3.1 Zustandsregelung

Mit dem Regelgesetz  $v = -\mathbf{k}^T\mathbf{z} + V x_{2w}$ , wobei  $\mathbf{k}^T = [k_1 \ k_2]$ , werden wie in [\[3\]](#page-71-5) beschrieben die Eigenwerte  $s_1$  und  $s_2$  des geschlossenen Regelkreises

$$
\dot{\mathbf{z}}=\begin{bmatrix}0&1\\1\\-\frac{1}{L_1C}-k_1&-\frac{k_p}{L_1}-k_2\end{bmatrix}\mathbf{z}+\begin{bmatrix}0\\V\end{bmatrix}x_{2w}
$$

durch geeignete Wahl der Reglerparameter  $k_1$  und  $k_2$  so platziert, dass das Ziel  $\lim\limits_{t\to\infty}y_H(t)=0$ erreicht wird. Die Eigenwerte  $s_{1,2}$  = −350000 stellen sich als gute Wahl heraus. Einerseits hat man durch diese Wahl die gewünschte Schnelligkeit und andererseits kommt es zu keiner Verletzung der Stellgrößenbeschränkung, sofern die Referenzgröße  $x_{2w}$  ihre Beschränkung nicht verletzt.

<span id="page-21-3"></span>Mit

$$
V = -\frac{1}{\mathbf{c}_e^{\mathrm{T}} (\mathbf{A}_e - \mathbf{b}_e \mathbf{k}^{\mathrm{T}})^{-1} \mathbf{b}_e}
$$
(3.6)

wird das Ziel  $\lim_{t\to\infty}y_H(t) = \lim_{t\to\infty}x_{2w}(t)$  für konstante Führungsgrößen  $x_{2w}$  erreicht. Der Regel-fehler des entworfenen Reglers wird in Abbildung [3.2](#page-22-1) für  $R$  = 0.5  $\Omega$  und  $L$  = 500  $\mu\rm{H}$  für eine Referengröße  $x_{2w}(t) = 40 \sin(2\pi 400t)$  über eine Periode gezeigt.

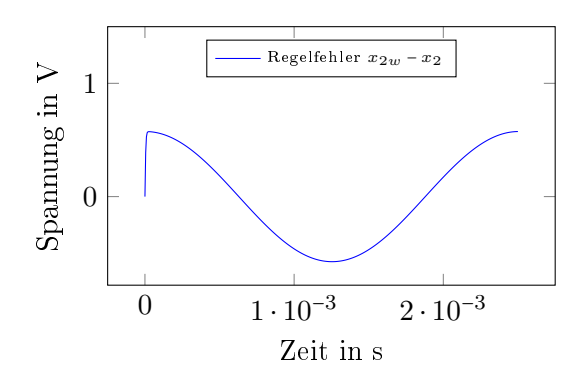

Abbildung 3.2: Regelergebnis des linearen Zustandsreglers mit Nachführung

Die Übertragungsfunktion des geschlossenen Kreises

<span id="page-22-1"></span>
$$
G_i(s) = \frac{x_2(s)}{x_{2w}(s)} = \frac{V}{s^2 + s\left(\frac{k_p}{L_1} + k_2\right) + \frac{1}{L_1C} + k_1}
$$
(3.7)

kann man sofort anschreiben und sich daraus die Grenzfrequenz

<span id="page-22-2"></span>
$$
\omega_{c1} \approx 225 \text{ kHz} \tag{3.8}
$$

des inneren Regelkreises berechnen.

### <span id="page-22-0"></span>3.3.2 Flachheitsbasierte Steuerung und Regelung

Um den in Abschnitt [3.1](#page-17-1) beschriebenen Anforderungen gerecht zu werden und die Nach-führung [\(3.6\)](#page-21-3) nur für konstante Führungsgrößen zielführend ist, wird eine flachheitsbasierte Steuerung und Regelung eingesetzt. Steuerungen können das Führungsverhalten verbessern, haben aber keine Auswirkungen auf die Stabilität des Regelkreises. Durch die Steuerung wird die Stellgröße mithilfe der Referenzgröße so berechnet, dass die Regelgröße der Referenzgröße im ungestörten Fall und bei exakter Systemkenntnis entspricht.

Ausgehend vom System  $(3.4)$ , das in Regelungsnormalform vorliegt, kann eine flachheitsbasierte Steuerung, wie in Kapitel 5.4 in [\[1\]](#page-71-4) beschrieben, entworfen werden. Im Folgenden wird die Grundidee zum Entwurf für lineare zeitinvariante Systeme erläutert.

Für ein lineares zeitinvariantes System

$$
\dot{\mathbf{x}} = \mathbf{A} \mathbf{x} + \mathbf{b} u
$$

$$
y = \mathbf{c}^{\mathrm{T}} \mathbf{x}
$$

mit Zustandsvektor  $x$ , Eingangsgröße u und Ausgangsgröße  $y$  kann unter der Bedingung, dass das System steuerbar ist, ein flacher Ausgang durch

$$
y_f = \alpha \mathbf{e}_n^{\mathrm{T}} \mathbf{S}_u^{-1},
$$

wobei  $\mathbf{S}_u$  die Steuerbarkeitsmatrix und  $\mathbf{e}_n^{\mathrm{T}}$  den Einheitsvektor bezeichnet [\[3\]](#page-71-5), berechnet werden. Dann kann man die Funktionen  $\Psi_1$  und  $\Psi_2$  bestimmen, die ausschließlich vom flachen Ausgang  $y_f$  und dessen zeitlichen Ableitungen  $\dot{y}_f$ , ...,  $y_f^{(\delta)}$  $f^{(o)}_f$ , wobei  $\delta$  den relativen Grad bezeichnet, abhängig sind. Mithilfe dieser Funktionen kann der Zustandsvektor x und die Stellgröße  $u$  durch

$$
\mathbf{x} = \mathbf{\Psi}_1(y_f, \dot{y}_f, \dots, y_f^{(\delta-1)})
$$

$$
u = \mathbf{\Psi}_2(y_f, \dot{y}_f, \dots, y_f^{(\delta)})
$$

ausgedrückt werden. Dies entspricht der flachen Systemdarstellung. Falls der flache Ausgang  $y_f$  nicht dem tatsächlichen entspricht, so muss auf den wahren Ausgang mit

$$
y = \mathbf{c}^{\mathrm{T}} \mathbf{x} = \mathbf{c}^{\mathrm{T}} \mathbf{\Psi}_1
$$

zurückgerechnet werden. In der Regel ergibt sich daraus eine für  $y_f$  zu lösende Differentialgleichung mit Eingang y. Mit dem Ziel  $\lim_{t\to\infty} y(t) \stackrel{!}{=} \lim_{t\to\infty} r(t)$  ergibt sich das gesuchte Steuergesetz durch

$$
u_S = \Psi_2(r, \dot{r}, \ldots, r^{(\delta)}).
$$

Bei Vorgabe des zeitlichen Verlaufes  $r(t)$  und dessen zeitlichen Ableitungen und eines exakten Modells, auf das keine Störung einwirkt, gilt für den realen Ausgangsverlauf  $y(t) = r(t)$ . Die Führungsgröße muss  $\delta$ -mal differenzierbar sein.

Da die Annahmen, exaktes Modell und Störungfreiheit, in der Praxis meist nicht erfüllt sind, wird die Regelgröße  $y(t)$  von der Führungsgröße  $r(t)$  abweichen, daher wird der Steuerung eine Regelung überlagert. Die Regelung eliminiert nicht nur eventuelle Störungen, die auf die Regelstrecke wirken sondern gleicht auch Abweichungen zwischen dem Modell und dem realen Prozess aus [\[1\]](#page-71-4). Im Idealfall liefert die Regelung keinen Beitrag zur Stellgröße.

### Entwurf

Für das System [\(3.4\)](#page-21-2) ist ein flacher Ausgang  $y_f$  jedenfalls  $z_1$ , da es in Regelungsnormalform vorliegt. Die zeitlichen Ableitungen können genauso einfach bestimmt werden und lauten

$$
\begin{aligned} \dot{y}_f&=z_2\\ \ddot{y}_f&=-\frac{1}{L_1C}z_1-\frac{k_p}{L_1}z_2+v=-\frac{1}{L_1C}y_f-\frac{k_p}{L_1}\dot{y}_f+v. \end{aligned}
$$

Die gesuchten Funktionen  $\mathbf{z} = \mathbf{\Psi}_1(y_f, \dot{y}_f)$  und  $v = \Psi_2(y_f, \dot{y}_f, \ddot{y}_f)$  lauten somit

$$
\begin{aligned} \Psi_1 = \begin{bmatrix} y_f \\ \dot{y}_f \end{bmatrix} \\ \Psi_2 = \ddot{y}_f + \frac{k_p}{L_1} \; \dot{y}_f + \frac{1}{L_1 C} \; y_f. \end{aligned}
$$

Mit  $y_f = y_H$  und dem Ziel  $\lim_{t\to\infty} y_H(t) = \lim_{t\to\infty} x_{2w}(t)$  ergibt sich die Vorschrift der Steuerung zu

$$
v_S = \ddot{x}_{2w} + \frac{k_p}{L_1} \dot{x}_{2w} + \frac{1}{L_1 C} x_{2w}.
$$
 (3.9)

In [\[1\]](#page-71-4) werden PID-Regler zur Regelung vorgeschlagen. In dieser Arbeit wird ein Zustandsregler mit dem Ziel  $\lim_{t\to\infty}e(t) = \lim_{t\to\infty}(x_2(t) - x_{2w}(t)) = 0$  eingesetzt. In Abbildung [3.3](#page-24-0) ist das Strukturbild des inneren Regelkreises mit flachheitsbasierter Steuerung und Regelung zu sehen.

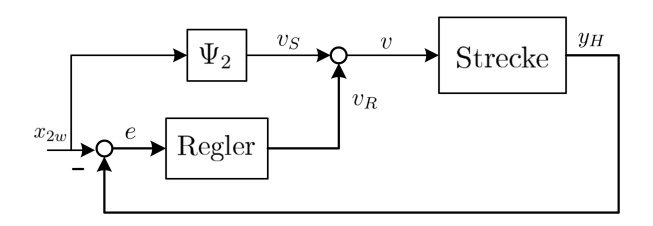

<span id="page-24-0"></span>Abbildung 3.3: Strukturbild des inneren Regelkreises mit achheitsbasierter Steuerung und Regelung

In der numerischen Simulation zeigt sich, dass die so entworfene Regelung sehr gute Ergebnisse bringt, wie in Abbildung [3.4](#page-25-1) ersichtlich. Der Regelfehler des mit achheitsbasierter Steuerung und Regelung geregelten Systems, rechts abgebildet, ist deutlich kleiner als der Regelfehler des mit Zustandsregler geregelten Systems, links abgebildet. Wieder wurde für dieses Beispiel  $R = 0.5 \Omega$ ,  $L = 500 \mu$ H und die Referengröße  $x_{2w}(t) = 40 \sin(2\pi \, 400t)$  gewählt.

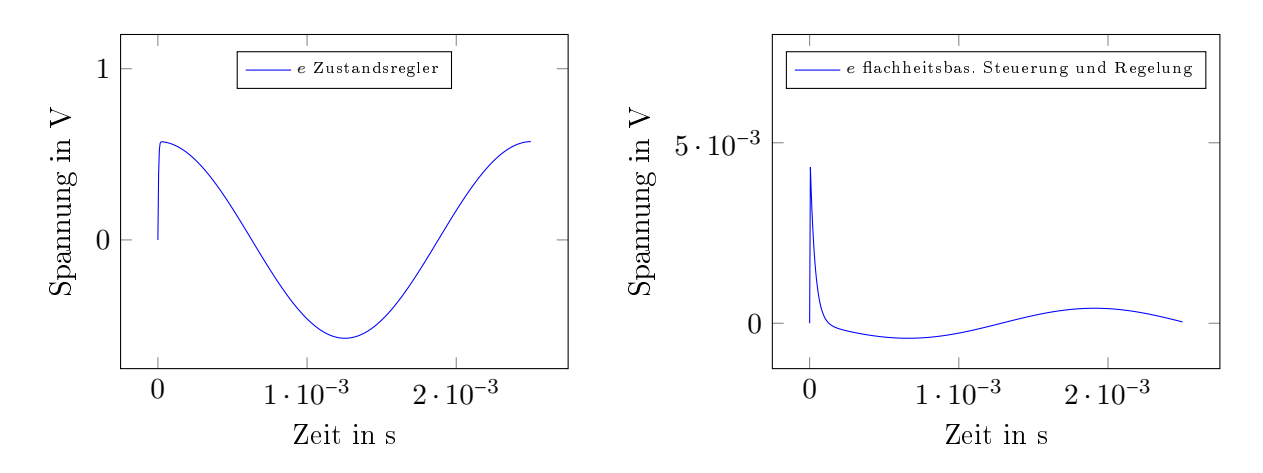

<span id="page-25-1"></span>Abbildung 3.4: Vergleich des Zustandsreglers mit achheitsbasierter Steuerung und Regelung

Es sei angemerkt, dass sich durch die Steuerung die Grenzfrequenz des inneren Kreises nicht ändert, weil diese, wie oben schon erwähnt, keinen Einfluss auf die Dynamik hat. Die Steuerung hat aber sehrwohl eine Auswirkung auf die Verstärkung. Die Grenzfrequenz [\(3.8\)](#page-22-2) des inneren Regelkreises bleibt unverändert, da die Eigenwerte des geschlossenen Regelkreises nicht verändert werden.

Die Stellgröße  $v$  ergibt sich durch

$$
v = v_R + v_S = -k_1 (z_1 - x_{2w}) - k_2 (z_2 - \dot{x}_{2w}) + \ddot{x}_{2w} + \frac{k_p}{L_1} \dot{x}_{2w} + \frac{1}{L_1 C} x_{2w}.
$$
 (3.10)

### <span id="page-25-0"></span>3.4 Reduzierter Beobachter

Für das System [\(3.4\)](#page-21-2) wurde eine Zustandsregelung entworfen. Da diese voraussetzt, dass alle Zustände  $x_1, x_2, x_3$  bekannt sind, dies aber nicht der Fall ist, wird ein Beobachter benötigt. Neben der Regelgröße  $x_3$  wird die Spannung  $x_2$  an der Kapazität gemessen. Die Zustandsvariable  $x_1$  muss somit geschätzt werden. Es bietet sich der Entwurf eines reduzierten Beobachters an<sup>[3](#page-25-2)</sup>. Die Schätzung aller Zustandsvariablen, wie es ein Luenberger Beobachter bewerkstelligt, ist in diesem Fall redundant, da zwei Zustandsvariablen durch Messung bekannt sind. Diese Informationen können zur Schätzung des unbekannten Zustands genutzt werden.

Dazu wird das System  $(2.4)$  durch Auffassung des Ausgangs

$$
\mathbf{y} = \begin{bmatrix} x_2 \\ x_3 \end{bmatrix}
$$

<span id="page-25-2"></span><sup>3</sup>Knut Graichen. Skriptum zur Vorlesung Systemtheorie: Theorie linearer Regelungssysteme, Wintersemester 2012/2013. Universität Ulm: Institut für Meÿ-, Regel- und Mikrotechnik, 2012.

als Vektor mit den bekannten Gröÿen in sogenannte Sensorkoordinaten transformiert:

$$
\begin{bmatrix} \dot{\mathbf{y}} \\ \dot{x}_1 \end{bmatrix} = \begin{bmatrix} 0 & -\frac{1}{C} \\ \frac{1}{L_3 + L} & -\frac{R}{L_3 + L} \end{bmatrix} \begin{bmatrix} \frac{1}{C} \\ 0 \end{bmatrix} \begin{bmatrix} \mathbf{y} \\ x_1 \end{bmatrix} + \begin{bmatrix} \mathbf{0} \\ \frac{k_p}{L_1} \end{bmatrix} x_{1w}.
$$
 (3.11)

Eine neue Zustandsvariable

<span id="page-26-0"></span>
$$
w \coloneqq x_1 - \hat{\mathbf{k}}^{\mathrm{T}} \begin{bmatrix} x_2 \\ x_3 \end{bmatrix}
$$

mit dem Parameter  $\hat{\mathbf{k}} \in \mathbb{R}^2$  wird eingeführt und die bekannten Größen  $x_2$  und  $x_3$  werden als Eingangsgrößen aufgefasst.

Der reduzierte Beobachter kann nach Einsetzen von

$$
x_1 = w + \hat{\mathbf{k}}^{\mathrm{T}} \begin{bmatrix} x_2 \\ x_3 \end{bmatrix}
$$

in [\(3.11\)](#page-26-0) durch

<span id="page-26-2"></span>
$$
\dot{\hat{w}} = \left[ -\frac{k_p}{L_1} - \hat{\mathbf{k}}^{\mathrm{T}} \left[ \frac{1}{C} \right] \right] \hat{w}
$$
  
+ 
$$
\left[ \left[ -\frac{1}{L_1} \quad 0 \right] - \frac{k_p}{L_1} \hat{\mathbf{k}}^{\mathrm{T}} - \hat{\mathbf{k}}^{\mathrm{T}} \left[ \begin{array}{cc} 0 & -\frac{1}{C} \\ \frac{1}{L_3 + L} & -\frac{R}{L_3 + L} \end{array} \right] - \hat{\mathbf{k}}^{\mathrm{T}} \left[ \frac{1}{C} \right] \hat{\mathbf{k}} \right] \mathbf{y} + \frac{k_p}{L_1} x_{1w}
$$
(3.12)

angegeben werden. Dabei werden der Vektor y und die Größe  $x_{1w}$  als Eingangsgrößen aufgefasst.

Mit dem Beobachterfehler

<span id="page-26-1"></span>
$$
e_w = w - \hat{w}
$$

und der Dynamik des Beobachterfehlers

$$
\dot{e}_w = \dot{w} - \dot{\hat{w}} = \left[ -\frac{k_p}{L_1} - \hat{k}^{\mathrm{T}} \left[ \frac{1}{C} \right] \right] e_w \tag{3.13}
$$

kann durch geeignete Wahl des Parameters  $\hat{\mathbf{k}}^{\mathrm{T}}$  =  $\begin{bmatrix} \hat{k}_1 & \hat{k}_2 \end{bmatrix}$  das Verhalten von  $e_w(t)$  bestimmt werden. Das Ziel  $\lim_{t\to\infty}e_w(t)\overset{!}{=}0$  wird erreicht, indem man den Parameter  $\hat{\mathbf{k}}^{\mathrm{T}}$  so wählt, dass der Eigenwert des Systems [\(3.13\)](#page-26-1) negativ ist.

Der Parameter  $\hat{k}_2$  kann beliebig gewählt werden. Dieser hat auf die Dynamik des Beobachterfehlers, wie man in  $(3.13)$  erkennen kann, keinen Einfluss. Durch Betrachtung von  $(3.12)$ wird man aber  $k_2 = 0$  wählen, da man dadurch zur Berechnung des Schätzwertes  $\hat{x}_1$  die unbekannten Parameter R und L nicht benötigt.

Für den Parameter  $\hat{k}_1$  ergibt sich dann die Bedingung

$$
-\frac{k_p}{L_1} - \frac{\hat{k}_1}{C} < 0 \Rightarrow \hat{k}_1 > -\frac{C k_p}{L_1}.
$$

Eingesetzt in  $(3.12)$  ergibt sich der Schätzwert für  $x_1$  nach Lösen der Differentialgleichung

$$
\dot{\hat{w}} = \left[ -\frac{k_p}{L_1} - \frac{\hat{k}_1}{C} \right] \hat{w} + \left[ -\frac{k_p}{L_1} \hat{k}_1 - \frac{1}{L_1} - \frac{\hat{k}_1^2}{C} \right] x_2 + \frac{\hat{k}_1}{C} x_3 + \frac{k_p}{L_1} x_{1w} \tag{3.14}
$$

zu

$$
\hat{x_1} = \hat{w} + \hat{k}_1 x_2. \tag{3.15}
$$

Eine Wahl von  $\hat{k}_1 = 20$  ergibt ein zufriedenstellendes Schätzergebnis.

### <span id="page-27-0"></span>3.5 Äußerer Regelkreis

In diesem Kapitel wird der Entwurf des zweiten Reglers für das System [\(3.2\)](#page-19-2) beschrieben. Da die Streckenparameter R und L weitestgehend unbekannt sind bzw. die Induktivität in Sättigung gehen kann und dadurch ihren Wert ändert, wird nach einer Regelung gesucht, die gegenüber Streckenunsicherheiten robust ist. Dazu bietet sich eine Sliding-Mode-Regelung an, siehe dazu [\[6\]](#page-71-6), [\[13\]](#page-71-7) oder [\[11\]](#page-71-8). Der Entwurf erfolgt für das System [\(3.2\)](#page-19-2), da der innere Regelkreis bis zu seiner Grenzfrequenz  $\omega_{c1}$  [\(3.8\)](#page-22-2) vernachlässigt werden kann.

### <span id="page-27-1"></span>3.5.1 Sliding-Mode-Regelung

In diesem Abschnitt wird die Idee eines Sliding-Mode-Ansatzes anhand eines einfachen Beispiels beschrieben und dessen Vorteile und Eigenschaften erläutert. Dazu wird das folgende lineare zeitinvariante System zweiter Ordnung aus [\[12\]](#page-71-9) mit

$$
\dot{x}_1 = x_2
$$
  

$$
\dot{x}_2 = f(x_1, x_2, t) + u
$$

und den Anfangszuständen  $x_1(0) = x_{10}$  und  $x_2(0) = x_{20}$  wobei  $x_1$  und  $x_2$  die Zustandsvariablen, u die Eingangsgröße und  $f(x_1, x_2, t)$  eine unbekannte, aber beschränkte Funktion  $|f(x_1, x_2, t)| \leq L > 0$  ist, betrachtet. Ziel der Regelung ist ein Regelgesetz  $u(x_1, x_2)$  so zu bestimmen, dass für die Zustandsvariablen  $\lim_{t\to\infty}x_1(t) = \lim_{t\to\infty}x_2(t) = 0$  gilt. Man beachte, dass das gewählte Beispiel in nichtlinearer Regelungsnormalform vorliegt und daher für alle Systeme mit relativen Grad  $\delta = n$  (siehe dazu [\[5\]](#page-71-10)) leicht rekonstruierbar ist bzw. verallgemeinert werden kann.

Das Ziel der Regelung wird beispielsweise erreicht, wenn

$$
x_2 = -c \ x_1, \ c > 0
$$

denn dann gilt wegen  $x_2 = \dot{x}_1$ 

<span id="page-28-0"></span>
$$
x_1(t) = x_{10} e^{-ct}
$$
  
\n
$$
x_2(t) = -c x_{10} e^{-ct}.
$$
\n(3.16)

Beide Zustände konvergieren gegen 0, wobei die unbekannte Funktion  $f(x_1, x_2, t)$  keinen Einfluss hat.

Da man  $x_2$  aber nicht beliebig vorgeben kann, wird das Ziel  $x_2 = -cx_1$  durch Einführung einer neuen Variable  $σ = x_2 + c x_1$  (*sliding variable*) erreicht, indem man  $σ$  zu 0 macht. Aus diesem Grund wird die  $\sigma$ -Dynamik

$$
\dot{\sigma} = f(x_1, x_2, t) + u + c x_2, \ \sigma(0) = \sigma_0
$$

betrachtet. Da die neue Variable  $\sigma$  in endlicher Zeit den Wert 0 erreichen soll, wählt man für die  $\sigma$ -Dynamik

$$
\dot{\sigma} = f(x_1, x_2, t) + u + c x_2 = -\rho \operatorname{sign}(\sigma), \ \rho > 0.
$$

Aus dieser Forderung ergibt sich die Vorschrift für das gesuchte Regelgesetz

$$
u(x_1, x_2) = -\rho \operatorname{sign}(x_2 + c x_1) - c x_2 - \hat{f}(x_1, x_2, t).
$$

Der Term  $\hat{f}(x_1, x_2, t)$  entspricht dabei einem Schätzwert für die unbekannte Funktion  $f(x_1, x_2, t)$ . Betrachtet man nun den geschlossenen Regelkreis

$$
\dot{x}_1 = x_2
$$
  
\n
$$
\dot{x}_2 = f(x_1, x_2, t) - \rho \text{ sign}(\sigma) - c x_2 - \hat{f}(x_1, x_2, t)
$$

und führt die Transformation

$$
\begin{bmatrix} x_1 \\ x_2 \end{bmatrix} \rightsquigarrow \begin{bmatrix} x_1 \\ \sigma \end{bmatrix}
$$

wobei  $\sigma = x_2 + c x_1$  durch, so erhält man für den geschlossenen Regelkreis in den Variablen  $x_1$ und  $\sigma$ 

$$
\dot{x}_1 = -c \ x_1 + \sigma
$$
\n
$$
\dot{\sigma} = \underbrace{f(x_1, x_2, t) - \hat{f}(x_1, x_2, t)}_{=: \Delta(t)} - \rho \ \text{sign}(\sigma) = \Delta(t) - \rho \ \text{sign}(\sigma).
$$

Der Parameter  $\rho$  wird mithilfe der Ljapunov-Funktion  $V(\sigma)$  =  $\frac{1}{2}$  $\frac{1}{2} \sigma^2$  so groß gewählt, dass die Ruhelage  $\sigma_R$  asymptotisch stabil ist. Damit ist sichergestellt, dass  $\sigma = 0$  ab einem Zeitpunkt  $t_r$  gilt. Die Phase, bis  $\sigma = 0$  gilt, wird *reaching phase* genannt. Die Zeit  $t_r$  ist vom unbekannten Term  $\Delta(t)$  abhängig. Danach tritt die sogenannte *sliding phase* ein. Der geschlossene Regelkreis kann dann mit  $\sigma = 0$  und  $\dot{\sigma} = 0$  durch

<span id="page-29-1"></span>
$$
\begin{aligned}\n\dot{x}_1 &= -c \, x_1\\ \nx_2 &= -c \, x_1\n\end{aligned} \tag{3.17}
$$

beschrieben werden und das Ziel der Regelung ist erreicht, weil dann [\(3.16\)](#page-28-0) gilt und somit beide Zustände asymptotisch gegen 0 streben. An dieser Stelle erkennt man, dass die Dynamik des geschlossenen Regelkreises ausschließlich vom Regelparameter  $c$  abhängt, nicht aber von Streckenparametern. Im *sliding mode* ist also Robustheit garantiert. Außerdem ist zu erkennen, dass der geschlossene Regelkreis nicht mehr durch zwei Differentialgleichungen beschrieben wird, sondern dass sich die Dynamik reduziert hat. Der Zustand  $x_2$  wird durch eine algebraische Gleichung bestimmt. Das System zweiter Ordnung verhält sich also wie ein System erster Ordnung. Die bleibende Dynamik ist von der Wahl der *sliding variable*  $\sigma$  abhängig. Ein dritter Vorteil ist, dass die Variable  $\sigma$  nach endlicher Zeit den Wert 0 erreicht.

In der praktischen Umsetzung ist die Variable  $\sigma$  aber nie exakt 0, da der Regler dafür (theoretisch) unendlich schnell schalten müsste. Es gibt Anwendungen für welche der Aktuator auf ein Schalten ausgelegt ist, aber dennoch wird auch für diesen die Schaltfrequenz begrenzt sein. Durch dieses hochfrequente Schalten entsteht im sliding mode eine Zick-Zack-Bewegung der Variable  $\sigma$ .

Im Idealfall wird unendlich schnell zwischen zwei Regelgesetzen hin und her geschaltet und die Amplitude dieser Bewegung geht gegen 0. In der Realität kommt es unter anderem aufgrund von endlichen Umschaltgeschwindigkeiten zum sogenannten Chattering. Näheres zum Thema Vermeidung von Chattering findet man unter anderem in  $[6]$  und  $[11]$ .

### <span id="page-29-0"></span>3.5.1.1 Super-Twisting Algorithmus

Da mit konventionellen Sliding-Mode-Ansätzen nicht immer das gewünschte Regelergebnis erzielt werden kann, wird ein Super-Twisting Controller wie er beispielsweise in [\[12\]](#page-71-9) beschrieben wird, eingesetzt. Dieser kommt für Systeme zum Einsatz, die einen Ausgang mit relativen Grad  $\delta = 1$  aufweisen. Anstatt eines 1-Sliding-Reglers (wie im vorherigen Beispiel) kann dieser zur Vermeidung von Chattering eingesetzt werden.

Der Entwurf des Regelgesetzes erfolgt wie in [\[12\]](#page-71-9) beschrieben. Die äußere Regelstrecke [\(3.2\)](#page-19-2) ist durch

$$
\dot{y} = -\frac{R}{L_3 + L} y + \frac{1}{L_3 + L} x_{2w}
$$

gegeben, wobei  $x_{2w}$  die Eingangsgröße, y die Zustandsvariable und R und L die unbekannten Streckenparameter sind.

Es soll ein Regelgesetz für  $x_{2w}$  so entworfen werden, dass die Regelgröße  $y(t)$  einer vorgegebenen Referenzgröße  $r(t)$  folgt, also  $y(t) \stackrel{!}{=} r(t)$ , daher wird die (Sliding-) Variable  $e = y - r$ eingeführt. Mit dem neuem Ziel  $e = 0$  und in Anlehnung an Kapitel 1.6 bzw. 4.3.2 in [\[12\]](#page-71-9) ergibt sich die Ableitung von e zu

$$
\dot{e} = \dot{y} - \dot{r} = -\frac{R}{L_3 + L} y + \frac{1}{L_3 + L} x_{2w} - \dot{r} =: v.
$$

Der relative Grad ergibt sich zu  $\delta = 1$ , da die Eingangsgröße  $x_{2w}$  bereits in die erste Ableitung von e explizit eingeht.

Mit dem Regelgesetz für v

<span id="page-30-2"></span><span id="page-30-0"></span>
$$
v = -\lambda_1 \sqrt{|e|} \operatorname{sign}(e) + z
$$
  
\n
$$
\dot{z} = -\lambda_2 \operatorname{sign}(e)
$$
\n(3.18)

kann auf die Stellgröße  $x_{2w}$  zurückgerechnet werden und ergibt sich zu

$$
x_{2w} = R_0 y + (L_3 + L_0) \dot{r} + (L_3 + L_0)(-\lambda_1 \sqrt{|e|} \operatorname{sign}(e) + z)
$$
  

$$
\dot{z} = -\lambda_2 \operatorname{sign}(e) \tag{3.19}
$$

mit den geschätzten Parametern  $R_0$  und  $L_0$ . Man erkennt, dass die Stellgröße  $x_{2w}$  stetig ist, da keine unstetige Funktion im Regelgesetz auftritt.

Der geschlossene Regelkreis errechnet sich dann zu

<span id="page-30-1"></span>
$$
\dot{e} = \frac{R_0 - R}{L_3 + L} y + \left(\frac{L_3 + L_0}{L_3 + L} - 1\right) \dot{r} + \frac{L_3 + L_0}{L_3 + L} \left(-\lambda_1 \sqrt{|e|} \operatorname{sign}(e) + z\right)
$$
  

$$
\dot{z} = -\lambda_2 \operatorname{sign}(e).
$$
 (3.20)

Wie man erkennen kann, tritt keine unstetige Funktion in der Dynamik von e auf. Erst in der zweiten Ableitung von e kommt die unstetige Funktion  $\lambda_2$  sign $(e)$  zu tragen. Der Super-Twisting Algorithmus ist daher ein 2-Sliding-Regler. Er bewirkt nicht nur, dass e = 0, sondern auch dass  $\dot{e} = 0$  in endlicher Zeit wird.

Wie im vorangegangen Abschnitt durch [\(3.17\)](#page-29-1) beschrieben, soll auch an dieser Stelle das Verhalten des geschlossenen Regelkreises nach Eintreten der sliding phase betrachtet werden. Es gilt

$$
e = 0 \Longrightarrow y = r
$$
  
\n
$$
\dot{e} = 0 = \frac{R_0 - R}{L_3 + L} y + \left(\frac{L_3 + L_0}{L_3 + L} - 1\right) \dot{r} + \frac{L_3 + L_0}{L_3 + L} z
$$
  
\n
$$
\dot{z} = -\lambda_2 \text{ sign}(0).
$$

Durch Ausmultiplizieren der 2. Gleichung erhält man

$$
0 = (R_0 - R) y + (L_0 - L) \dot{r} + (L_3 + L_0) z
$$

und weiter umgeformt gilt dann

<span id="page-31-2"></span>
$$
z(t) = -\frac{R_0 - R}{L_3 + L_0} y(t) - \frac{L_0 - L}{L_3 + L_0} \dot{r}(t) =: \Delta(t). \tag{3.21}
$$

Das bedeutet, dass die Variable z genau die Unsicherheit  $\Delta(t)$  in der Dynamik von e kompensiert. An dieser Stelle bekommt man auch ein Gefühl für die Wahl des Parameters  $\lambda_2$ . Mit diesem hat man nämlich Einfluss darauf, wie schnell z gegen die Unsicherheit in  $\dot{e}$  konvergiert. Bei der Wahl muss aber wieder ein Mittelweg zwischen Schnelligkeit und Genauigkeit gewählt werden, da bei zu großem Parameter wieder Chattering auftreten wird.

#### Stabilität

Aktuell gibt es nur sehr grobe Abschätzungen für die Parameter  $\lambda_1$  und  $\lambda_2$ , für welche die Konvergenz von e und z garantiert ist. Für ein System in der Form

$$
\dot{\sigma}(t) = \Delta(t) + v(t),
$$

wobei  $\Delta(t)$  stetig differenzierbar vorausgesetzt wird, und mit dem Regelgesetz für v wie in [\(3.18\)](#page-30-0) wird beispielsweise in [\[12\]](#page-71-9) die Stabilität des geschlossenen Regelkreises mit den Bedingungen für die Parameter

<span id="page-31-1"></span>
$$
\lambda_2 > |\dot{\Delta}(t)|_{\text{max}}, \frac{2(\lambda_2 + |\dot{\Delta}(t)|_{\text{max}})^2}{\lambda_1^2(\lambda_2 - |\dot{\Delta}(t)|_{\text{max}})} < 1
$$

bewiesen. Unter anderem werden auch die Vorschläge

$$
\lambda_1 = 1.5 \sqrt{|\dot{\Delta}(t)|_{\text{max}}} \text{ und } \lambda_2 = 1.1 |\dot{\Delta}(t)|_{\text{max}}
$$
  

$$
\lambda_1 = \sqrt{|\dot{\Delta}(t)|_{\text{max}}} \text{ und } \lambda_2 = 2 |\dot{\Delta}(t)|_{\text{max}}
$$
(3.22)

gemacht. Diese erfüllen obige Bedingungen nicht, haben sich aber in der Praxis als gute Wahl herausgestellt.

<span id="page-31-0"></span>Um den geschlossenen Regelkreis [\(3.20\)](#page-30-1) auf Stabilität zu untersuchen wird die additive Unsicherheit zu

$$
\Delta_a(t) = \frac{R_0 - R}{L_3 + L} y(t) + \left(\frac{L_3 + L_0}{L_3 + L} - 1\right) \dot{r}(t)
$$
\n(3.23)

zusammengefasst und durch Einführung der Variable

$$
w\coloneqq \Delta_a + \left(\frac{L_3+L_0}{L_3+L}\right)\,z
$$

wird dieser in die Systemdarstellung

$$
\dot{e} = \frac{L_3 + L_0}{L_3 + L} \left( -\lambda_1 \sqrt{|e|} \operatorname{sign}(e) \right) + w
$$

$$
\dot{w} = \dot{\Delta}_a + \left( \frac{L_3 + L_0}{L_3 + L} \right) \left( -\lambda_2 \operatorname{sign}(e) \right)
$$

transformiert. Die Stabilität, also  $e(t) = w(t) = 0$  in endlicher Zeit, ist dann unter der Bedingung, dass  $\Delta_a(t)$  stetig und differenzierbar ist, garantiert für

<span id="page-32-0"></span>
$$
\left(\frac{L_3 + L_0}{L_3 + L}\right)\lambda_2 > |\dot{\Delta}_a|. \tag{3.24}
$$

Aus ersten Simulationsergebnissen mit  $\lambda_1 = 1250$  und  $\lambda_2 = 1.6 \cdot 10^6$  wird klar, dass schon für den Nominalfall  $R = R_0$  und  $L = L_0$  die Regelgenauigkeit von der Frequenz und Amplitude des Führungssignals abhängt und eine Adaption der Regelparameter notwendig sein wird, weil die Regelung nicht nur für einen großen Wertebereich für die Frequenz entworfen werden soll, sondern der Wertebereich auch für die Amplitude beachtlich groß ist.

Wählt man die Regelparameter so groß, dass [\(3.24\)](#page-32-0) für einen konstanten Parameter  $\lambda_2$  erfüllt ist und mit genügend großem  $\lambda_1$  für die maximale additive Unsicherheit  $\Delta_{a,\text{max}}$  ein zufriedenstellendes Regelergebnis erzielt wird, so kann man mit dieser Wahl für den Nominalfall wieder Chattering erwarten, deswegen wird nach einer Lösung mit variablen Regelparametern gesucht.

Dazu wird der Maximalwert der Ableitung der additiven Unsicherheit  $|\dot{\Delta}_a|_{\rm max}$  wie sie in  $(3.23)$ gegeben ist, bzw. die Stabilitätsbedingung [\(3.24\)](#page-32-0) näher untersucht. Mithilfe der Dreiecksungleichung erhält man die Abschätzung

$$
|\dot{\Delta}_a|_{\text{max}} = \left| \frac{R_0 - R}{L_3 + L} \dot{y} + \left( \frac{L_3 + L_0}{L_3 + L} - 1 \right) \ddot{r} \right|_{\text{max}} \le \left| \frac{R_0 - R}{L_3 + L} \right| |\dot{y}|_{\text{max}} + \left| \frac{L_3 + L_0}{L_3 + L} - 1 \right| |\ddot{r}|_{\text{max}}. \tag{3.25}
$$

Aus der Stabilitätsbedingung [\(3.24\)](#page-32-0) erhält man dann

$$
\left(\frac{L_3 + L_0}{L_3 + L}\right) \lambda_2 > \left|\frac{R_0 - R}{L_3 + L}\right| \, |y|_{\text{max}} + \left|\frac{L_3 + L_0}{L_3 + L} - 1\right| \, |\ddot{r}|_{\text{max}}
$$
\n
$$
\lambda_2 > \frac{|R_0 - R|}{L_3 + L_0} \, |\dot{y}|_{\text{max}} + \frac{|L_0 - L|}{L_3 + L_0} \, |\ddot{r}|_{\text{max}}.
$$

Das Führungssignal  $r(t)$  ist ausschließlich ein harmonisches Signal mit  $r(t) = A \sin(\omega t)$ , daher ergibt sich für die betragsmäßig maximale zweite zeitliche Ableitung  $|\ddot{r}|_{\rm max} = A \ \omega^2$ und man kann weiter abschätzen

<span id="page-32-1"></span>
$$
\lambda_2 > \frac{|R_0 - R|}{L_3 + L_0} |y| + \frac{|L_0 - L|}{L_3 + L_0} A \omega^2.
$$
 (3.26)

Bevor man sich weiter um die Wahl der Regelparameter  $\lambda_1$  und  $\lambda_2$  kümmert, bestimmt man die Schätzwerte für  $R_0$  und  $L_0$ . Dazu werden die nachfolgenden Überlegungen angestellt.

#### Wahl der Parameter  $R_0$  und  $L_0$

Um die Schätzwerte für das Regelgesetz [\(3.19\)](#page-30-2) zu wählen, wird die maximale additive Unsicherheit  $\Delta_{a,\text{max}}$  [\(3.23\)](#page-31-0) betrachtet. Für diese soll durch Wahl der Parameter  $R_0$  und  $L_0$  für alle möglichen Fälle das Intervall  $[\Delta_{a,\text{min}}, \Delta_{a,\text{max}}]$  kleinstmöglich sein, um die *reaching phase* möglichst kurz zu halten. Mit  $\Delta(R) = |R_0 - R|$ ,  $\Delta(L) = |L_0 - L|$  und  $|\dot{r}|_{\text{max}} = A \omega$  erhält man die Abschätzung

$$
|\Delta_a|_{\text{max}} \le \left| \frac{R_0 - R}{L_3 + L} \right| |y|_{\text{max}} + \left| \frac{L_0 - L}{L_3 + L} \right| |r|_{\text{max}} = \frac{\Delta(R)}{L_3 + L} |y|_{\text{max}} + \frac{\Delta(L)}{L_3 + L} A \omega.
$$

Unabhängig von den bekannten Signalen y und r erkennt man hier, dass die Unsicherheit zweifelsohne groß wird, wenn der Term  $L_3 + L$  minimal und die Terme  $\Delta(R)$  und  $\Delta(L)$  große Werte annehmen. Eine grobe Abschätzung wäre dann  $|\Delta|_{\text{max}} \leq 5 \cdot 10^6 |y|_{\text{max}} + 2500 A \omega$  für  $L = L_{\text{min}} = 3 \cdot 10^{-6}$  und  $\Delta(R)_{\text{max}} = |R_{\text{max}} - R_{\text{min}}| \le 20$  und  $\Delta(L)_{\text{max}} = |L_{\text{max}} - L_{\text{min}}| \le 0.01$ .

Die Unsicherheit hängt nicht nur von den Streckenparametern, sondern auch von anderen Faktoren wie Frequenz und Amplitude des Führungssignals und Regelgröße ab, daher wird die reaching phase jedenfalls mit zunehmender Amplitude und Frequenz länger werden. Im Extremfall nimmt die Unsicherheit unabhängig von Amplitude und Frequenz sehr große Werte im Bereich  $10^6$  an, wie die grobe Abschätzung oben gezeigt hat. Auf den Divisor  $L_3+L$  hat man keinen Einfluss, wohl aber auf den Term  $\Delta(R)$ , der für alle Werte von R so klein wie möglich werden soll. Mit dem arithmetischen Mittel erhält man  $R_0 = \frac{|R_{\text{max}} - R_{\text{min}}|}{2}$  $\frac{-n_{\min}}{2}$  = 9.995. Für den zweiten Term gilt durch die Wahl von  $L_0 = L_{\rm min} = 3 \cdot 10^{-6}$ 

$$
\frac{|L_0 - L|}{L_3 + L} \in [0, 1), \quad \forall L.
$$

Wie man sich leicht überzeugen kann, ist dann im Falle  $L = L_{\text{max}} = 10^{-2} >> L_0$  und somit gegenüber  $L_0$  und  $L_3$  vorherrschend, da auch  $L_3$  =  $10^{-6}$  sehr klein ist. Daher ist der Maximalwert sicher kleiner 1 und der Minimalwert mit  $L$  =  $3\cdot10^{-6}$  gleich 0. Wählt man für  $L_0$  =  $L_{\rm max}$  =  $10^{-2}$ kommt man mit den selben Überlegungen auf

$$
\frac{|L_0 - L|}{L_3 + L} \in [0, 2500), \quad \forall L.
$$

Der Parameter  $L_0$  wird also mit  $L_0 = 3 \cdot 10^{-6}$  gewählt. Damit das Regelergebnis den Spezifikationen entspricht und die Unsicherheit ohnehin Werte in kaum dominierbaren Größenordnungen annimmt, wird man den Parameter  $R_0 = R_{\text{min}} = 0.01$  wählen. Einerseits ist dies dadurch begründet, dass man es in der Praxis vor allem mit Widerständen  $R < 1$   $\Omega$  zu tun hat und andererseits wird die Strategie für die Adaption der Reglerparameter intuitiver und einsichtiger. Diese wird im nächsten Abschnitt motiviert.

#### Adaption der Regelparameter

<span id="page-34-0"></span>Durch Betrachtung der e-Dynamik in [\(3.20\)](#page-30-1) fällt auf, dass diese nicht nur durch die additive Unsicherheit  $\Delta_a$ , wie in [\(3.23\)](#page-31-0) angegeben, beeinflusst wird, sondern die Regelparameter durch den Term

$$
\frac{L_3 + L_0}{L_3 + L} =: \Delta_m \tag{3.27}
$$

mit der unbekannten  $L$  multiplikativ beeinflusst werden. Im Nominalfall ist dieser Faktor gleich 1, erreicht die Induktivität L aber ihren maximalen Wert, wird dieser Faktor gleich 0.0004. Das bedeutet, dass mit konstanten, genügend großen Parametern  $\lambda_1$  und  $\lambda_2$  zwar  $e = 0$  in endlicher Zeit erreicht wird, aber für große Induktivitäten wird die Zeit  $t_r$ , bis der sliding mode eintritt, sehr groß werden. Dieser Umstand motiviert zur Adaption der Regelpa-rameter. Näheres dazu findet man beispielsweise in [\[9\]](#page-71-11).

Um eine Strategie für die Adaption der Regelparameter  $\lambda_1(t)$  und  $\lambda_2(t)$  zu finden betrachtet man die Stabilitätsbedingung [\(3.26\)](#page-32-1), die Vorschläge [\(3.22\)](#page-31-1), den Zusammenhang im sliding mode [\(3.21\)](#page-31-2) und das Regelgesetz [\(3.19\)](#page-30-2). Für den konkreten Fall ergeben sich die folgenden Einsichten für die Wahl und Adaption der Regelparameter.

- Um die Stabilität [\(3.26\)](#page-32-1) zu gewährleisten, muss  $\lambda_2$  mit wachsender Amplitude A, Frequenz  $\omega$  und größer werdende  $\Delta(R)$  und  $\Delta(L)$  vergrößert werden.
- Aus [\(3.22\)](#page-31-1) kann man den Zusammenhang zwischen  $\lambda_2$  und  $\lambda_1$  ableiten: während man  $\lambda_2$  erhöht, wird man  $\lambda_1$  nur mäßig erhöhen.
- Wegen [\(3.21\)](#page-31-2) kann man kleinen Unsicherheiten allein durch Anpassung von  $\lambda_2$  entgegenwirken.
- Da das Regelgesetz [\(3.19\)](#page-30-2) die Spannung am Ausgang berechnet und diese mit wachsenden Parametern (vor allem durch den Widerstand  $R$ ) umso größer werden muss, ist die Wahl von  $R_0 = R_{\text{min}}$  und  $L_0 = L_{\text{min}}$  wegen  $x_{2\text{eff}} = Z y_{\text{eff}}$  gerechtfertigt, wobei Z der Betrag der Impedanz  $Z(\omega) = R + j\omega(L_3 + L)$  ist.
- Für den Nominalfall  $\Delta_a(t) = 0$  und  $\Delta_m(t) = 1$  wird man die Startwerte  $\lambda_2(t = 0)$  und  $\lambda_1(t=0)$  so groß wie möglich wählen.
- $\bullet$  Das Adaptionsgesetz soll von  $e$  abhängig sein.

Ein zielführender Ansatz wird durch Einführung einer Variable γ mit dem Verhalten

<span id="page-34-1"></span>
$$
\dot{\gamma} = \begin{cases} \alpha |e| & \text{für } |e| > \varepsilon_1, \\ \beta (1 - \gamma) & \text{für } |e| \le \varepsilon_2 \end{cases}
$$
 (3.28)

mit  $\alpha, \beta > 0$  und der Anfangsbedingung  $\gamma(0) = 1$  erreicht.

Man erkennt, dass sich  $\gamma$  vergrößern wird, wenn |e| größer wird und exponentiell mit der Zeitkonstante  $\frac{1}{\beta}$  abnehmen wird, wenn | $e$ | klein wird. Mit dem Parameter  $\alpha$  kann man zusätzlich noch am Verhalten multiplikativ einwirken. Durch die vorgeschlagene Adaption soll *Chattering* vermieden und dennoch das Ziel  $e = 0$  so schnell wie möglich erreicht werden.

#### Simulationsergebnisse

Um die Ergebnisse zu verbessern, wird das Regelgesetz  $(3.19)$  um den Term  $\lambda_3 e$  ergänzt und ergibt sich schlussendlich zu

$$
x_{2w} = R_0 y + (L_3 + L_0) \dot{r} + (L_3 + L_0)(-\lambda_1 \sqrt{|e|} \operatorname{sign}(e) - \lambda_3 e + z)
$$
  

$$
\dot{z} = -\lambda_2 \operatorname{sign}(e).
$$

Der Term  $\lambda_3e$  entspricht prinzipiell einem P-Regler und greift vor allem dann, wenn der Fehler e sehr groß ist. Durch die multiplikative Unsicherheit  $\Delta_m$  [\(3.27\)](#page-34-0) geht der positive Einfluss aber für groÿe Induktivitäten verloren, weil [\(3.27\)](#page-34-0) klein wird.

Mit der Adaption der Parameter

$$
\lambda_1 = \lambda_1(0) \gamma_1, \ \gamma_1(0) = 1,
$$
  
\n $\lambda_2 = \lambda_2(0) \gamma_2, \ \gamma_2(0) = 1$ 

wobei  $\gamma_1$  und  $\gamma_2$  jeweils durch die Vorschrift [\(3.28\)](#page-34-1) bestimmt sind, kann man dann mit dem Parameter-Setting in Tabelle [3.1](#page-35-0) mit  $\lambda_{1,0} = \lambda_1(t = 0)$ ,  $\lambda_{2,0} = \lambda_2(t = 0)$  gute Simulationsergebnisse erreichen. Hierbei ist A die Amplitude und  $\omega$  die Kreisfrequenz des Führungssignals  $r(t) = A \sin(\omega t)$ .

| Regelparameter            | Adaption $\lambda_1$                | Adaption $\lambda_2$                |
|---------------------------|-------------------------------------|-------------------------------------|
| $\lambda_{1,0} = 1250$    | $\alpha_1 = 10 \omega^2$            | $\alpha_2 = 10 \omega^2$            |
| $\lambda_{2,0} = 1250000$ | $\beta_1 = 1.5$                     | $\beta_2 = 15$                      |
| $\lambda_3 = 125000$      | $\varepsilon_{1,1} = \frac{A}{4}$   | $\varepsilon_{2,1} = \frac{A}{20}$  |
|                           | $\varepsilon_{1,2} = \frac{A}{200}$ | $\varepsilon_{2,2} = \frac{A}{200}$ |

<span id="page-35-0"></span>Tabelle 3.1: Regelparameter für Simulation

Abbildung [3.5](#page-36-0) zeigt das Simulationsergebnis für  $R = 1 \Omega$  und  $L = 10$  mH für das Führungssignal  $r(t)$  mit maximaler Amplitude A = 12 A, sodass die Stellgrößenbeschränkung für  $|x_2|$  < 40 V nicht verletzt wird und f = 50 Hz. Dies entspricht dem Fall einer großen Unsicherheit  $\Delta(t)$ .
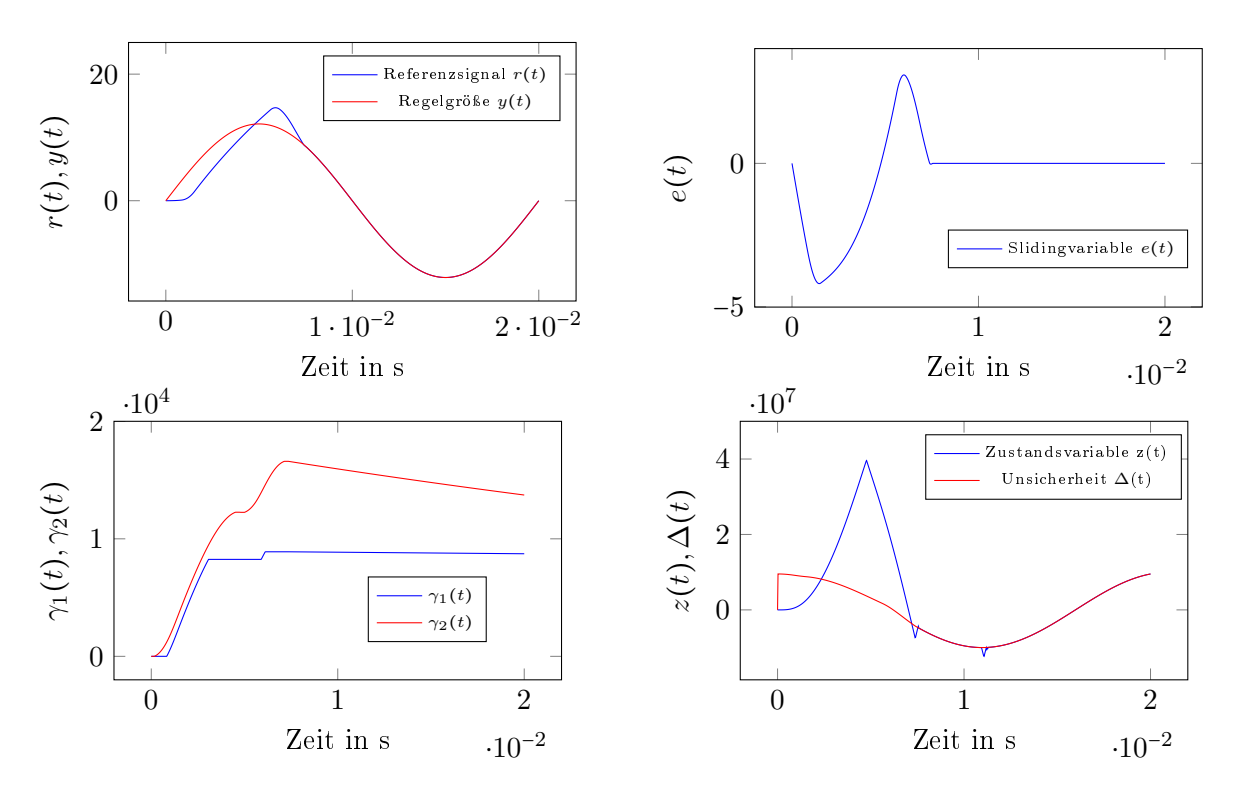

Abbildung 3.5: Simulationsergebnis für große Unsicherheit  $\Delta(t)$  mit A = 12 A und f = 50 Hz

Das Verhalten des geschlossenen Regelkreises [\(3.21\)](#page-31-0) ist in der Abbildung rechts unten sehr gut zu erkennen. Die Zustandsvariable z konvergiert gegen die Unsicherheit  $\Delta(t)$  und kompensiert diese im sliding mode. Auch die Parameter  $\gamma_1$  und  $\gamma_2$  verhalten sich wie oben beschrieben. Die Regelparameter  $\lambda_1$  und  $\lambda_2$  werden so lange erhöht, bis der Fehler klein genug ist um dann wieder langsam verringert zu werden. Schlussendlich nehmen diese Werte an, für welche sich der Regelfehler e in dem vorgegegenen Band zwischen  $\varepsilon_{2,1}$  und  $\varepsilon_{2,2}$  befindet.

Abbildung [3.6](#page-37-0) zeigt das Simulationsergebnis für  $R = 0.01 \Omega$  und  $L = 3 \mu$ H für das Führungssignal  $r(t)$  mit minimaler Amplitude  $A = 3.5$  A und  $f = 50$  Hz. Da es sich um den Nominalfall handelt, ist die Unsicherheit  $\Delta(t)$  gleich 0.

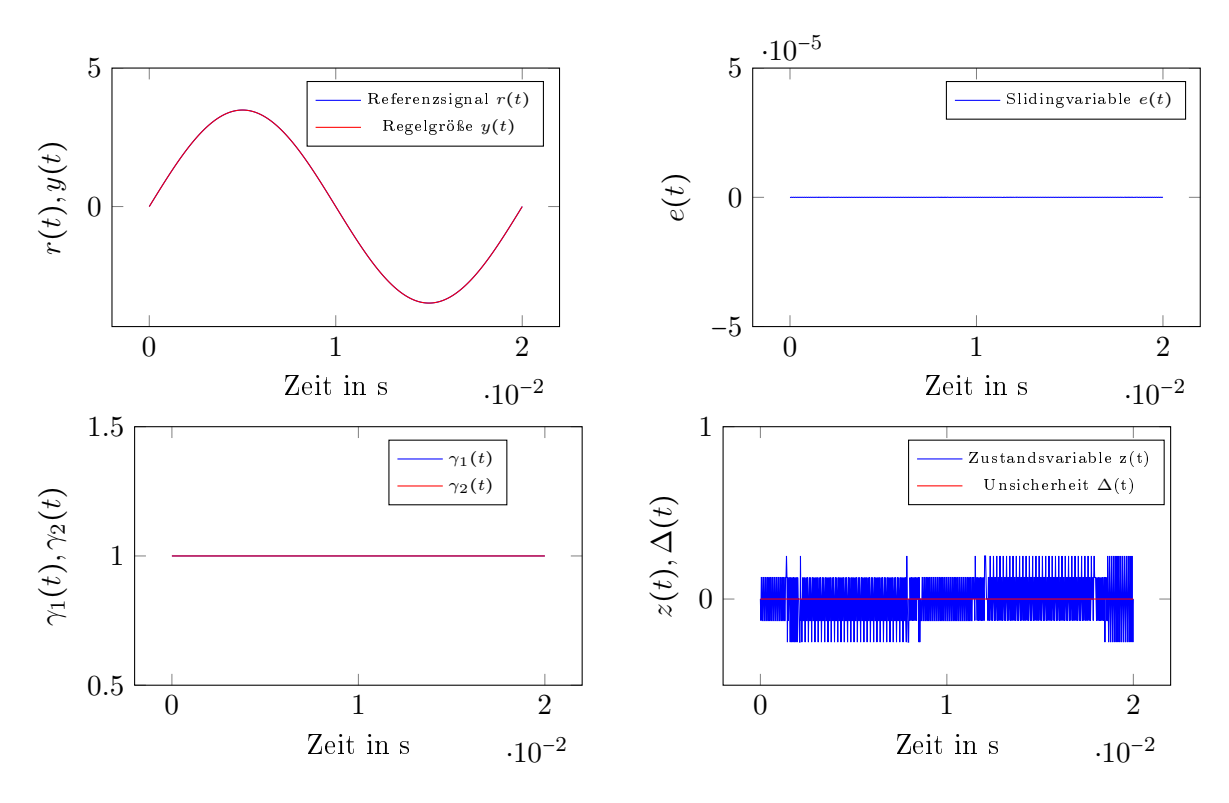

<span id="page-37-0"></span>Abbildung 3.6: Simulationsergebnis für kleine Unsicherheit  $\Delta(t)$  mit A = 3.5 A und f = 50 Hz

Die Eigenschaften sind wieder sehr gut zu erkennen. Da die additive Unsicherheit ∆<sup>a</sup> gleich 0 und die multiplikative Unsicherheit  $\Delta_m$  gleich 1 ist, startet man sofort im sliding mode, der Fehler e ist sofort 0, daher erfolgt auch keine Anpassung der Regelparameter.  $\gamma_1$  und  $\gamma_2$  bleiben in ihren Anfangszuständen. Auch hier ist das Verhalten [\(3.21\)](#page-31-0) unten rechts wieder sehr gut erkennbar. In der Variablen z spiegelt sich das hochfrequente Schalten um 0 wider.

In Abbildung [3.7](#page-37-1) ist das gesamte Regelkonzept mit Verweise auf die zugehörigen Gleichungen zu sehen.

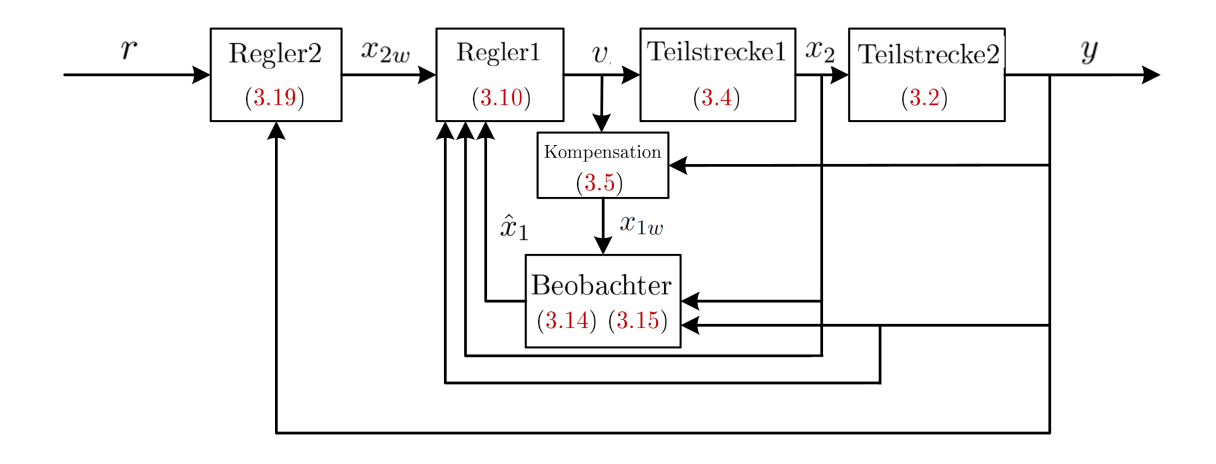

<span id="page-37-1"></span>Abbildung 3.7: Regelkonzept

## <span id="page-38-2"></span>4 Zeitdiskrete Betrachtung

Da das betrachtete System zeitkontinuierlicher Natur ist und das Regelgesetz auf einem DSP (digitaler Signalprozessor) implementiert wird, soll das Modell und der Regler zeitdiskreten Betrachtungen unterworfen werden. Es liegt dann ein digitaler Regelkreis<sup>[4](#page-38-0)</sup>, wie in Abbildung [4.1](#page-38-1) zu sehen, vor.

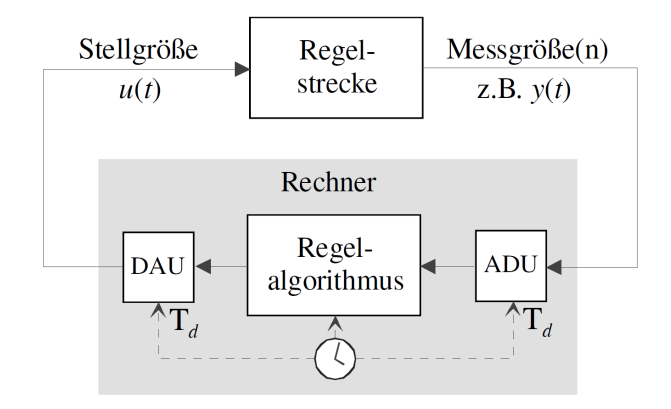

<span id="page-38-1"></span>Abbildung 4.1: Digitaler Regelkreis [\[3\]](#page-71-0)

Der Rechner arbeitet mit digitalen Werten, daher müssen die Messgrößen digitalisiert werden. Diese Aufgabe übernimmt ein Analog-Digital-Umsetzer (ADU), auch Abtaster genannt. Das von der Strecke gelieferte analoge Messsignal  $y(t)$  wird mit der Diskretisierungszeit  $T_d$ abgetastet, wodurch eine Zahlenfolge  $y_k = y(k \t T_d)$ ,  $k \in \mathbb{N}$ , entsteht. Der Regelalgorithmus verarbeitet die Messwerte und erzeugt eine Folge von Stellgrößenwerten  $u_k = u(k T_d)$ , welche durch einen Digital-Analog-Umsetzers (Halteglied) wieder in ein kontinuierliches Signal  $u(t)$ (Treppenfunktion) umgewandelt werden<sup>4</sup>.

Für den zeitdiskreten Regler und der zeitkontinuierlichen Strecke entsteht der in Abbildung [4.2](#page-39-0) gezeigte Regelkreis.

<span id="page-38-0"></span><sup>&</sup>lt;sup>4</sup>Martin Horn. Skriptum zur Vorlesung Systemtechnik. TU Graz: Institut für Regelungs- und Automatisierungstechnik, 2016.

<span id="page-39-3"></span>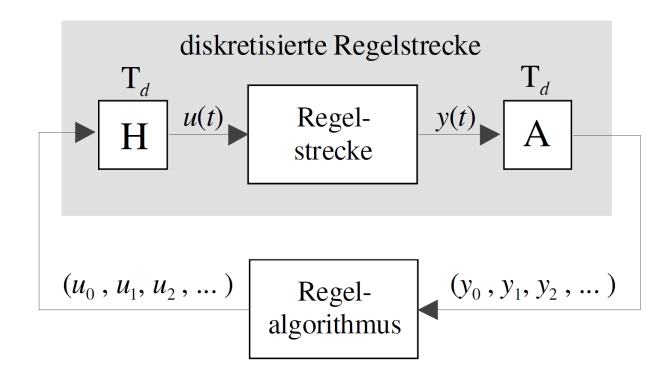

<span id="page-39-0"></span>Abbildung 4.2: Zeitdiskrete Betrachtung des Regelkreises

Die Regelstrecke zusammen mit dem Halteglied und dem Abtastglied bilden ein zeitdiskretes System, wodurch der Regelkreis aus zwei rein diskreten Systemen besteht<sup>4</sup>.

### 4.1 Einschränkungen durch Diskretisierung

Weil die Regelung durch einen Mikrocontroller realisiert wird, kommt es im Systemverhalten durch die Abtastzeit  $T_d$  zu Veränderungen und Einschränkungen. Zeitkontinuierliche Betrachtungen beruhen auf der Annahme, dass unendlich oft abgetastet wird, d.h. es gehen keine Informationen verloren und man kann in den Prozess theoretisch unendlich oft eingreifen. Durch Abtaster und Halteglied werden weniger Informationen von der Strecke zum Regler und umgekehrt übertragen. Je kleiner die Abtastzeit gewählt werden kann, desto weniger Informationen gehen verloren [\[8\]](#page-71-1). Die Abtastzeit ergibt sich oft durch die begrenzte Rechenzeit des Mikrocontrollers, im vorliegenden Fall wird sie aber durch die Schaltfrequenz  $f_s$  der FETs, wie in [\(2.1\)](#page-12-0) bereits eingeführt, bestimmt und ist somit durch  $T_d = T_s$  wie in [\(2.2\)](#page-12-1) gegeben.

Im vorliegenden Fall muss man sich um die Wahl der Abtastfrequenz keine Gedanken machen, wohl aber um andere Einschränkungen bezüglich der größten auftretenden Frequenz im Regelkreis. Wie beispielsweise in [\[8\]](#page-71-1), kann man die benötigte Abtastzeit abschätzen. In dieser Arbeit wird die maximale Abtastzeit mithilfe der Eigenwerte der Systemmatrix abgeschätzt $^5$  $^5$ . Für ein lineares zeitinvariants System mit Ordnung  $n$  und Eigenwerten  $s_i = \sigma_i + j\omega_i, \; i = 1,...,n$ müssen für die Abtastzeit die Bedingungen

<span id="page-39-2"></span>
$$
T_d \le \frac{1}{\max\{|\sigma_i|\}}
$$
  

$$
T_d \le \frac{1}{\max\{|\omega_i|\}}
$$
 (4.1)

erfüllt sein.

Für das System [\(2.4\)](#page-16-0) erhält man die (reellen) Eigenwerte für die Streckenparameter  $R = 20 \Omega$ 

<span id="page-39-1"></span> ${}^{5}$ Bauer Robert. Vorlesungsmitschrift Prozessautomatisierung. TU Graz, Institut für Regelungs-und Automatisierungstechnik, 2009.

und  $L = 3 \mu H$ 

$$
s_1 = -1.664 \cdot 10^6
$$
  

$$
s_2 = -4.831 \cdot 10^3
$$
  

$$
s_3 = -4.998 \cdot 10^6
$$

und mit dem betragsmäßig maximalen Eigenwert  $s_3$  = −4.998 · 10<sup>6</sup> eine Abschätzung für die maximale Abtastzeit

$$
T_{dmax} = \frac{1}{|s_3|} = \frac{1}{4.998 \cdot 10^6} = 0.2 \ \mu s < T_d = 4.17 \ \mu s.
$$

Es handelt sich zwar bei den Bedingungen [\(4.1\)](#page-39-2) um Abschätzungen, aber da der Unterschied beachtlich groß ist, werden Überlegungen zu den Streckenparametern getätigt. Der Eigenwert  $s_3$  wird ausschließlich von der unbekannten ohmsch-induktiven Last bestimmt. Dieser wird betragsmäßig maximal für  $R = R_{\text{max}} = 20$  und  $L = L_{\text{min}} = 3 \ 10^{-6}$ , da

$$
|s_3| = \left| -\frac{R}{L_3 + L} \right|.
$$
\n
$$
(4.2)
$$

Dies führt zu der Einschränkung

$$
\frac{R}{L_3 + L} \le \frac{1}{T_d} = f_s = 240 \text{ kHz}
$$

hinsichtlich der möglichen Widerstands-Induktivitäts-Kombinationen, die als unbekannte Last in Frage kommen.

Da der Eigenwert s3 nun angepasst wurde, wird der nächste betragsmäßig größte Eigenwert  $s_1 = -1.664 \cdot 10^6$  betrachtet. Dieselbe Abschätzung ergibt

$$
T_{d{\rm max}} = \frac{1}{|s_1|} = \frac{1}{1.664 \cdot 10^6} = 0.6 \; \mu s < T_d = 4.17 \; \mu s
$$

für die maximale Abtastzeit.

Da der Unterschied für diesen Eigenwert weitaus geringer ist und bekannt ist, dass bereits eine Regelung existiert, die mit den vorliegenden Streckenparametern funktionsfähig ist, wird dieser vorerst toleriert. Diesen Umstand wird man bei der Implementierung verizieren und gegebenfalls den Eigenwert  $s_1$  durch geeignete Wahl von  $k_p$  anpassen.

### <span id="page-40-0"></span>4.2 Lineare zeitkontinuierliche Systeme diskretisieren

Um ein System vom Zeitkontinuierlichen ins Zeitdiskrete zu übernehmen, betrachte man das zeitkontinuierliche, lineare und zeitinvariante System in Zustandsraumdarstellung

$$
\dot{\mathbf{x}} = \mathbf{A} \mathbf{x} + \mathbf{b} u
$$

$$
y = \mathbf{c}^{\mathrm{T}} \mathbf{x} + d u.
$$

Gesucht ist das zeitdiskrete Zustandsraummodell

$$
\mathbf{x}_{k+1} = \mathbf{A}_d \mathbf{x_k} + \mathbf{b}_d u_k
$$

$$
y_k = \mathbf{c}_d^{\mathrm{T}} \mathbf{x_k} + d_d u_k,
$$

dessen Zustände zu jedem Abtastzeitpunkt  $T_d$  denen des zeitkontinuierlichen Systems bei treppenförmiger Eingangsgröße  $u$  entsprechen $^4$ .

Durch Bestimmung der Transitionsmatrix im Laplace-Bereich

<span id="page-41-0"></span>
$$
\mathbf{\Phi}(s) = (s\mathbf{E} - \mathbf{A})^{-1}
$$

und Rücktransformation in den Zeitbereich können die Systemmatrix  $A_d$  und der Eingangsvektor  $\mathbf{b}_d$  des zeitdiskreten Systems wie folgt berechnet werden $^4$ :

$$
\mathbf{A}_d = \mathbf{\Phi}(T_d)
$$
  
\n
$$
\mathbf{b}_d = \int_0^{T_d} \mathbf{\Phi}(\sigma) \mathbf{b} \, d\sigma.
$$
 (4.3)

Für die Ausgangsgröße gilt  $y_k = y(k \ T_d) = \mathbf{c}^T \mathbf{x}(k \ T_d) + d \ u(k \ T_d) = \mathbf{c}^T \mathbf{x}_k + d \ u_k$ . Somit ist  $\mathbf{c}_d^{\mathrm{T}} = \mathbf{c}^{\mathrm{T}}$  und  $d_d = d^4$ .

<span id="page-41-1"></span>Relevant für diese Arbeit ist der Zusammenhang zwischen den Eigenwerten des kontinuierlichen Systems  $s_i$  mit denen des zeitdiskreten Systems  $z_i$ . Für die Eigenwerte  $z_i$  von  $\mathbf{A}_d$  gilt $^4$ 

$$
z_i = e^{s_i T_d} \text{ für } i = 1, ..., n. \tag{4.4}
$$

Ein stabiles, zeitkontinuierliches System (Re $\{s_i\}$  < 0), das mit [\(4.3\)](#page-41-0) diskretisiert wurde, ist daher auch immer im Zeitdiskreten stabil, denn dann gilt sicher  $|z| = |e^{s_i\,T_d}| < 1$ .

### 4.3 Zeitkontinuierliche Regelgesetze diskretisieren

Die entworfenen Regelgesetze und der reduzierte Beobachter werden aus dem Zeitkontinuierlichen durch Approximation der Differentialquotienten durch Differenzenquotienten übernommen. Das einfachste Verfahren zur numerischen Lösung von sogenannten Anfangswertproblemen ist das Vorwärts-Euler-Verfahren, oder auch explizites Euler-Verfahren.

Mit der Approximation

<span id="page-41-2"></span>
$$
\dot{y} = f(t, y) \approx \frac{y_{k+1} - y_k}{T_d}
$$

gilt für das Explizite Euler-Verfahren

$$
y_{k+1} = y_k + T_d \ f(t_k, y_k)
$$
\n(4.5)

<span id="page-42-1"></span>und für das Implizite Euler-Verfahren

$$
y_{k+1} = y_k + T_d f(t_{k+1}, y_{k+1}).
$$
\n(4.6)

Hat man einen stabilen Regelkreis im Zeitkontinuierlichen entworfen und bedient sich dem expliziten Euler-Verfahren, so ist darauf zu achten, dass dieser im Zeitdiskreten noch stabil ist. Ein mithilfe des impliziten Euler-Verfahrens approximiertes, stabiles Regelgesetz ist hingegen  $\text{im}\,$  Zeitdiskreten jedenfalls stabil $^6$  $^6$ .

### 4.4 Innerer Regelkreis zeitdiskret

Um die Regelgesetze aus dem Zeitkontinuierlichen zu übernehmen, wird zuerst das System [\(3.4\)](#page-21-0) entsprechend Kapitel [4.2](#page-40-0) transformiert. Man erhält dann mit

$$
\mathbf{z}_{k+1} = \mathbf{A}_{ed} \mathbf{z}_k + \mathbf{b}_{ed} v_k
$$

$$
y_k = \mathbf{c}_d^{\mathrm{T}} \mathbf{z}_k.
$$

ein lineares, zeitinvariantes und zeitdiskretes Modell.

#### Zustandsregelung

Für ein lineares, zeitinvariantes und zeitdiskretes System

$$
\mathbf{x}_{k+1} = \mathbf{A}_d \mathbf{x}_k + \mathbf{b}_d u_k
$$

$$
y_k = \mathbf{c}_d^{\mathrm{T}} \mathbf{x}_k
$$

kann eine lineare Zustandsregelung mit Nachführung  $u_k = -\mathbf{k}_d^{\mathrm{T}} \mathbf{x_k} + V_d \; r_k$  analog zum zeitkontinuierlichen Fall berechnet werden. Der Parameter der Nachführung  $V_d$  errechnet sich unter der Voraussetzung, dass die Führungsübertragungsfunktion

$$
T(z) = \mathbf{c}_d^{\mathrm{T}} \left[ z \mathbf{E} - (\mathbf{A}_d - \mathbf{b}_d \mathbf{k}_d^{\mathrm{T}} ) \right]^{-1} \mathbf{b}_d V_d
$$

keine Nullstellen bei z = 1 aufweist durch

$$
V_d = -\frac{1}{\mathbf{c}_d^{\mathrm{T}} \left[\mathbf{E} - \left(\mathbf{A}_d - \mathbf{b}_d \mathbf{k}_d^{\mathrm{T}}\right)\right]^{-1} \mathbf{b}_d},
$$

wie man beispielsweise in [\[3\]](#page-71-0) nachlesen kann.

Um einen Zustandsregler ins Zeitdiskrete zu übernehmen, können die Eigenwerte  $s_i$  vom Zeitkontinuierlichen ins Zeitdiskrete mithilfe des Zusammenhangs [\(4.4\)](#page-41-1) übernommen werden.

<span id="page-42-0"></span> $6$ Martin Horn. Skriptum zur Vorlesung Regelungstechnik. TU Graz: Institut für Regelungs- und Automatisierungstechnik, 2016.

#### Flachheitsbasierte Steuerung und Regelung

Die Steuerung und Regelung für das zeitdiskrete System wird vom Zeitkontinuierlichen durch Approximation der Differentialquotienten  $\dot{x}_{2w}$  durch

$$
\dot{x}_{2w} \approx \frac{x_{2wk} - x_{2wk-1}}{T_d}
$$

und  $\ddot{x}_{2w}$  durch

$$
\frac{x_{2wk} - 2\ x_{2wk-1} + x_{2wk-2}}{T_d^2}
$$

übernommen.

Die Stellgröße  $v_k$  ergibt sich somit zu

$$
v_k = v_{Rk} + v_{Sk} = -k_{1d} (z_{1k} - x_{2wk}) - k_{2d} \left( z_{2k} - \frac{x_{2wk} - x_{2wk-1}}{T_d} \right)
$$
  
+ 
$$
\frac{x_{2wk} - 2 x_{2wk-1} + x_{2wk-2}}{T_d^2} + \frac{k_p}{L_1} \frac{x_{2wk} - x_{2wk-1}}{T_d} + \frac{1}{L_1 C} x_{2wk}.
$$

Die Kompensation  $(3.5)$  wird durch Approximation des Differentials  $\dot{x}_3$  durch

$$
\dot{x}_3 \approx \frac{x_{3k} - x_{3k-1}}{T_d}
$$

ins Zeitdiskrete übernommen. Dadurch ergibt sich die Stellgröße zu

$$
x_{1wk} = \frac{CL_1}{k_p} v_k + x_{3k} + \frac{L_1}{k_p} \frac{x_{3k} - x_{3k-1}}{T_d}.
$$

Angemerkt sei, dass die Approximationen durch den Differenzenquotienten aufgrund der kleinen Abtastzeit  $T_d$  genau genug sind.

Die Abbildung [4.3](#page-44-0) zeigt, dass die für das zeitkontinuierliche System entworfene achheitsbasierte Steuerung und Regelung auch für das simulierte zeitdiskrete System deutlich bessere Ergebnisse liefert. Es wurde wieder  $R = 0.5 \Omega$  und  $L = 500 \mu$ H gewählt. Links wird der Regelfehler  $e_{x2k} = x_{2wk} - x_{2k}$  des Zustandsreglers über eine Periode mit Referenzgröße  $x_{2wk} = 40 \sin(2\pi f kT_d)$  und rechts der Regelfehler  $e_{x2k,S} = x_{2wk} - x_{2k,S}$  des mit flachheitsbasierter Steuerung und Regelung geregelten Systems gezeigt. Schon nach kurzer Zeit erzielt das mit achheitsbasierter Steuerung und Regelung geregelte System ein beachtlich besseres Ergebnis.

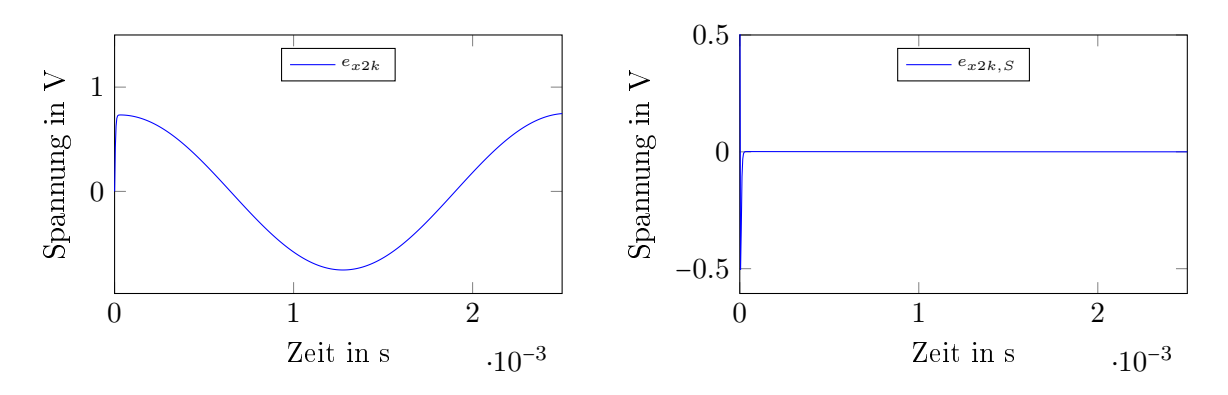

<span id="page-44-0"></span>Abbildung 4.3: Vergleich Zustandsregelung mit achheitsbasierter Steuerung und Regelung

### 4.5 Zeitdiskreter Beobachter

<span id="page-44-1"></span>Wertet man die Differentialgleichung [\(3.14\)](#page-27-0) des Schätzwertes für  $x_1$  an den äquidistanten Zeitpunkten  $t = k T_d$ ,  $k \in \mathbb{N}$ , aus, erhält man unter Anwendung des expliziten Euler-Verfahrens

$$
\hat{w}_{k+1} = \left(1 + T_d \left(-\frac{k_p}{L_1} - \frac{\hat{k}_{1d}}{C}\right)\right)\hat{w}_k + T_d \left(\left(-\frac{k_p}{L_1}\hat{k}_{1d} - \frac{1}{L_1} - \frac{\hat{k}_{1d}^2}{C}\right)x_{2k} + \frac{\hat{k}_{1d}}{C}x_{3k} + \frac{k_p}{L_1}x_{1wk}\right),\,
$$
\n
$$
\hat{x}_{1k+1} = \hat{w}_{k+1} + \hat{k}_{1d}x_{2k},\tag{4.7}
$$

und unter Anwendung des impliziten Euler-Verfahrens

$$
\hat{w}_{k+1} = \frac{T_d \left( \left( -\frac{k_p}{L_1} \hat{k}_{1d} - \frac{1}{L_1} - \frac{\hat{k}_{1d}^2}{C} \right) x_{2k+1} + \frac{\hat{k}_{1d}}{C} x_{3k+1} + \frac{k_p}{L_1} x_{1wk+1} \right) + \hat{w}_{k+1}}{1 + T_d \left( \frac{k_p}{L_1} + \frac{\hat{k}_{1d}}{C} \right)},\tag{4.8}
$$

Bei der Wahl des Beobachterfehler-Parameters  $\hat{k}_{1d}$  wurden beide Approximationen erprobt. Damit das System [\(4.7\)](#page-44-1) stabil ist, muss der Parameter  $\hat{k}_{1d}$  so gewählt werden, dass

<span id="page-44-2"></span>
$$
\left|1+T_d\left(-\frac{k_p}{L_1}-\frac{\hat{k}_{1d}}{C}\right)\right|<1,
$$

woraus sich die Bedingung

$$
T_d\left(\frac{k_p}{L_1}+\frac{\hat{k}_{1d}}{C}\right)<2 \wedge T_d\left(\frac{k_p}{L_1}+\frac{\hat{k}_{1d}}{C}\right)>0
$$

ergibt. Löst man die Ungleichung

$$
0
$$

nach  $\hat{k}_{1d}$  auf, ergibt sich die Stabilitätsbedingung

$$
-\frac{k_p C}{L_1} < \hat{k}_{1d} < \frac{2C}{T_d} - \frac{k_p C}{L_1}.
$$

Für das System [\(4.8\)](#page-44-2) kann man den Parameter $\hat{k}_{1d}$  = 20 aus dem Zeitkontinuierlichen übernehmen, ohne die Stabilität zu verlieren.

Die Abbildung [4.4](#page-45-0) zeigt zum Vergleich der Approximationen [\(4.7\)](#page-44-1) und [\(4.8\)](#page-44-2) den Schätzfehler  $e_{Sk} = x_{1k} - \hat{x}_{1k}$  des Beobachters mit  $R = 0.5 \Omega$  und  $L = 500 \mu$ H und einem Referenzsignal  $x_{2wk} = 40 \sin(2\pi f kT_d)$ .

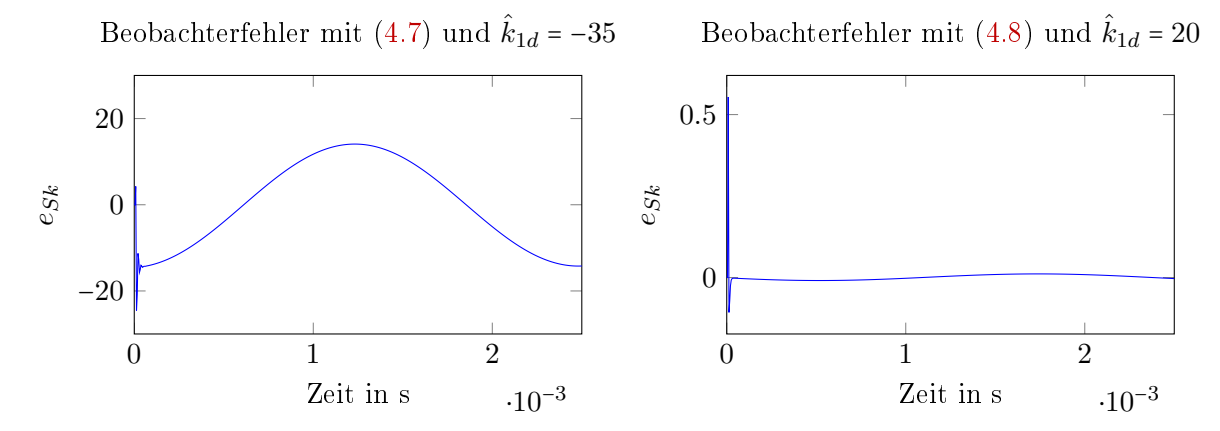

<span id="page-45-0"></span>Abbildung 4.4: Vergleich der Schätzfehler  $e_{Sk} = x_{1k} - \hat{x}_{1k}$  für Vorwärts-Euler- und Rückwärts-Euler-Approximation

Für Signale mit maximaler Frequenz  $f = 400$  Hz leistet die Vorwärts-Euler-Approximation keine gute Arbeit. Der Schätzfehler wird für beide Approximationen umso geringer, je kleiner die Frequenz ist. Die Rückwärts-Euler-Approximation liefert nicht nur für die maximale Frequenz ein beachtlich besseres Ergebnis, daher wurde diese für die Diskretisierung des Beobachters herangezogen.

### 4.6 Äußerer Regelkreis zeitdiskret

Für das zeitdiskrete System

$$
y_{k+1} = a_d y_k + b_d x_{2wk}
$$

wird das Regelgesetz [\(3.19\)](#page-30-0) und die Adaptionsvorschrift [\(3.28\)](#page-34-0) aus dem Zeitkontinuierlichen durch Approximation der zeitlichen Ableitungen übernommen.

Mit der Vorwärts-Euler-Approximation [\(4.5\)](#page-41-2) erhält man mit

$$
\dot{z} \approx \frac{z_{k+1} - z_k}{T_d}
$$

die Differenzengleichung für

$$
z_{k+1} = z_k - \lambda_2 T_d \operatorname{sign}(e_k).
$$

Die erste Ableitung der Führungsgröße  $\dot{r}$  wird mit

$$
\dot{r} \approx \frac{r_k - r_{k-1}}{T_d}
$$

ins Regelgesetz aufgenommen.

Für das zeitdiskrete System erhält man dann das Regelgesetz mit $e_k = y_k - r_k$ 

$$
x_{2wk} = R_0 y_k + (L_3 + L_0) \left( \frac{r_k - r_{k-1}}{T_d} \right) + (L_3 + L_0) \left( -\lambda_1 \sqrt{|e_k|} \operatorname{sign}(e_k) - \lambda_3 e_k + z_k \right)
$$
  

$$
z_{k+1} = z_k - \lambda_2 T_d \operatorname{sign}(e_k).
$$

Und das Adaptionsgesetz ergibt sich durch analoge Vorgehensweise

$$
\gamma_{k+1} = \begin{cases} \gamma_k + T_d \alpha \, |e_k| & \text{für } |e_k| > \varepsilon_1, \\ \gamma_k + T_d \, \beta \, (1 - \gamma_k) & \text{für } |e_k| \le \varepsilon_2. \end{cases}
$$

### Simulationsergebnisse

Mit den in Tabelle [4.1](#page-46-0) angegebenen Parametern kann in der Simulation ein zufriedenstellendes Regelergebnis erzielt werden.

| Regelparameter                     | Adaption $\lambda_1$                 | Adaption $\lambda_2$               |
|------------------------------------|--------------------------------------|------------------------------------|
| $\lambda_{1,0} = 2500$             | $\alpha_1 = 10 \omega^2$             | $\alpha_2 = \omega^2$              |
| $\lambda_{2.0} = 16.25 \cdot 10^6$ | $\beta_1 = 1.5$                      | $\beta_2 = 15$                     |
| $\lambda_3 = 125000$               | $\varepsilon_{1,1} = \frac{3 A}{20}$ | $\varepsilon_{2,1} = \frac{A}{20}$ |
|                                    | $\varepsilon_{1,2} = \frac{A}{200}$  | $\varepsilon_{2,2}$ =              |

<span id="page-46-0"></span>Tabelle 4.1: Regelparameter für Simulation

Abbildung [4.5](#page-47-0) zeigt das Simulationsergebnis für  $R = 1 \Omega$ ,  $L = 10 \text{ mH}$  und Führungsgröße  $r_k = A \sin(2\pi f k T_d)$  mit maximaler Amplitude  $A = 12$  A und Frequenz  $f = 50$  Hz.

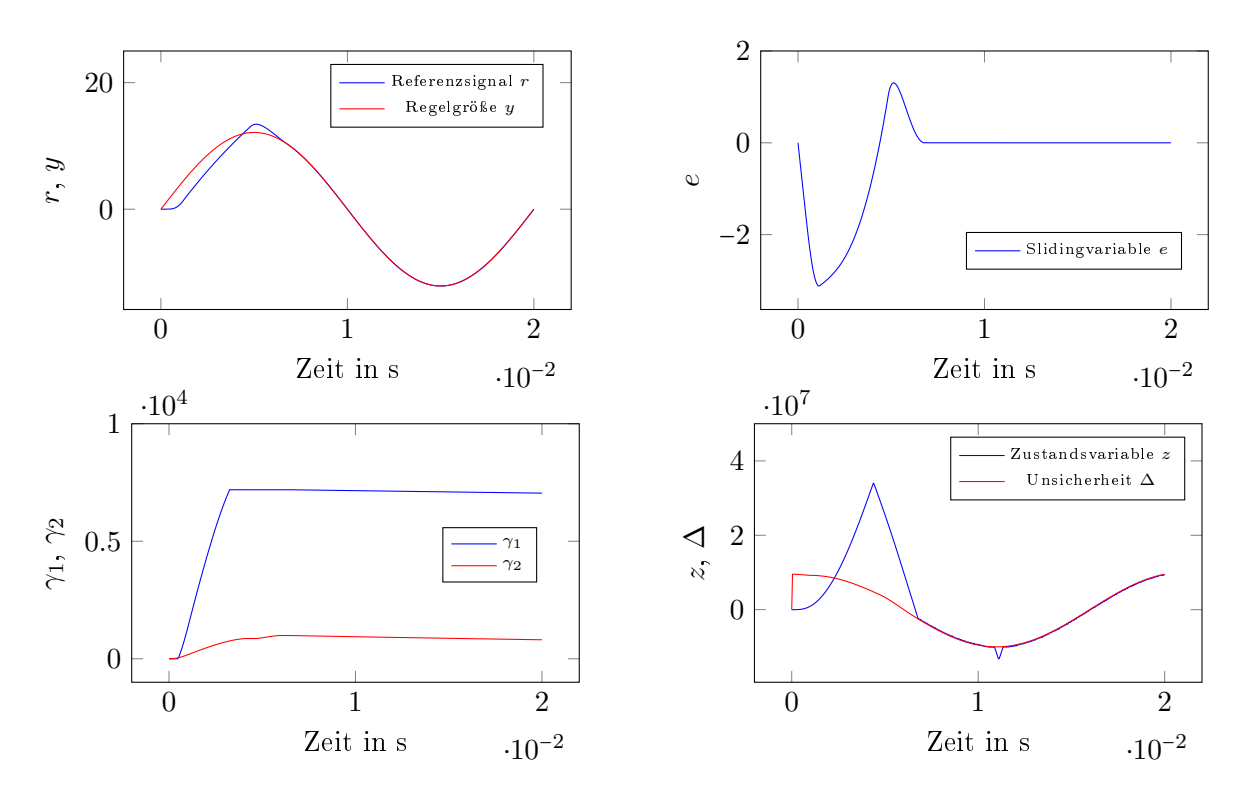

<span id="page-47-0"></span>Abbildung 4.5: Simulationsergebnis für große Unsicherheit  $\Delta$  mit  $A = 12$  A und  $f = 50$  Hz

Obige Diagramme zeigen einen Fall für welchen die additive Unsicherheit [\(3.23\)](#page-31-1) große Werte annimmt und die multiplikative sehr klein wird. Betrachtet man die inverse multiplikative Unsicherheit [\(3.27\)](#page-34-1)

$$
\frac{L_3 + L}{L_3 + L_0} \approx 2500
$$

bekommt man eine Ahnung in welcher Größenordnung die oberen Schranken für die Adaptionsparameter sein sollen. Diese werden mit  $\gamma_{1\text{max}} = 10000$  und  $\gamma_{2\text{max}} = 1000$  gewählt, wie oben in der Abbildung unten links gut erkennbar. Das Verhalten ist dem des zeitkontinuierlichen sehr ähnlich und wie erwartet.

Abbildung [4.6](#page-48-0) zeigt das Simulationsergebnis für  $R = 0.01 \Omega$  und  $L = 3 \mu$ H für die Führungsgröße  $r_k$  mit minimaler Amplitude  $A = 3.5$  A und Frequenz  $f = 50$  Hz. Da es sich um den Nominalfall handelt, ist die additive Unsicherheit  $\Delta_{ak} = 0$  und die Regelparameter werden durch die multiplikative Unsicherheit  $\Delta_{mk} = 1$  auch nicht gedämpft.

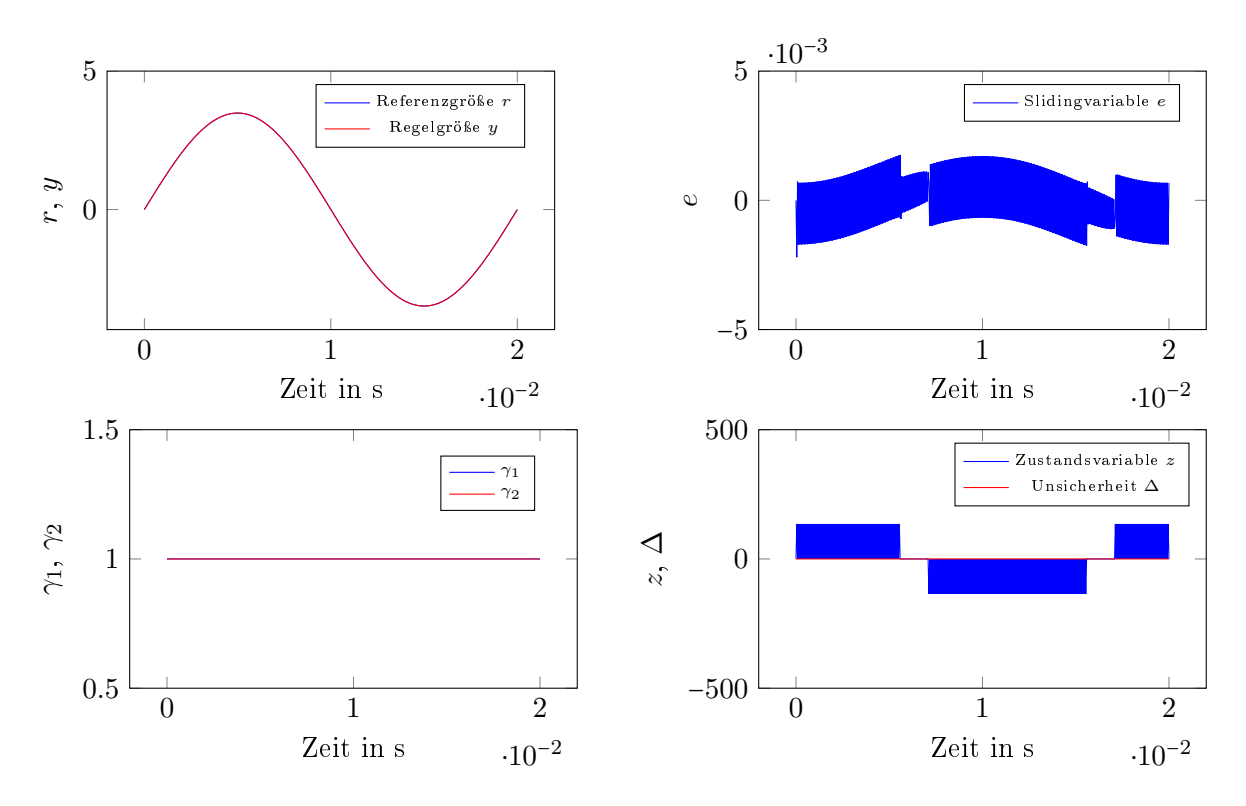

<span id="page-48-0"></span>Abbildung 4.6: Simulationsergebnis für kleine Unsicherheit  $\Delta$  mit A = 3.5 A und f = 50 Hz

Wie in der Abbildung in den rechten Diagrammen zu erkennen ist, befindet man sich sofort im sliding mode. Man würde sich erwarten, dass die Variable  $z$  zu 0 wird bzw. um 0 herum *chattert*. Dies ist hier nicht der Fall, weil der Parameter  $\lambda_2$  zu klein ist. Da aber das Regelergebnis sehr gut und die oben angegebene Adaption mit dem Startwert  $\lambda_{2,0}$  für größere Unsicherheiten zielführend ist, wird dieser so belassen.

Die Parameter  $\lambda_1$  und  $\lambda_2$  wurden für den Nominalfall so groß gewählt, dass sich die Stellgröße  $x_{2wk}$  gerade noch so verhält, dass der innere Kreis noch gut genug folgen kann, um ein gutes Regelergebnis für  $y_k$  zu erzielen, damit für andere Fälle, für welche die Unsicherheit größer wird, das Ziel der Regelung schneller erreicht werden kann und somit das Regelergebnis besser wird. Die Regelparameter wurden für den Nominalfall mit minimaler Amplitude und Frequenz der Führungsgröÿe gewählt. Es handelt sich dabei also um einen Grenzfall, der in der Praxis eher selten auftreten wird, daher ist die Wahl der Parameter auch gerechtfertigt, da der Fokus nicht auf die Grenzfälle gerichtet ist. Das Regelergebnis im Diagramm oben links ist natürlich optimal und die Parameter werden auch nicht adaptiert. Wie man im Diagramm unten links erkennen kann, verweilen  $\gamma_{1k}$  und  $\gamma_{2k}$  in ihren Anfangszuständen.

# 5 Ergebnisse Implementierung

In diesem Kapitel werden die Ergebnisse der Implementierung des Reglers auf dem DSP präsentiert und diskutiert. In Abbildung [5.1](#page-49-0) ist ein Versuchsaufbau mit angeschlossener Last zu sehen.

<span id="page-49-0"></span>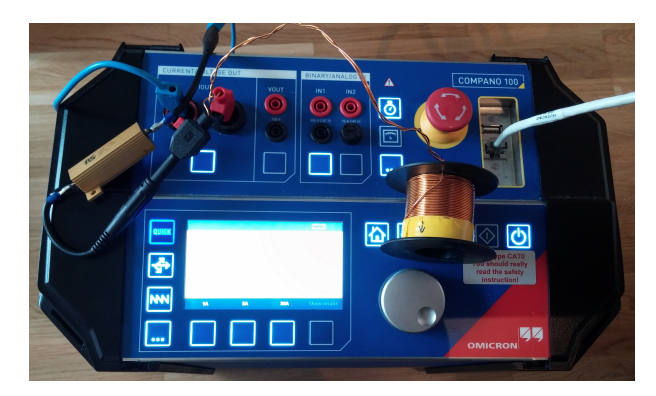

Abbildung 5.1: Versuchsaufbau

Die Firmware wird über ein Netzwerkkabel vom PC auf das Gerät geladen, auf dem DSP programmiert und kann dann getestet werden.

## <span id="page-49-1"></span>5.1 Verizierung des mathematischen Modells an der realen Hardware

Um zu überprüfen, in wie weit die mathematische Formulierung [\(2.4\)](#page-16-0) der Strecke entspricht, werden Testexperimente und Simulationsergebnisse des realen Aufbaus und der Strecke verglichen. Dabei werden für die unbekannte Last Widerstände mit 1.25  $\Omega$  und 10  $\Omega$  und Induktivitäten mit  $L = 5 \mu H$  und  $L = 4 \mu H$  eingesetzt.

Als erstes Experiment wird die Sprungantwort des Modells aus der Simulation mit der des Systems verglichen. Die nachfolgenden Abbildungen [5.2,](#page-50-0) [5.3](#page-50-1) und [5.4](#page-51-0) zeigen jeweils die Sprungantwort des Systems oben und die der Simulation unten für  $R = 1.25 \Omega$ ,  $R = 10 \Omega$  und  $L = 4$ mH.

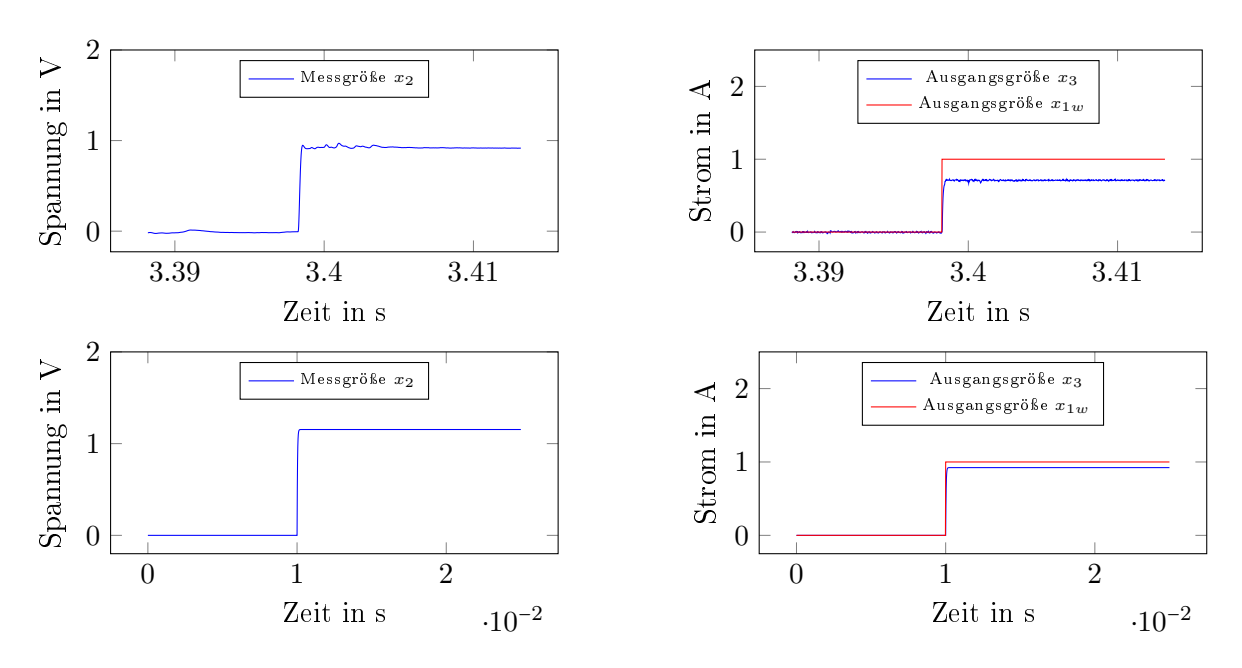

<span id="page-50-0"></span>Abbildung 5.2: Vergleich der Sprungantworten des Systems mit Simulation ( $R = 1.25 \Omega$ )

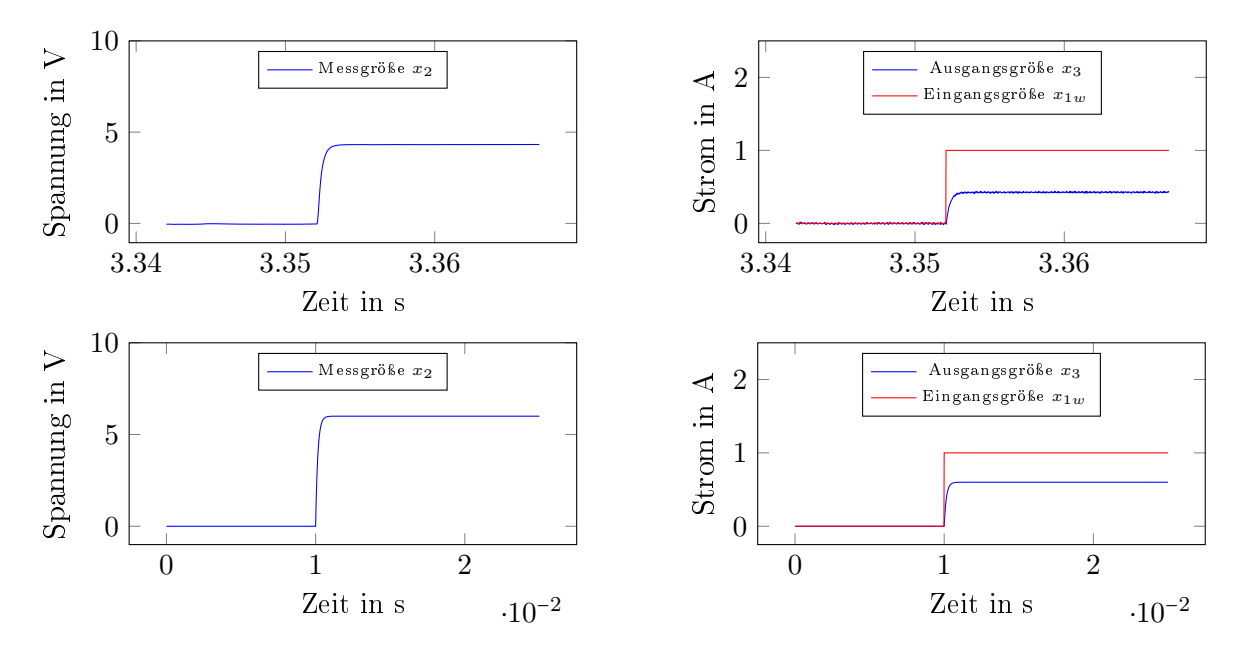

<span id="page-50-1"></span>Abbildung 5.3: Vergleich der Sprungantworten des Systems mit Simulation ( $R = 10 \Omega$ )

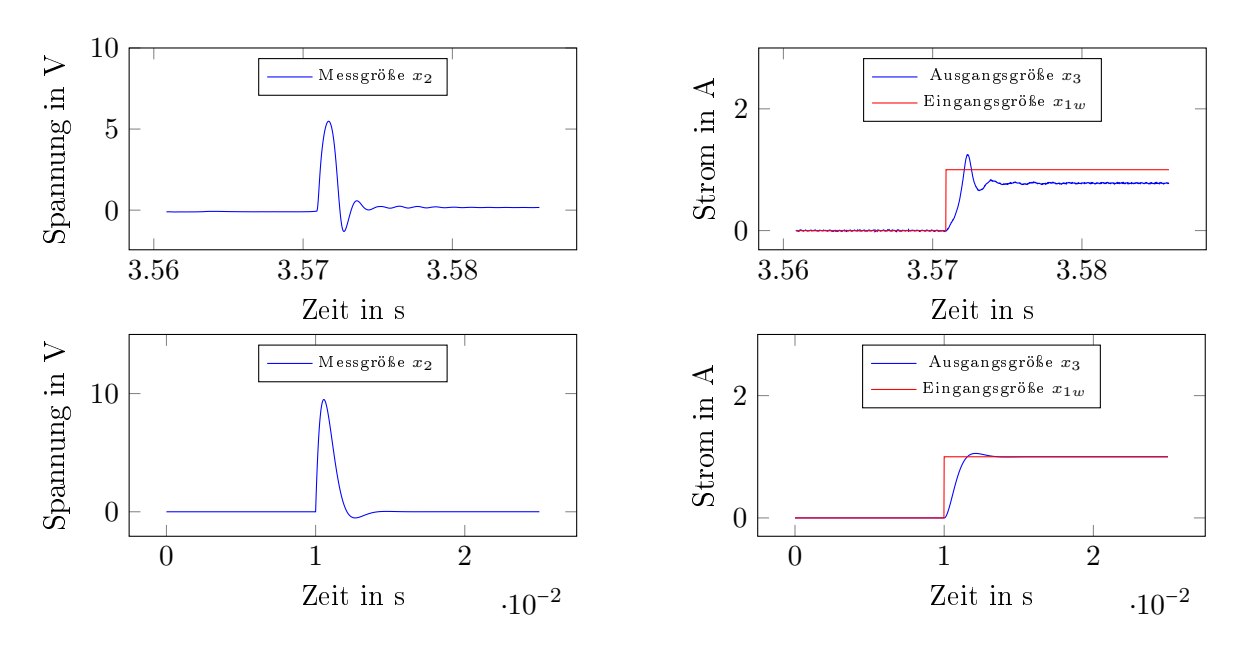

<span id="page-51-0"></span>Abbildung 5.4: Vergleich der Sprungantworten des Systems mit Simulation  $(L = 4 \text{ mH})$ 

Als zweites Experiment wird an den Eingang ein Sinus-Signal  $x_{1wk} = 1.4 \sin(2\pi 50 kT_d)$  angelegt und die Systemantwort mit der Simulation verglichen. Die Abbildungen [5.5,](#page-51-1) [5.6](#page-52-0) zeigen die Antwort des Systems oben und die der Simulation unten für  $L = 5 \mu H$ ,  $L = 4 \text{ mH}$ .

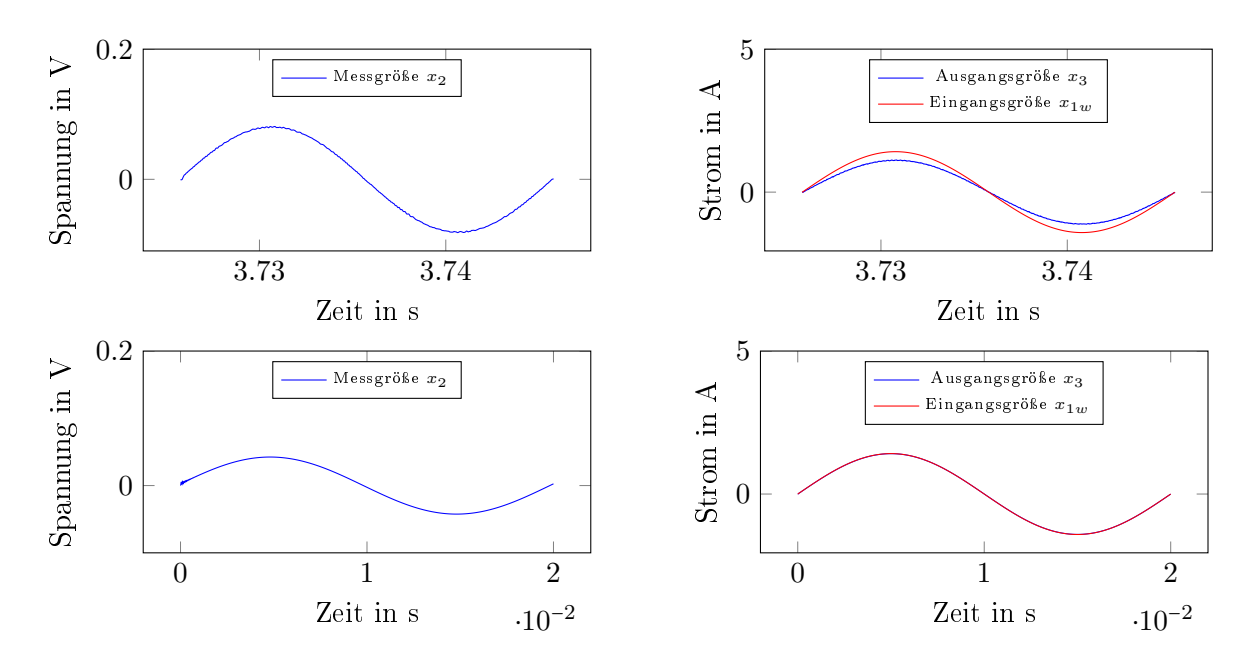

<span id="page-51-1"></span>Abbildung 5.5: Vergleich der Systemantworten mit Simulation ( $L = 5 \mu$ H)

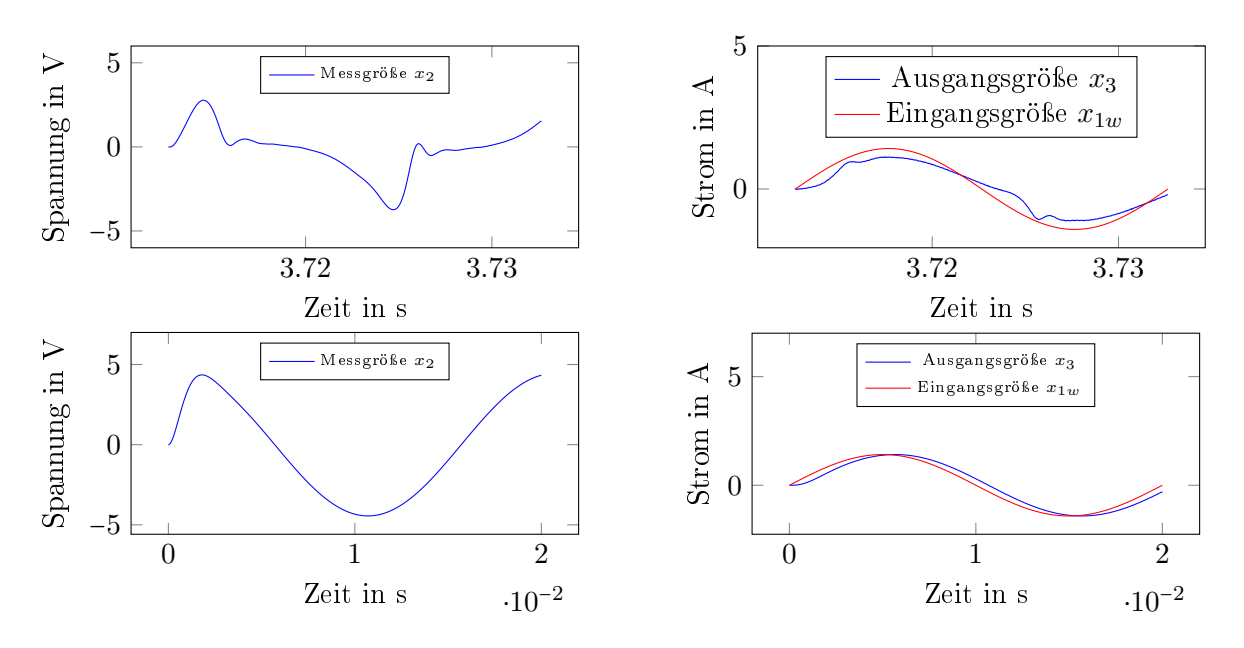

<span id="page-52-0"></span>Abbildung 5.6: Vergleich der Systemantworten mit Simulation ( $L = 4$  mH)

Durch die Experimente ist sofort zu erkennen, dass der Ausgangsstrom  $x_3$  und die Spannung  $x_2$  an der Kapazität in der Realität nicht das gleiche Verhalten aufweisen. In der Simulation sind Strom und Spannung immer größer als in der Realität. Interessant ist auch die Systemantwort wie sie in Abbildung [5.6](#page-52-0) dargestellt ist. Hier ist klar zu erkennen, dass es noch nicht modellierte Effekte gibt. Diese können aber vernachlässigt werden, weil die Abweichungen erstens in einer kleinen Größenordnung auftreten, welche beim Entwurf von Regelungen ohnehin miteinbezogen werden müssen und zweitens keinen Einfluss auf die Regelung haben, sofern der innere Regelkreis gutes Regelverhalten aufweist, weil an dieser Stelle die Vorteile der Kaskadenregelung, wie in [3.1](#page-17-0) beschrieben, zu tragen kommen.

### 5.2 Innerer Kreis

Um die Aussagen in Abschnitt [5.1](#page-49-1) zu bestätigen und die Regelgüte des äußeren Kreises sehr von der Performance des inneren abhängt, wird in diesem Abschnitt die Funktionalität des entworfenen Regelkonzepts für den inneren Regelkreis getestet. Dafür werden für jeden Versuch die folgenden Lasten verwendet:  $R = 0.01 \Omega$ ,  $L = 514 \mu H$  und  $R = 0.6 \Omega$  und  $R = 0.6 \Omega$ . Für gröÿere Widerstände wird die Regelung jedenfalls besser. In der praktischen Anwendung treten aber Fälle mit Widerständen  $R > 1 \Omega$  kaum auf, daher wurden zum Testen auch kleine Widerstände herangezogen. Für den kleinstmöglichen Widerstand wurden die Ausgänge mit einem Bananenkabel miteineander verbunden und mit  $R = 0.01 \Omega$  angenommen. Der wahre Wert konnte mit den vorhandenen Messgeräten leider nicht verifiziert werden.

Abbildung [5.7](#page-53-0) zeigt die Sprungantworten des inneren Regelkreises für die unterschiedlichen Lasten mit  $x_{2wk} = 1$ .

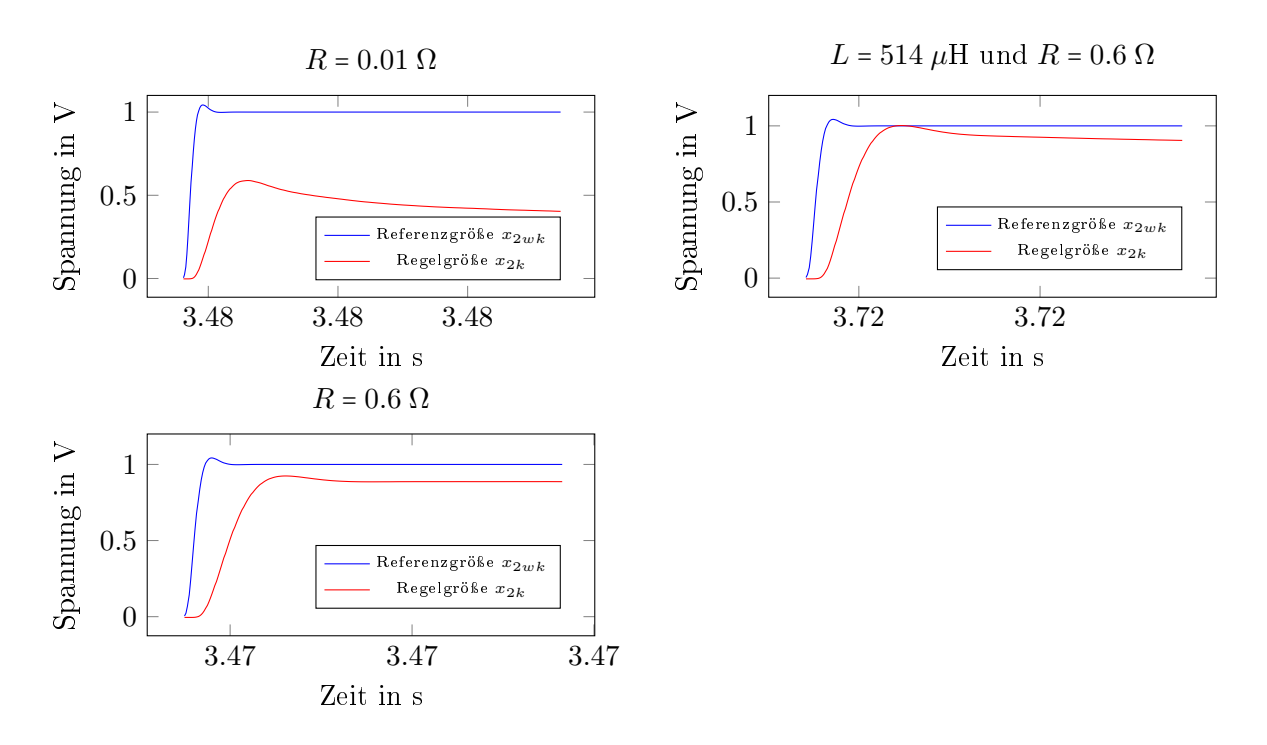

<span id="page-53-0"></span>Abbildung 5.7: Sprungantworten des inneren Regelkreises mit unterschiedlichen Lasten

Die Abbildungen [5.8,](#page-54-0) [5.9](#page-55-0) und [5.10](#page-56-0) zeigen das Regelergebnis des inneren Kreises für die unterschiedlichen Lasten. Die Referenzgröße  $x_{2wk} = A \sin(2\pi f kT_d)$  mit Amplitude A und Frequenz f wurde dabei mit  $f = 15$  Hz,  $f = 50$  Hz und  $f = 400$  Hz variiert. Links sind jeweils die Ergebnisse mit  $A = 0.7$  V und rechts mit  $A = 30$  V abgebildet.

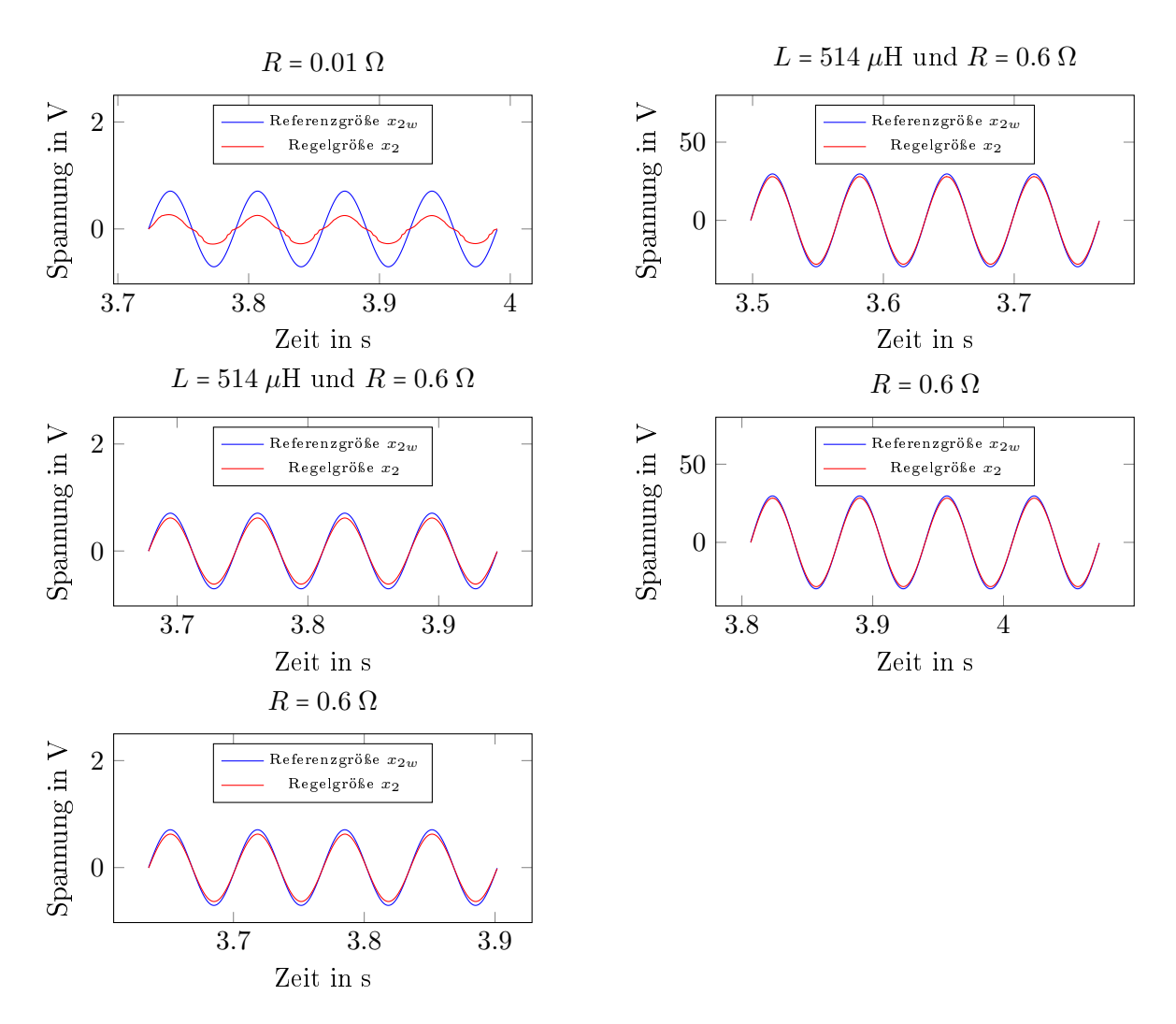

<span id="page-54-0"></span>Abbildung 5.8: Regelergebnis des inneren Regelkreises mit unterschiedlichen Lasten und sinusförmiger Referenzgröße mit einer Frequenz von  $f = 15$  Hz

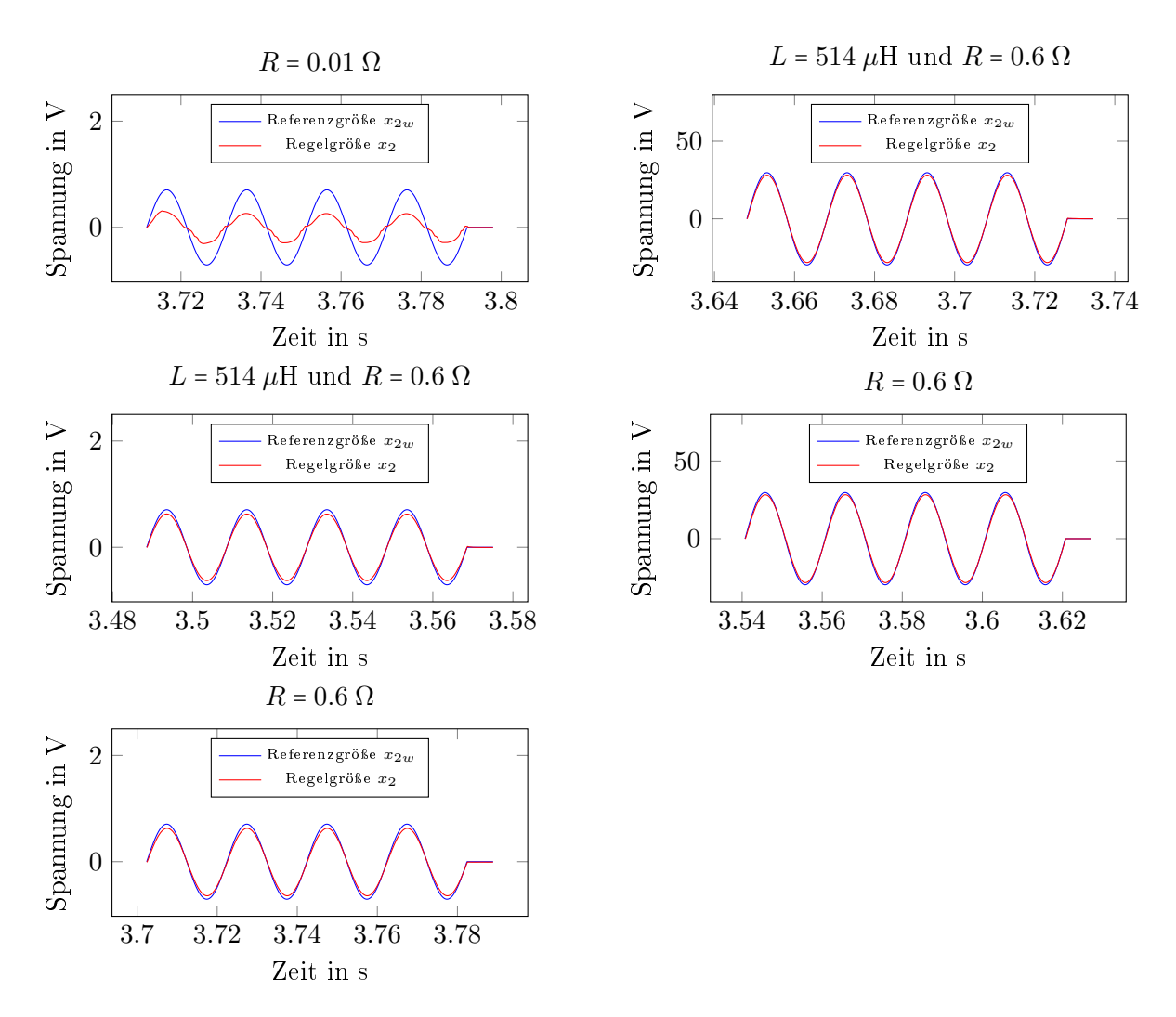

<span id="page-55-0"></span>Abbildung 5.9: Regelergebnis des inneren Regelkreises mit unterschiedlichen Lasten und sinusförmiger Referenzgröße mit einer Frequenz von  $f = 50$  Hz

<span id="page-56-1"></span>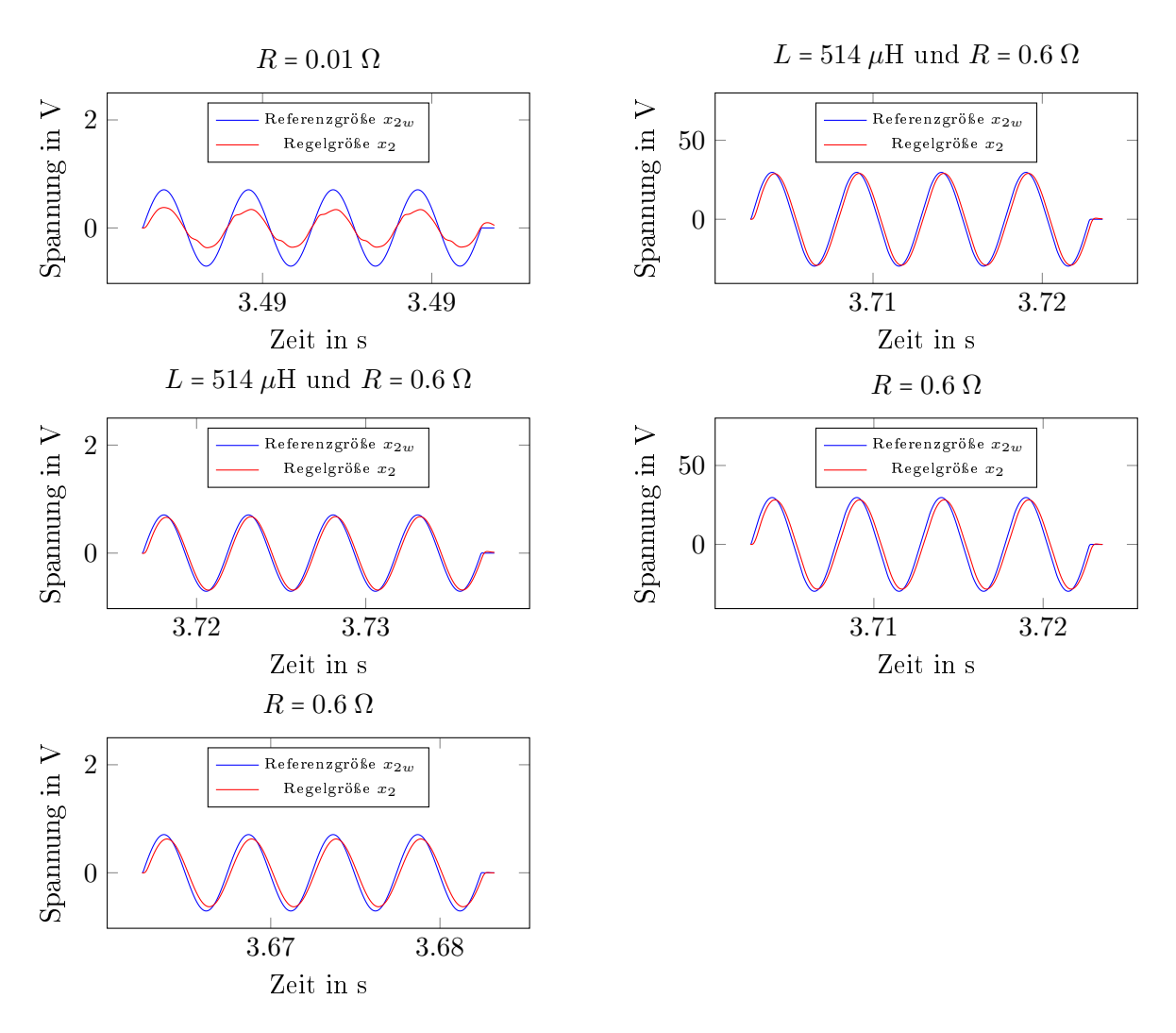

<span id="page-56-0"></span>Abbildung 5.10: Regelergebnis des inneren Regelkreises mit unterschiedlichen Lasten und sinusförmiger Referenzgröße mit einer Frequenz von  $f = 400$  Hz

Es ist klar, dass die Regelung für kleinere Frequenzen aufgrund der Abtastzeit besser funktioniert.

Gut erkennbar ist die Schwierigkeit, eine Spannung an einen Widerstand  $R = 0.01 \Omega$  anzulegen, was physikalisch bedingt ist. Wie oben bereits erwähnt, konnte der Widerstand des Kabels nicht gemessen werden. Mit dem Betrag der Impedanz Z = ⊥∪<br>¦  $[R_{ber}^2 + (\omega L_3)^2]$  [\[2\]](#page-71-2) kann man aber den Wirkwiderstand

$$
R_{ber} = \sqrt{\frac{x_{2k}^2}{x_{3k}^2} - (\omega L_3)^2}
$$

aus den gemessenen Größen  $x_{3k}$  und  $x_{2k}$  berechnen. In Abbildung [5.11](#page-57-0) ist der so berechnete Widerstand  $R_{ber}$  mit Referenzgröße  $x_{2wk} = 0.7 \sin(2\pi 15 kT_d)$  zu sehen. Laut der Abbildung ist der Schätzwert  $R_0 = 0.01 \Omega$  eine gute Wahl.

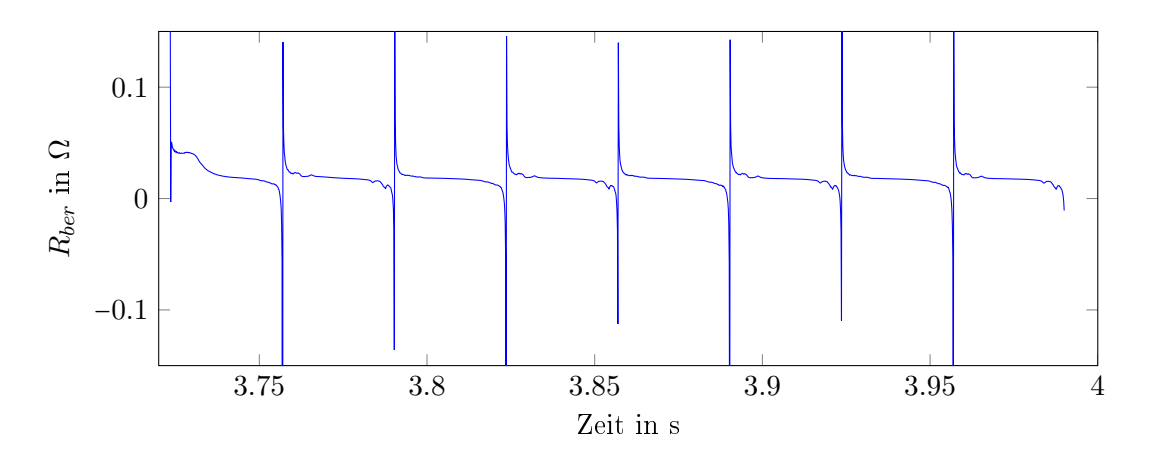

<span id="page-57-0"></span>Abbildung 5.11: Berechneter Widerstand für ein Referenzsignal  $x_{2wk} = 0.7 \sin(2\pi 15 kT_d)$ 

### 5.3 Äußerer Kreis

Da die Strecke Abweichungen zum System aufweist, konnten die in der Simulation gewählten Parameter aus Tabelle [4.1](#page-46-0) nicht einfach in die Implementierung übernommen werden. Mit der gleichen Strategie wie oben bereits beschrieben, wurden die Startwerte für die Regelparameter wieder für den Nominalfall mit minimaler Amplitude und Frequenz des Führungssignals gröÿtmöglich gewählt um danach die Parameter für die Adaption so zu wählen, dass ein zufriedenstellendes Regelergebnis erzielt wird. Anzumerken ist, dass der Reglerentwurf für eine ohmsch-induktive Last erfolgte, in der Praxis jedoch der Fall mit kleinstmöglichem Widerstand ohne Induktivität eine wesentliche Rolle einnimmt. Daher ist hier mit Nominalfall genau dieser gemeint. Wieder wird für den kleinstmöglichen Widerstand  $R = 0.01 \Omega$  angenommen.

Die zur Adaption der Regelparameter verwendeten Variablen  $\gamma_1$  und  $\gamma_2$  wurden dabei so gewählt, dass die Regelparameter immer der Adaption unterworfen werden, sofern sie nicht in ihren Anfangszuständen verweilen. Das Band für den Regelfehler e wurde also durch geeignete Wahl von  $\varepsilon_{1,2} = \varepsilon_{1,1}$  und  $\varepsilon_{2,2} = \varepsilon_{2,1}$  eliminiert.

In der Tabelle [5.1](#page-57-1) sind die Parameter die für die Implementierung verwendet wurden, angeführt.

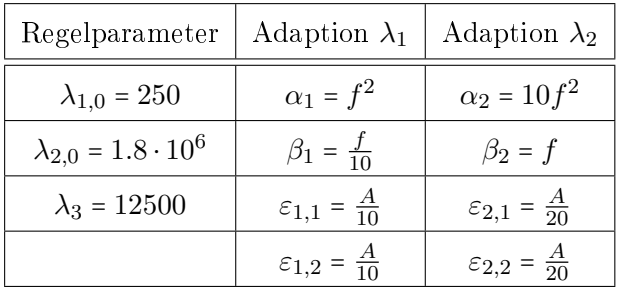

<span id="page-57-1"></span>Tabelle 5.1: Regelparameter für Implementierung

Die Tabelle [5.2](#page-58-0) fasst die für die nachfolgenden Tests verwendeten Werte der unbekannten

| Last                                 | $f = 15$    | $f = 50$  | $f = 400$ |
|--------------------------------------|-------------|-----------|-----------|
| $R = 0.01 \Omega$                    | $A = 0.7$   | $A = 0.7$ | $A = 0.7$ |
|                                      | $A = 28$    | $A = 28$  |           |
| $L = 5 \mu H$ und $R = 0.7 \Omega$   | $A = 0.7$   | $A = 0.7$ | $A = 0.7$ |
|                                      | $A = 28$    | $A = 28$  |           |
| $L = 800 \mu H$ und $R = 0.1 \Omega$ | $A = 0.7$   | $A = 0.7$ | $A = 0.7$ |
|                                      | $A = 28$    | $A = 28$  |           |
| $L = 2$ mH und $R = 1 \Omega$        | $A = 0.7 A$ | $A = 0.7$ |           |
|                                      | $A = 28$    | $A = 28$  |           |

<span id="page-58-1"></span>Lasten R und L, Frequenzen f und Amplituden A des Führungssignals  $r_k = A \sin(2\pi f kT_d)$ zusammen ( $f$  in Hz und  $A$  in A).

<span id="page-58-0"></span>Tabelle 5.2: Zusammenfassung der Tests

Die Amplituden wurden so gewählt, dass man für den gegebenen Lastbereich möglichst einheitliche Testergebnisse zum Vergleichen erhält, ohne die in der Realität vorhandenen Grenzen zu verletzen, wie die schon in vorherigen Kapiteln genannten Stellgrößenbeschränkungen, minimal erzeugbare Spannung  $x_{2min} = 0.035$  V, minimale Amplitude des vorgebbaren Stroms  $A_{\text{min}}$  = 0.04 A oder maximale Leistung  $p_{\text{max}}$  = 1000 W. Für die Induktivität  $L = 2$  mH werden auf Tests mit Referenzsignal mit Frequenz  $f = 400$  Hz verzichtet, da sich eine große Induktivität dann wie ein Leerlauf verhält, siehe dazu [\[2\]](#page-71-2).

Die nachfolgenden Abbildungen zeigen die Ergebnisse der Implementierung. In den Diagrammen oben sind links jeweils die Führungsgröße  $r_k$  und die Regelgröße  $y_k$  und rechts das Verhalten der *sliding variable e<sub>k</sub>* zu sehen. In den unteren Diagrammen sind dann jeweils das Verhalten der Adaptionsparameter  $\gamma_{1k}$  und  $\gamma_{2k}$  links, sowie die Zustandsvariable  $z_k$  im Vergleich zur berechneten Unsicherheit  $\Delta_k$  [\(3.21\)](#page-31-0) rechts zu sehen. Es sei angemerkt, dass die Unsicherheit aus den Messwerten und den oben angegebenen Werten für R und L berechnet wird und nur ein Richtwert ist. Die wahren Widerstands- und Induktivitätswerte können natürlich abweichen, nicht nur durch eine gesättigte Induktivität, sondern auch durch Messungenauigkeiten, wie sie im Beispiel mit minimalem Widerstand stark zu tragen kommen.

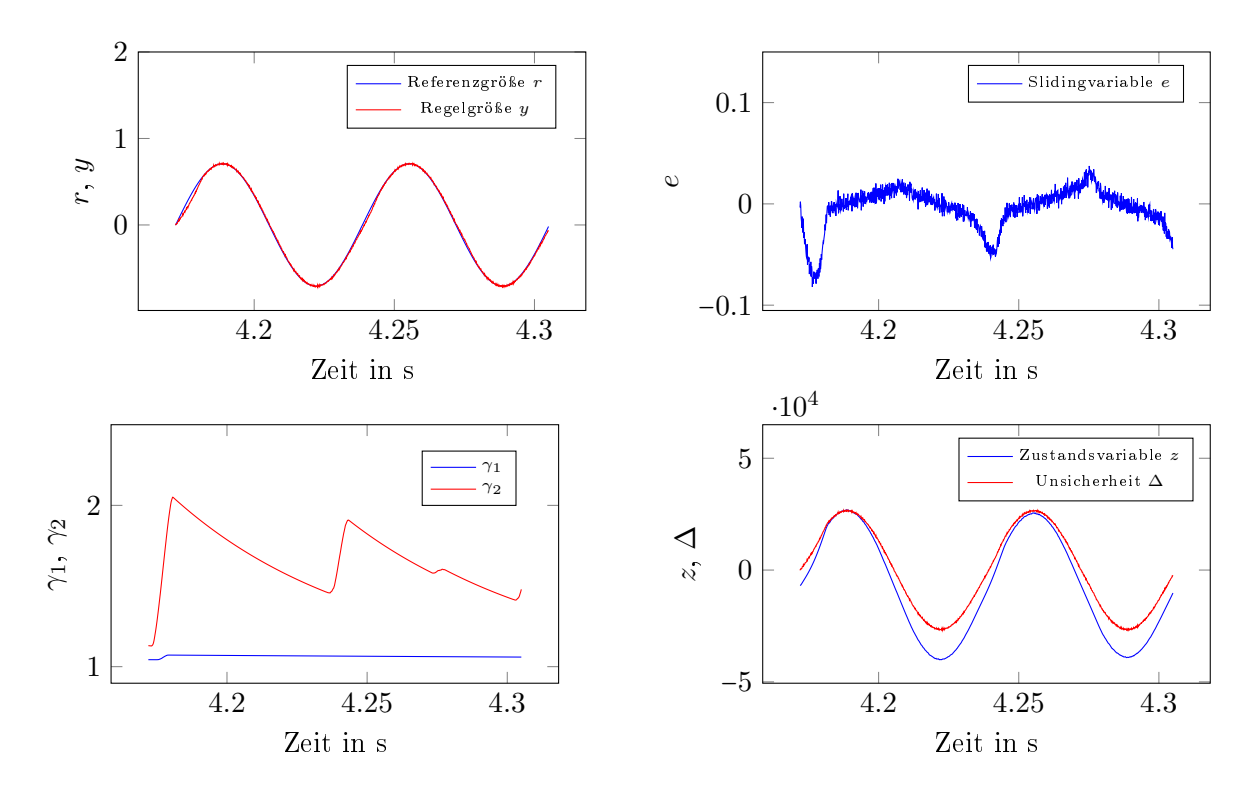

Abbildung 5.12: Regelergebnis für  $R = 0.01 \Omega$  mit  $A = 0.7$  A und  $f = 15$  Hz

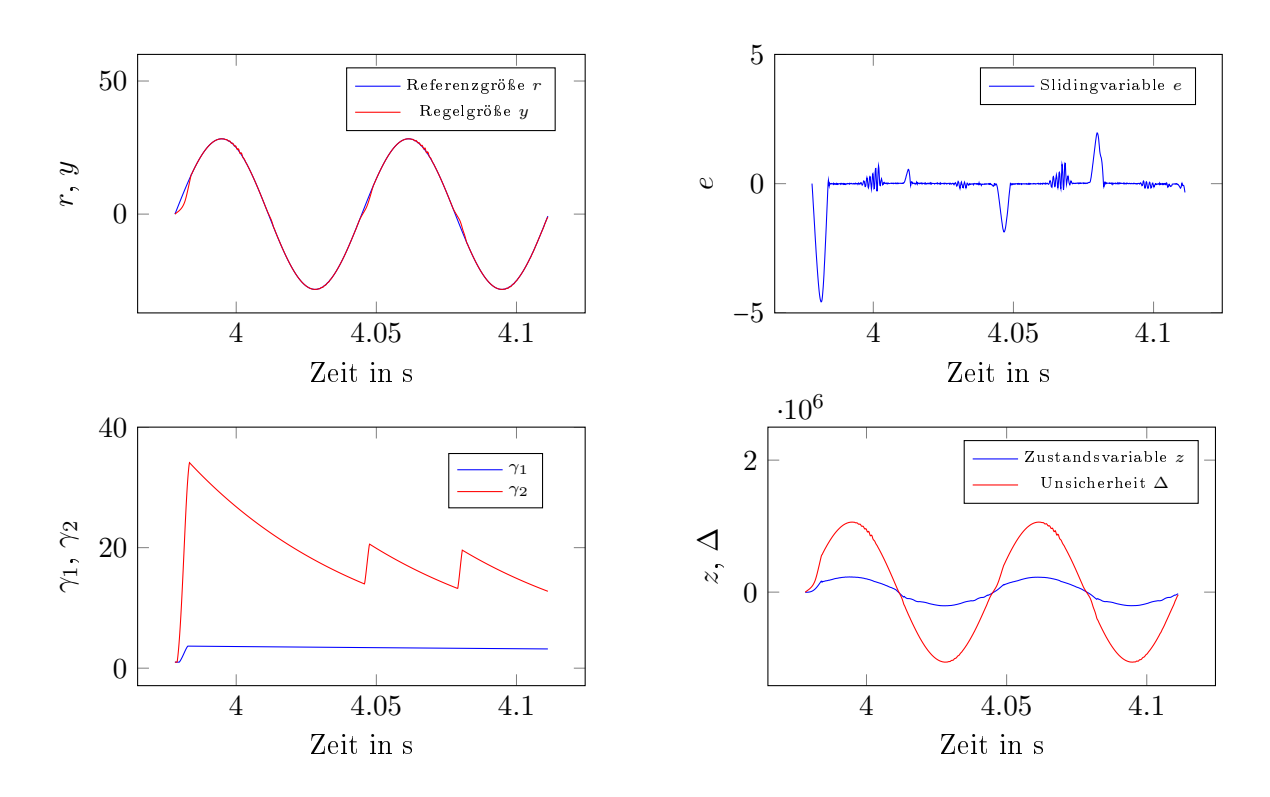

Abbildung 5.13: Regelergebnis für  $R = 0.01 \Omega$  mit  $A = 28$  A und  $f = 15$  Hz

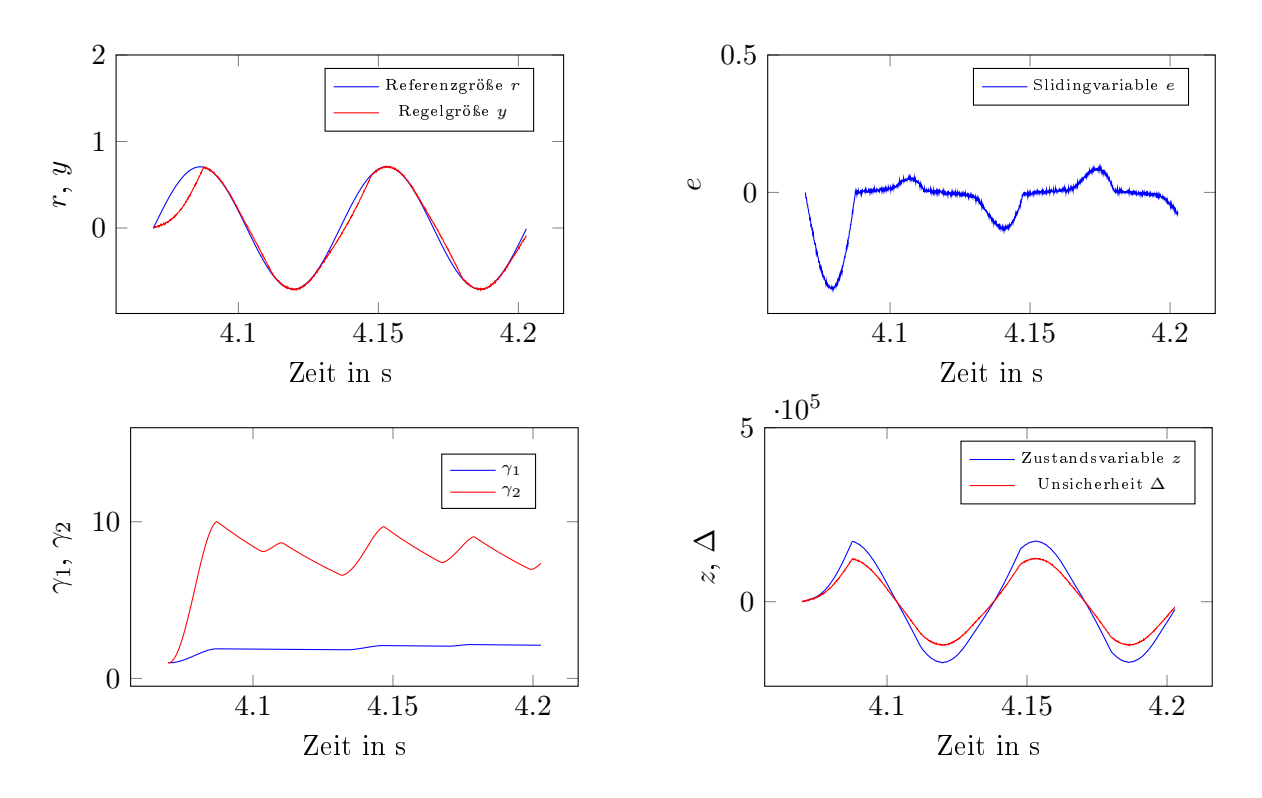

Abbildung 5.14: Regelergebnis für  $L = 5 \mu$ H und  $R = 0.7 \Omega$  mit  $A = 0.7 A$  und  $f = 15 Hz$ 

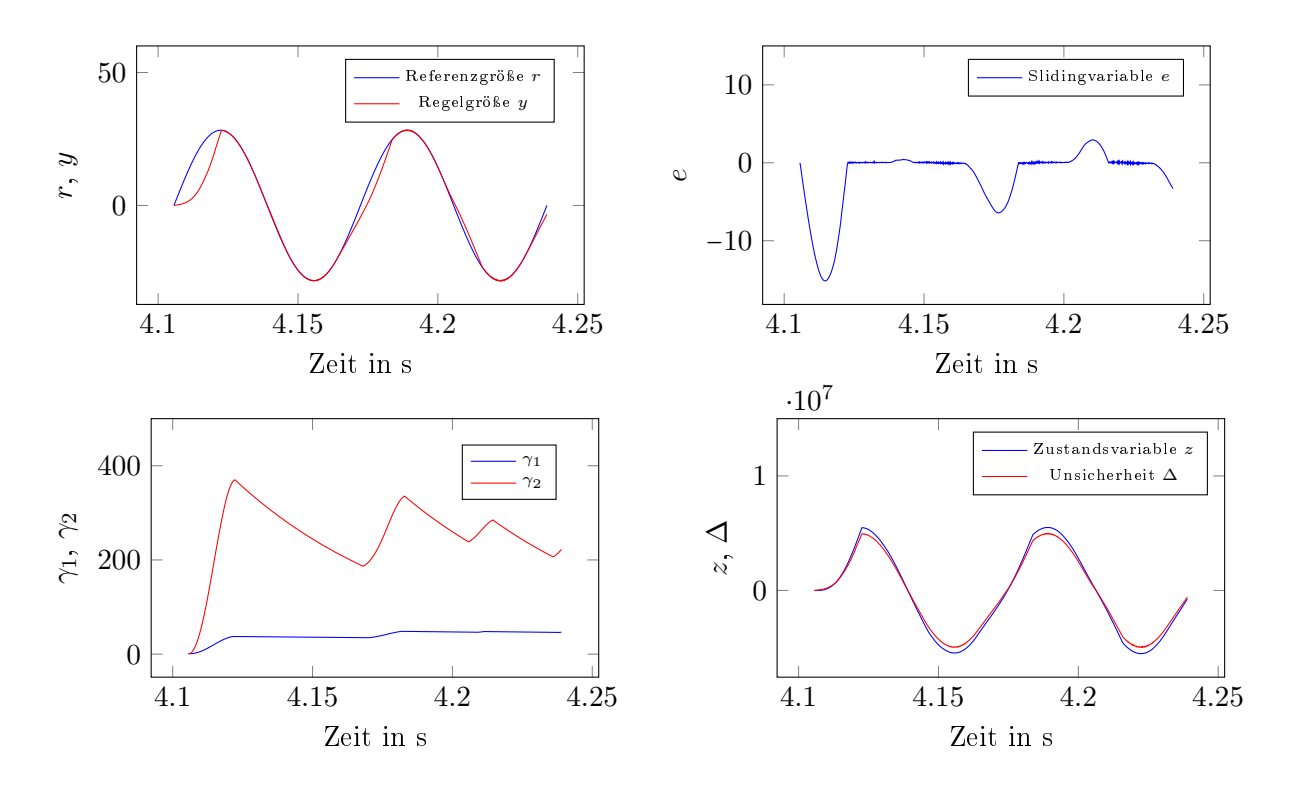

Abbildung 5.15: Regelergebnis für  $L = 5 \mu$ H und  $R = 0.7 \Omega$  mit  $A = 28 \text{ A}$  und  $f = 15 \text{ Hz}$ 

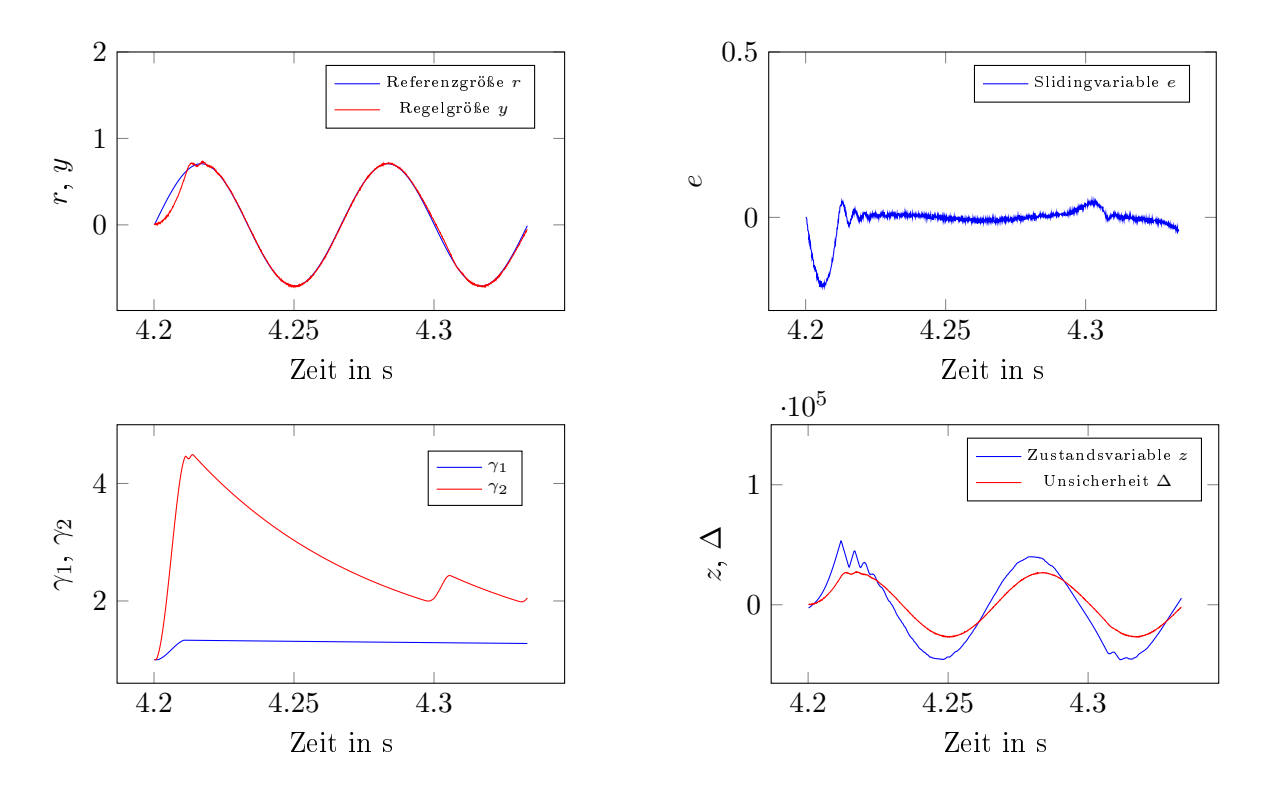

Abbildung 5.16: Regelergebnis für  $L = 800 \mu$ H und  $R = 0.1 \Omega$  mit  $A = 0.7$  A und  $f = 15$  Hz

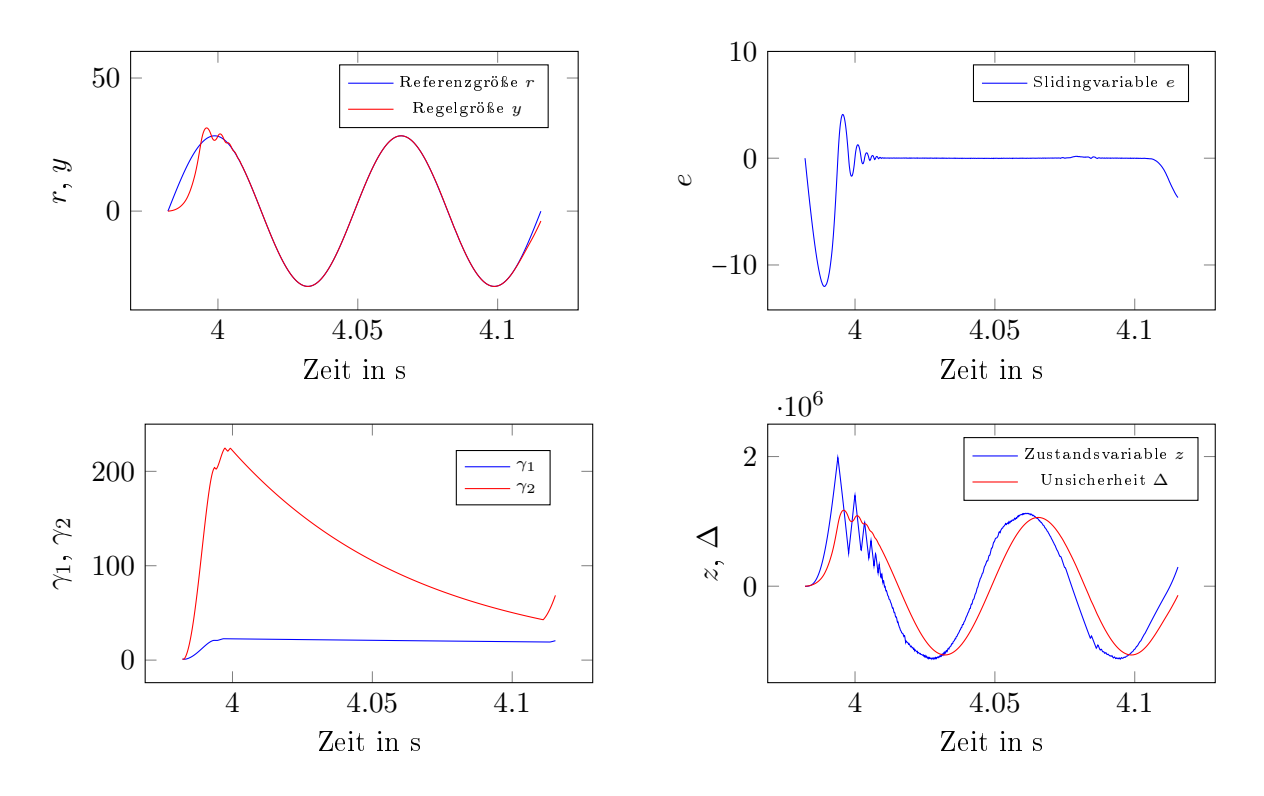

Abbildung 5.17: Regelergebnis für  $L = 800 \mu$ H und  $R = 0.1 \Omega$  mit  $A = 28$  A und  $f = 15$  Hz

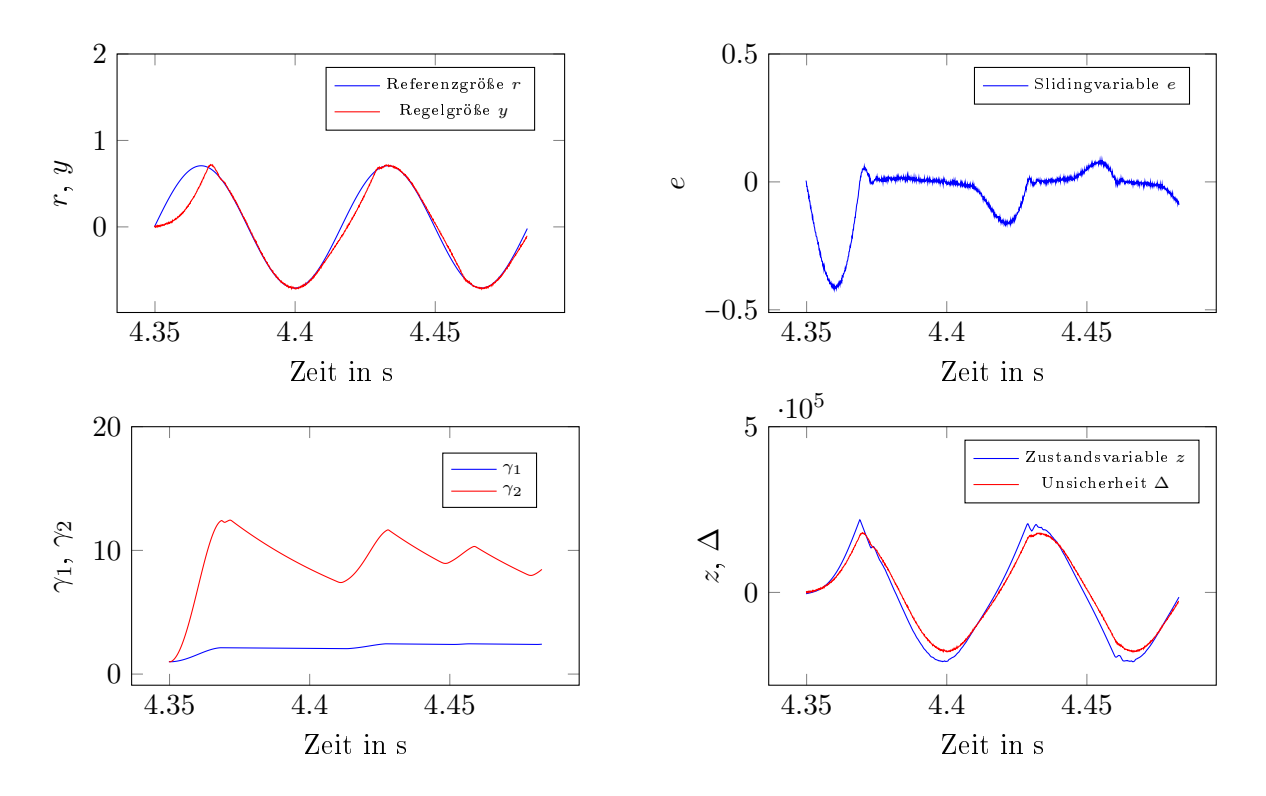

Abbildung 5.18: Regelergebnis für  $L = 2$  mH und  $R = 1 \Omega$  mit  $A = 0.7$  A und  $f = 15$  Hz

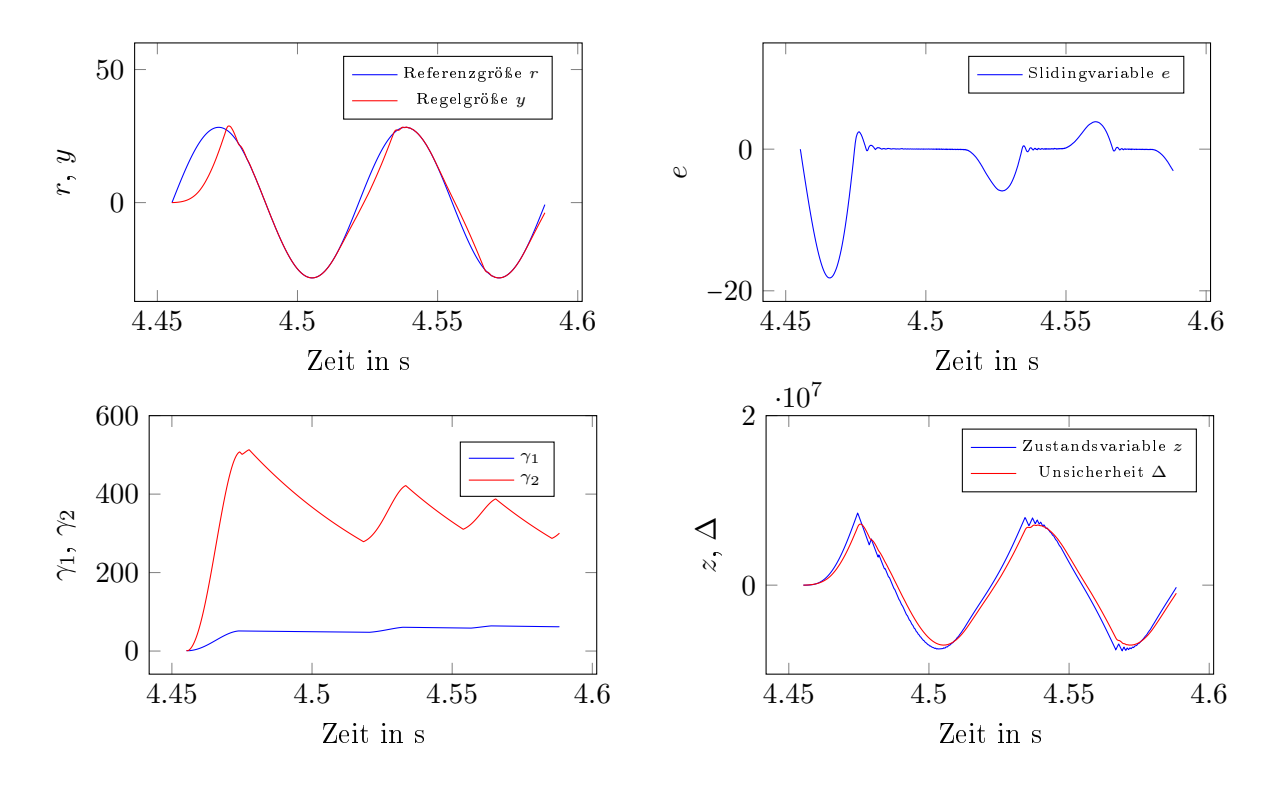

Abbildung 5.19: Regelergebnis für  $L = 2$  mH und  $R = 1 \Omega$  mit  $A = 28$  A und  $f = 15$  Hz

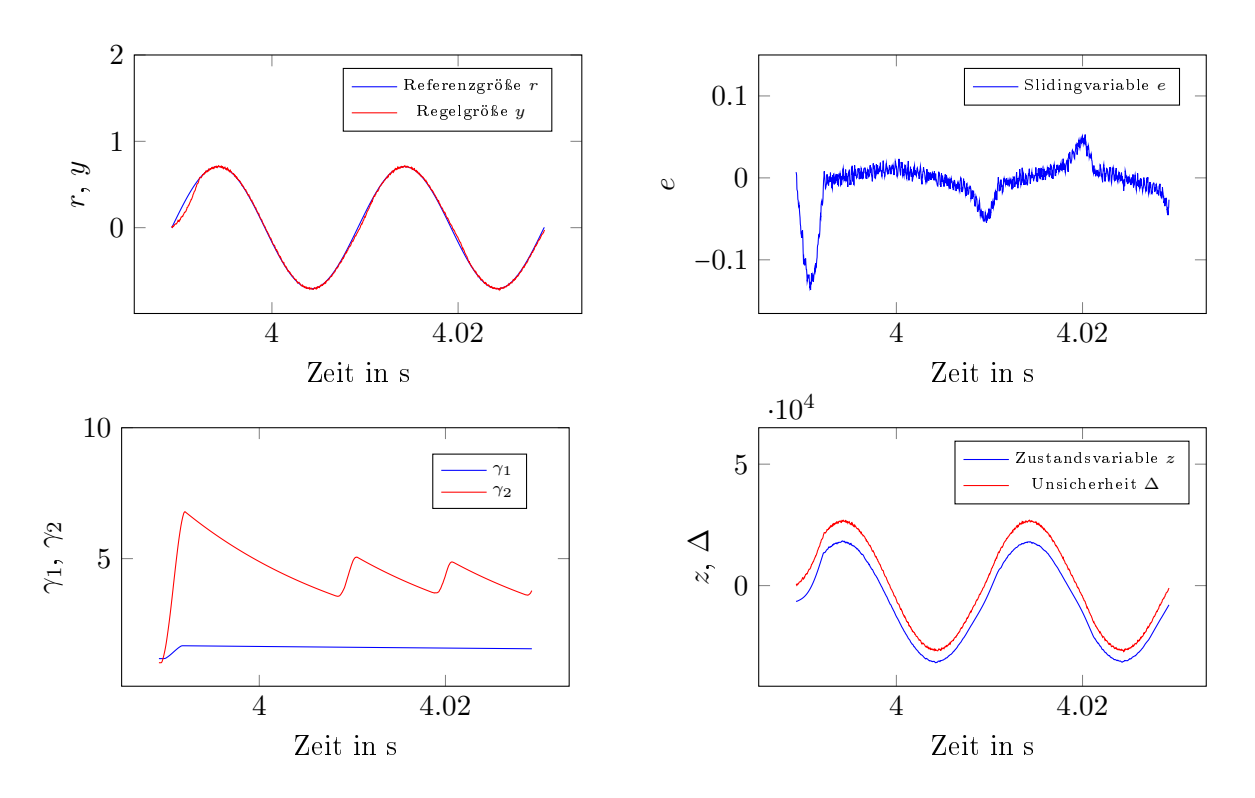

Abbildung 5.20: Regelergebnis für  $R = 0.01 \Omega$  mit  $A = 0.7$  A und  $f = 50$  Hz

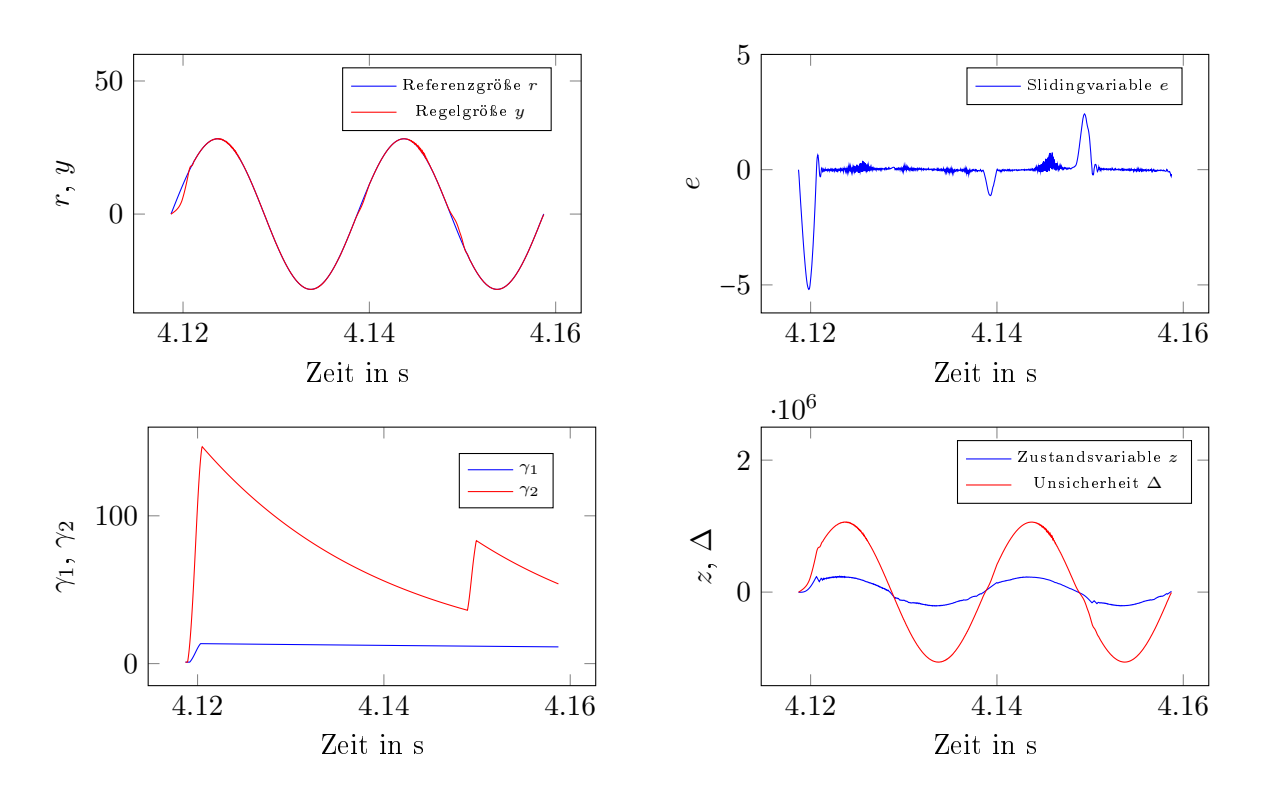

Abbildung 5.21: Regelergebnis für  $R = 0.01 \Omega$  mit  $A = 28$  A und  $f = 50$  Hz

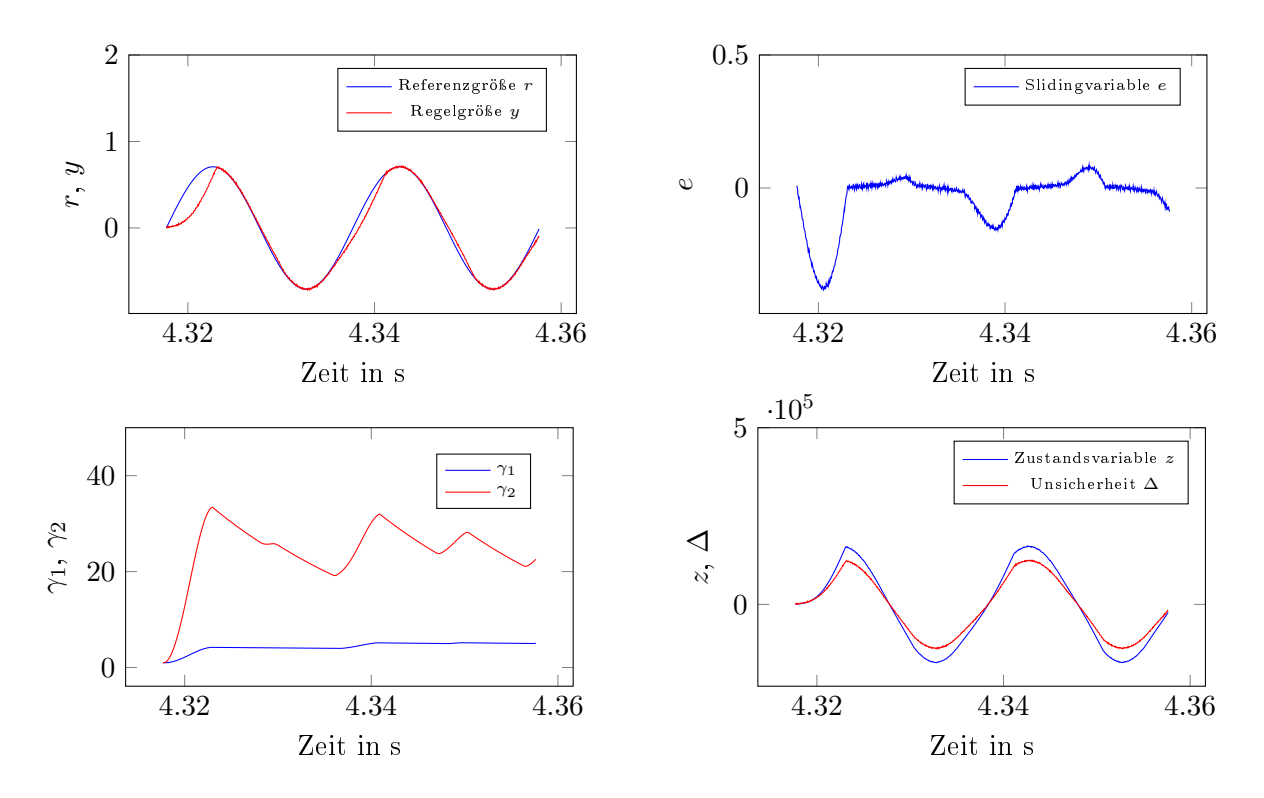

Abbildung 5.22: Regelergebnis für  $L = 5 \mu$ H und  $R = 0.7 \Omega$  mit  $A = 0.7 A$  und  $f = 50 Hz$ 

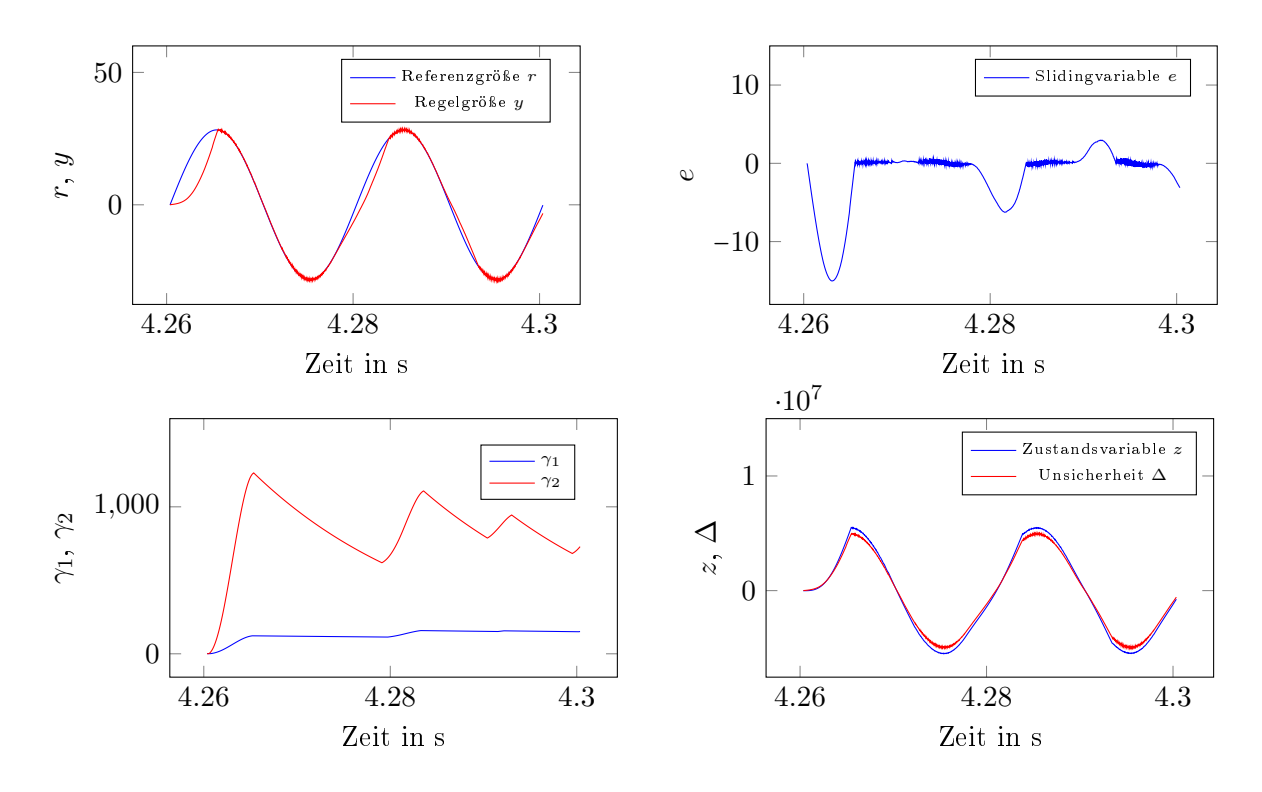

Abbildung 5.23: Regelergebnis für  $L = 5 \mu$ H und  $R = 0.7 \Omega$  mit  $A = 28$  A und  $f = 50$  Hz

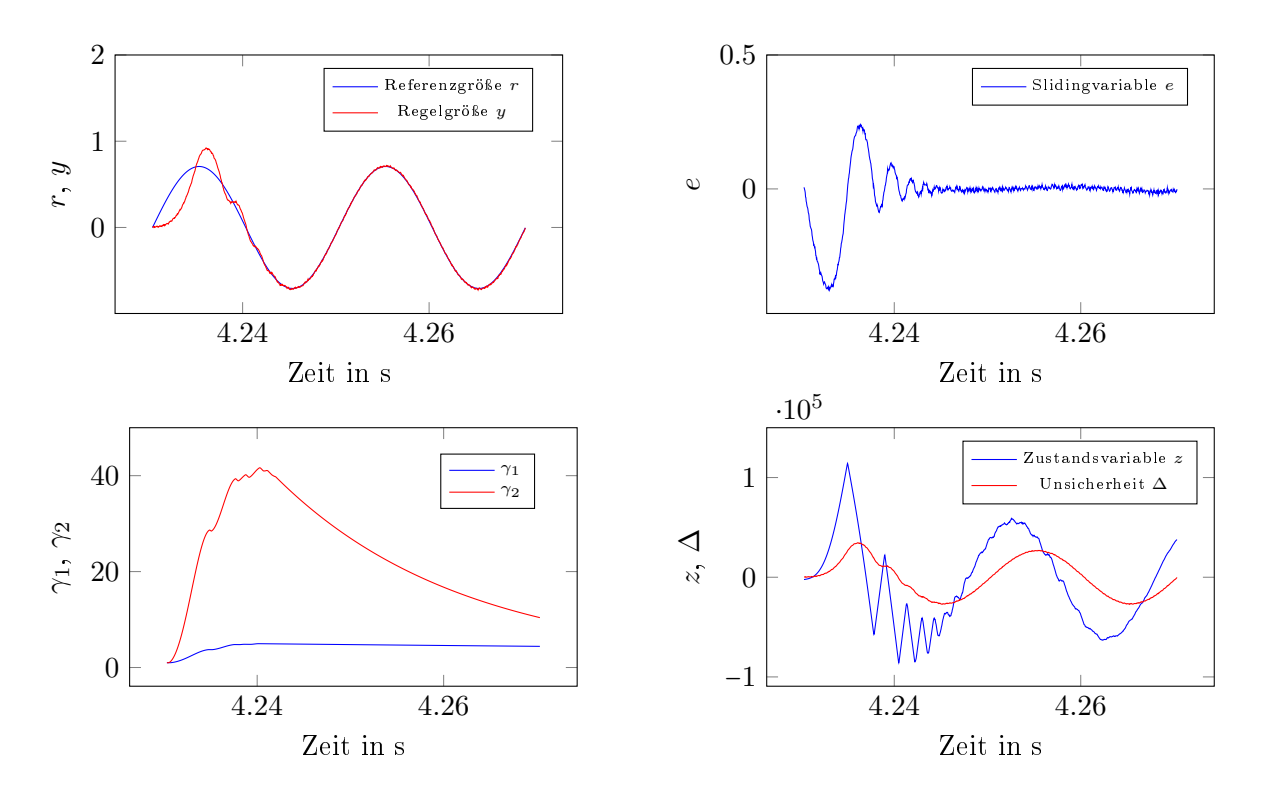

Abbildung 5.24: Regelergebnis für  $L = 800 \mu$ H und  $R = 0.1 \Omega$  mit  $A = 0.7$  A und  $f = 50$  Hz

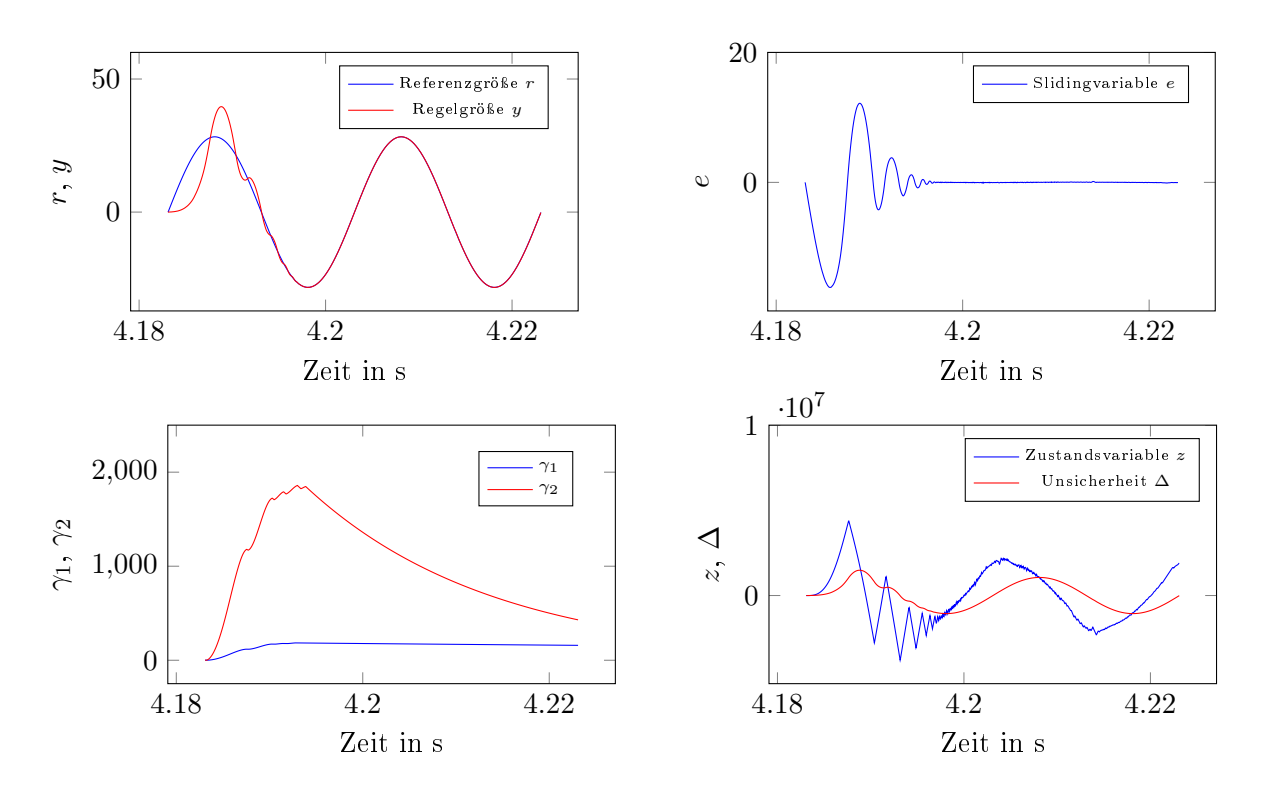

Abbildung 5.25: Regelergebnis für  $L = 800 \mu$ H und  $R = 0.1 \Omega$  mit  $A = 28$  A und  $f = 50$  Hz

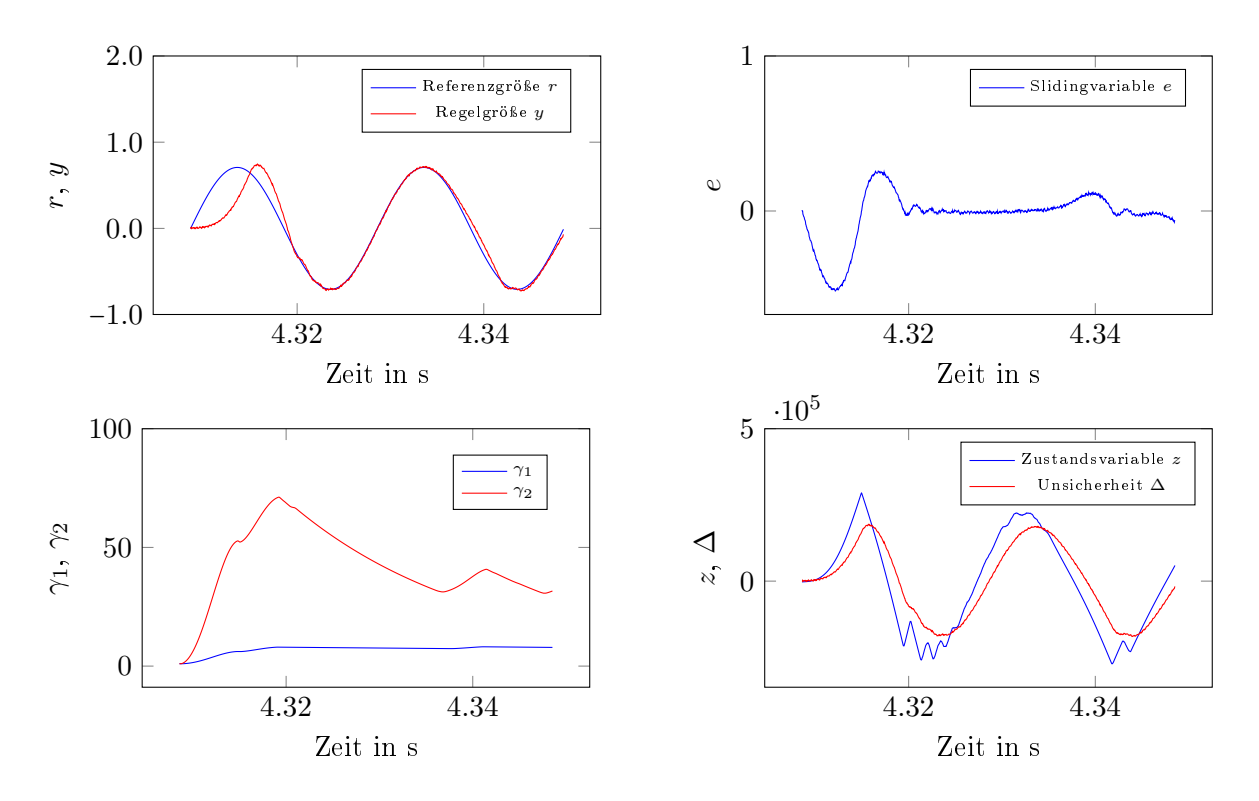

Abbildung 5.26: Regelergebnis für  $L = 2$  mH und  $R = 1 \Omega$  mit  $A = 0.7$  A und  $f = 50$  Hz

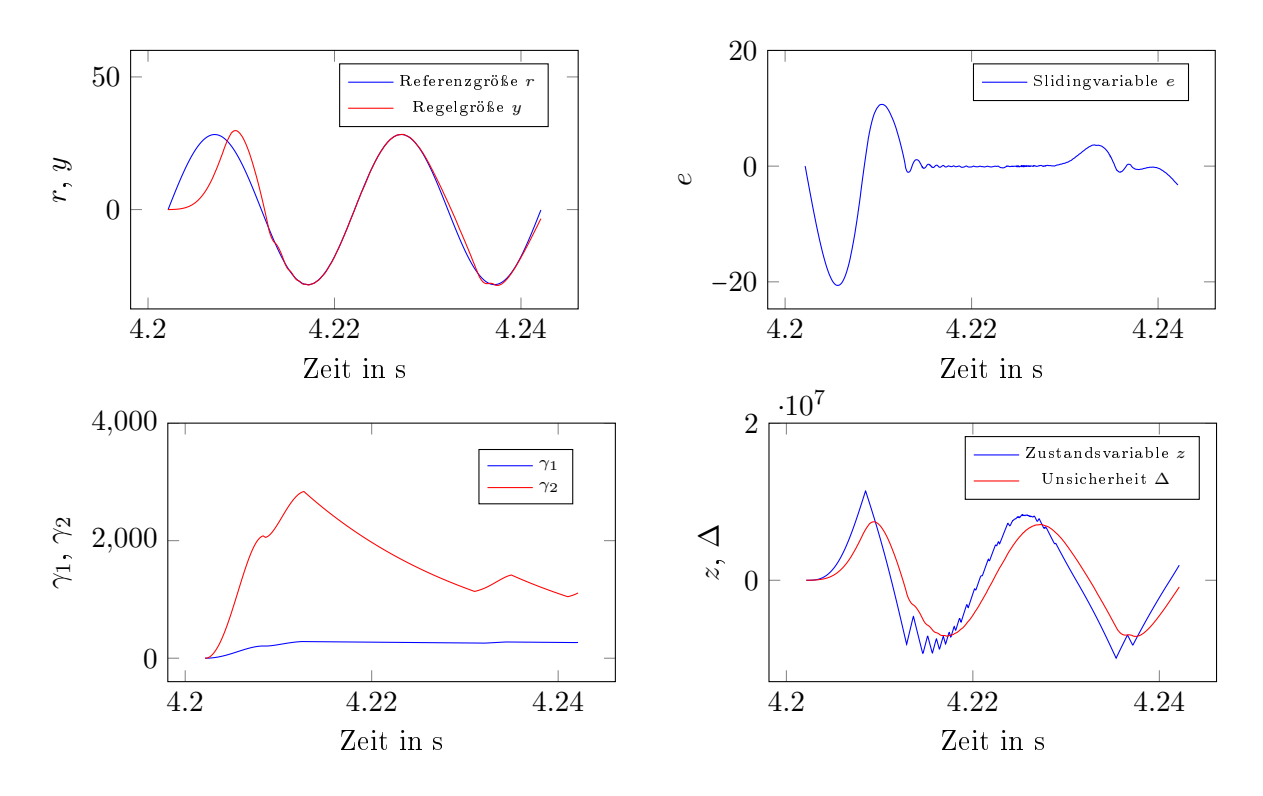

Abbildung 5.27: Regelergebnis für  $L = 2$  mH und  $R = 1 \Omega$  mit  $A = 28$  A und  $f = 50$  Hz

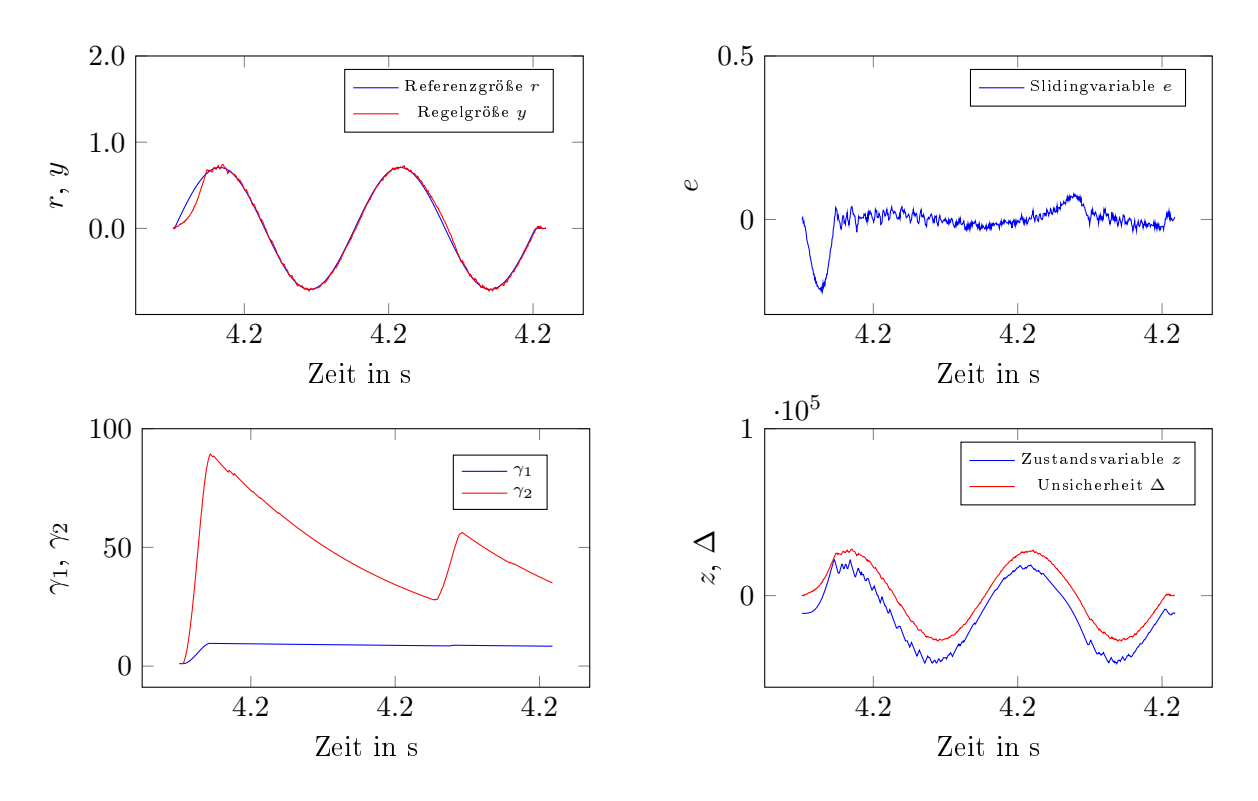

Abbildung 5.28: Regelergebnis für  $R = 0.01 \Omega$  mit  $A = 0.7$  A und  $f = 400$  Hz

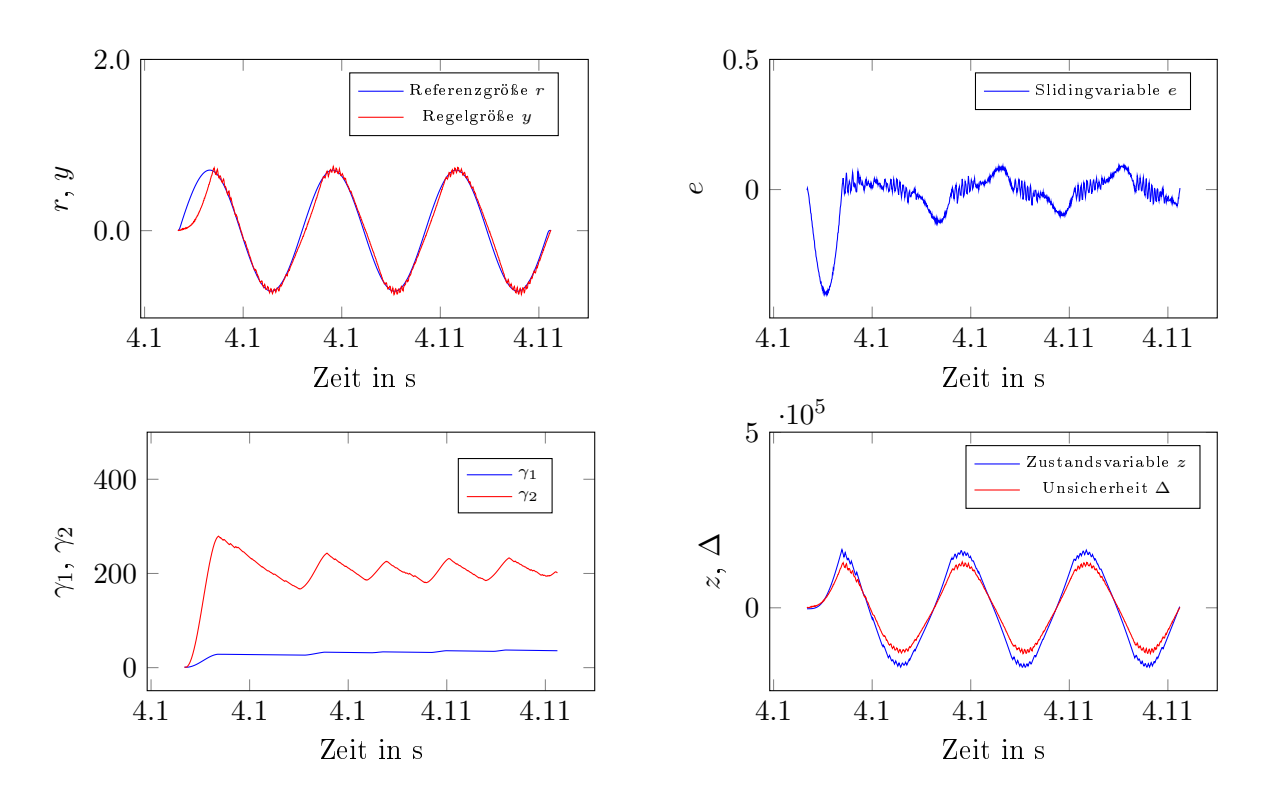

Abbildung 5.29: Regelergebnis für  $L = 5\mu H$  und  $R = 0.7 \Omega$  mit  $A = 0.7$  A und  $f = 400$  Hz

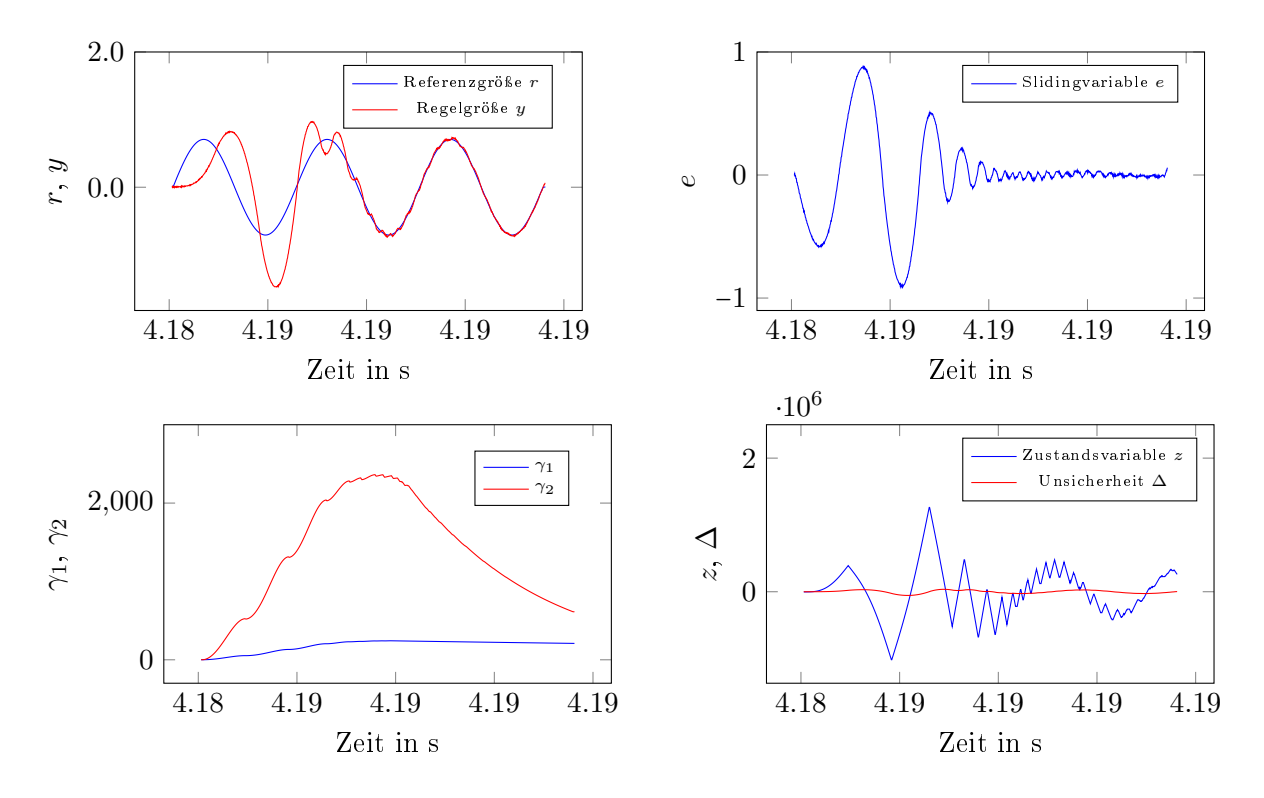

Abbildung 5.30: Regelergebnis für  $L = 800 \mu H$  und  $R = 0.1 \Omega$  mit  $A = 0.7$  A und  $f = 400$  Hz

Ein wichtiger Aspekt, der an dieser Stelle zur Diskussion steht, ist der Schwingkreis, der sich durch die Induktivität  $L_1$  und der Kapazität  $C$  bildet. Anscheinend wurde die Hardware so entworfen, dass die Möglichkeit, diesen anzuregen, nicht ausgeschlossen ist. In den präsentierten Ergebnissen sind solche Schwingungen nicht zu erkennen. Es gibt aber Fälle, meist in Kombination mit größer werdender Amplitude des Referenzsignals, für die dieser angeregt wird. Ein solcher Fall ist in Abbildung [5.31](#page-69-0) zu sehen. Das Verhalten ist wie erwartet: Der Regelfehler e wird in endlicher Zeit gleich 0, der Paramater  $\lambda_2$  wird sodann wieder verringert.

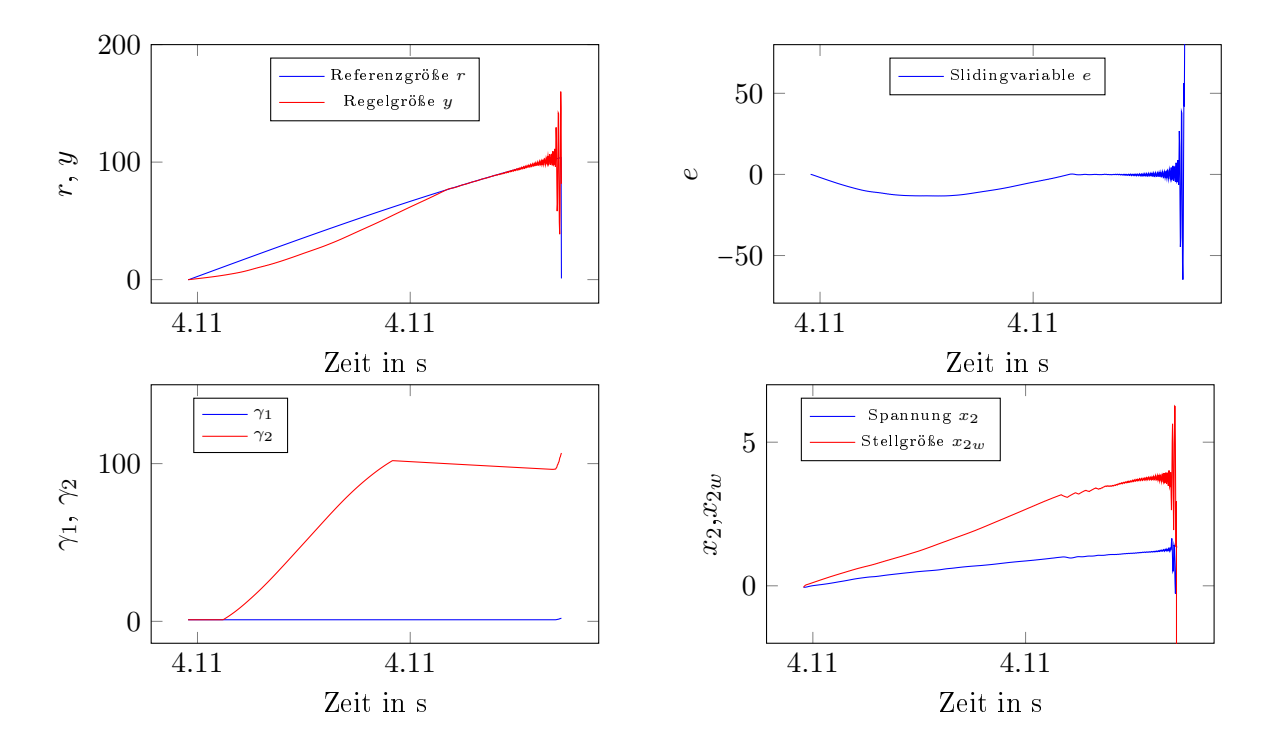

<span id="page-69-0"></span>Abbildung 5.31: Auftretende Schwingung für $R=0.01\ \Omega$ mit  $A=141\ \text{A}$ und  $f=15\ \text{Hz}$ 

# 6 Zusammenfassung und Ausblick

In dieser Arbeit wurde eine Regelung für eine Stromquelle durch Bildung einer Kaskade entworfen. Dadurch konnte die regelungstechnische Aufgabenstellung in zwei Teilprobleme aufgeteilt werden. Da die Regelstrecke groÿen Unsicherheiten durch die unbekannte ohmschinduktive Last  $R$  und  $L$  unterliegt, wurde ein Regelgesetz für den äußeren Regelkreis unter Anwendung des Super-Twisting Algorithmus entworfen. Dadurch soll Robustheit der Regelung gewährleistet werden. Das Konzept wurde hinsichtlich seiner Stabilität untersucht und eine Adaption der Regelparameter für bessere Regelergebnisse wurde präsentiert. Der Fokus bei der Simulation und praktischen Anwendung lag dabei auf Widerstände  $R < 1 \Omega$ , wenn auch Robustheit für größere Widerstandswerte garantiert ist.

Anhand der Implementierungsergebnisse aus dem letzten Kapitel kann man großes Potenzial für diesen Ansatz erkennen. Nicht nur, weil noch zusätzliche Freiheitsgrade im Regelgesetz vorliegen. Beispielsweise ist die Adaption des Regelparameters  $\lambda_3$  hierbei äußerst sinnvoll, wenn die in der Arbeit beschriebene multiplikative Unsicherheit berücksichtigt wird.

Es sei angemerkt, dass es nicht möglich war, eine Sinus-Schwingung für die Referenzgröße mit Frequenzen  $f = 400$  Hz und Amplituden  $A > 25$  A zu generieren, daher musste bei der Verifizierung des Konzepts auf diese Vorgabewerte verzichtet werden.

## Literaturverzeichnis

- [1] Jürgen Adamy. Nichtlineare Systeme und Regelungen. Springer Vieweg, 2. Auflage, 2009. [20,](#page-19-0) [22,](#page-21-2) [23,](#page-22-0) [24,](#page-23-0) [25](#page-24-0)
- <span id="page-71-2"></span>[2] Manfred Albach. Elektrotechnik. Pearson Studium, 2011. [57,](#page-56-1) [59](#page-58-1)
- <span id="page-71-0"></span>[3] Martin Horn, Nicolaos Dourdoumas. Regelungstechnik. Rechnerunterstützter Entwurf zeitkontinuierlicher und zeitdiskreter Regelkreise. Pearson Studium, 2004. [22,](#page-21-2) [24,](#page-23-0) [39,](#page-38-2) [43](#page-42-1)
- [4] Otto Föllinger. Regelungstechnik: Einführung in die Methoden und ihre Anwendung; [aktualisierter Lehrbuch-Klassiker], 2013. Bearbeitet von Konigorski Ulrich, Lohmann Boris, Roppenecker Günter, Trächtler Ansgar. [19](#page-18-0)
- [5] A. Isidori. Nonlinear Control Systems. Springer London, 3 edition, 2005. [29](#page-28-0)
- [6] Slotine J.J.E, W. Li. Applied Nonlinear Control. Prentince Hall, 1991. [28,](#page-27-1) [30](#page-29-0)
- [7] Jan Lunze. Regelungstechnik 1 Systemtheoretische Grundlagen, Analyse und Entwurf einschleifiger Regelungen. Springer Vieweg, 10. Auflage, 2014. [18,](#page-17-1) [19](#page-18-0)
- <span id="page-71-1"></span>[8] Jan Lunze. Regelungstechnik 2 Mehrgröÿensysteme, Digitale Regelung. Springer Vieweg, 8. Auflage, 2014. [40](#page-39-3)
- [9] Y. Shtessel, M. Taleb, F. Plestan. A novel adaptive-gain supertwisting sliding mode controller: Methodology and application. Automatica,  $48(5)$ :759 – 769, 2012. [35](#page-34-2)
- [10] Robert Sheehan. Understanding and applying current-mode control theory. Power Elctron. Technol. Exhib. Conf., 2007. [16](#page-15-0)
- [11] V. Utkin, J. Guldner, J. Shi. Sliding Mode Control in Electromechanical Systems. CRC Press, Taylor and Francis Group, London, 2 edition, 2009. [28,](#page-27-1) [30](#page-29-0)
- [12] Yuri Shtessel, Christopher Edwards, Leonid Fridman, and Arie Levant. Sliding Mode Control and Observation. Springer Science+Business Media New York, 2014. [28,](#page-27-1) [30,](#page-29-0) [31,](#page-30-1) [32](#page-31-2)
- [13] C. Edwards, S. K. Spurgeon. Sliding Mode Control, Theory and Applications. CRC Press, Taylor and Francis Group, London, 1998. [28](#page-27-1)
- [14] Harald Hartl, Edwin Krasser, Wolfgang Pribyl, Peter Söser, Gunter Winkler. Elektronische Schaltungstechnik. Mit Beispielen in PSpice. Pearson Studium, 2008. [12](#page-11-0)